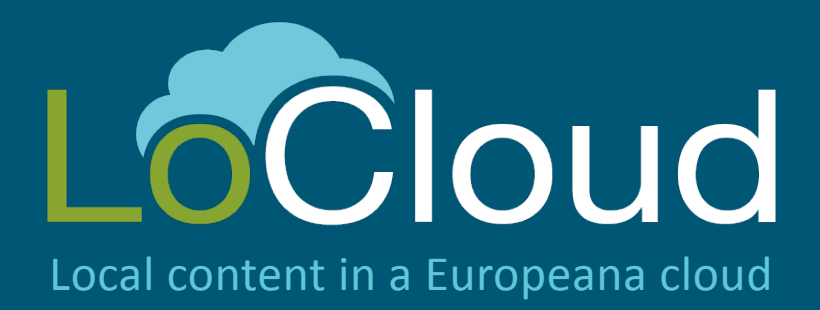

# D2.3: Modified MoRe prototype

Authors: Costis Dallas (DCU) Panos Constantopoulos (DCU) Dimitris Gavrilis (DCU) Stavros Angelis (DCU) Dimitra-Nefeli Makri (DCU) Eleni Afiontzi (DCU

Version: Final

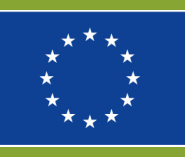

LoCloud is funded by the European Commission's ICT Policy Support Programme

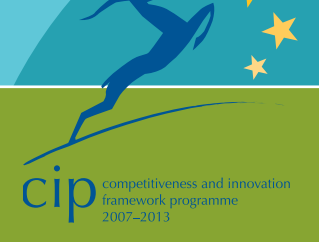

### **Revision History**

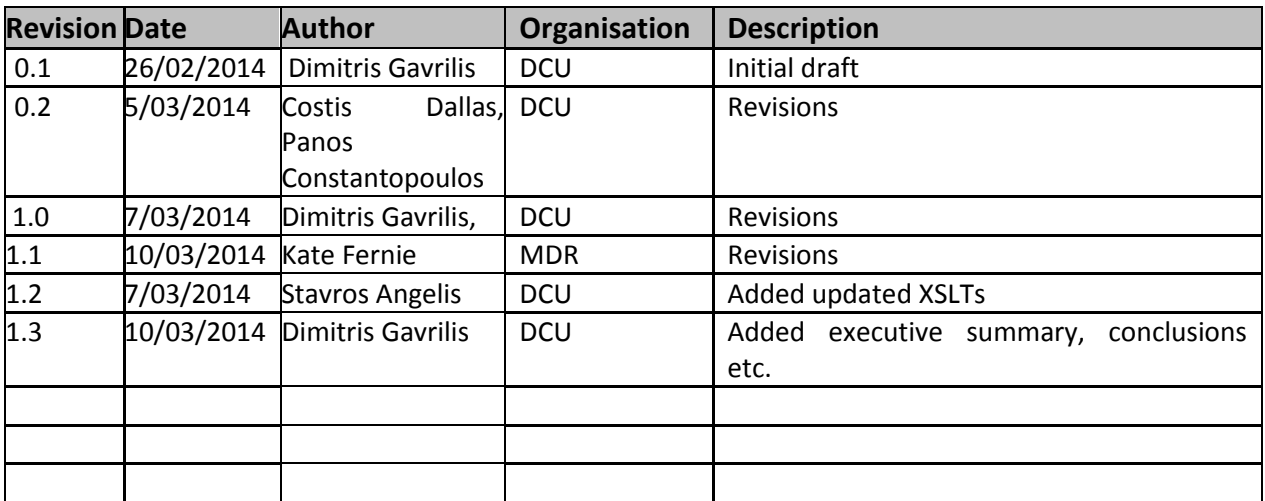

#### **Statement of originality:**

This deliverable contains original unpublished work except where clearly indicated otherwise. Acknowledgement of previously published material and of the work of others has been made through appropriate citation, quotation or both.

### **Contents**

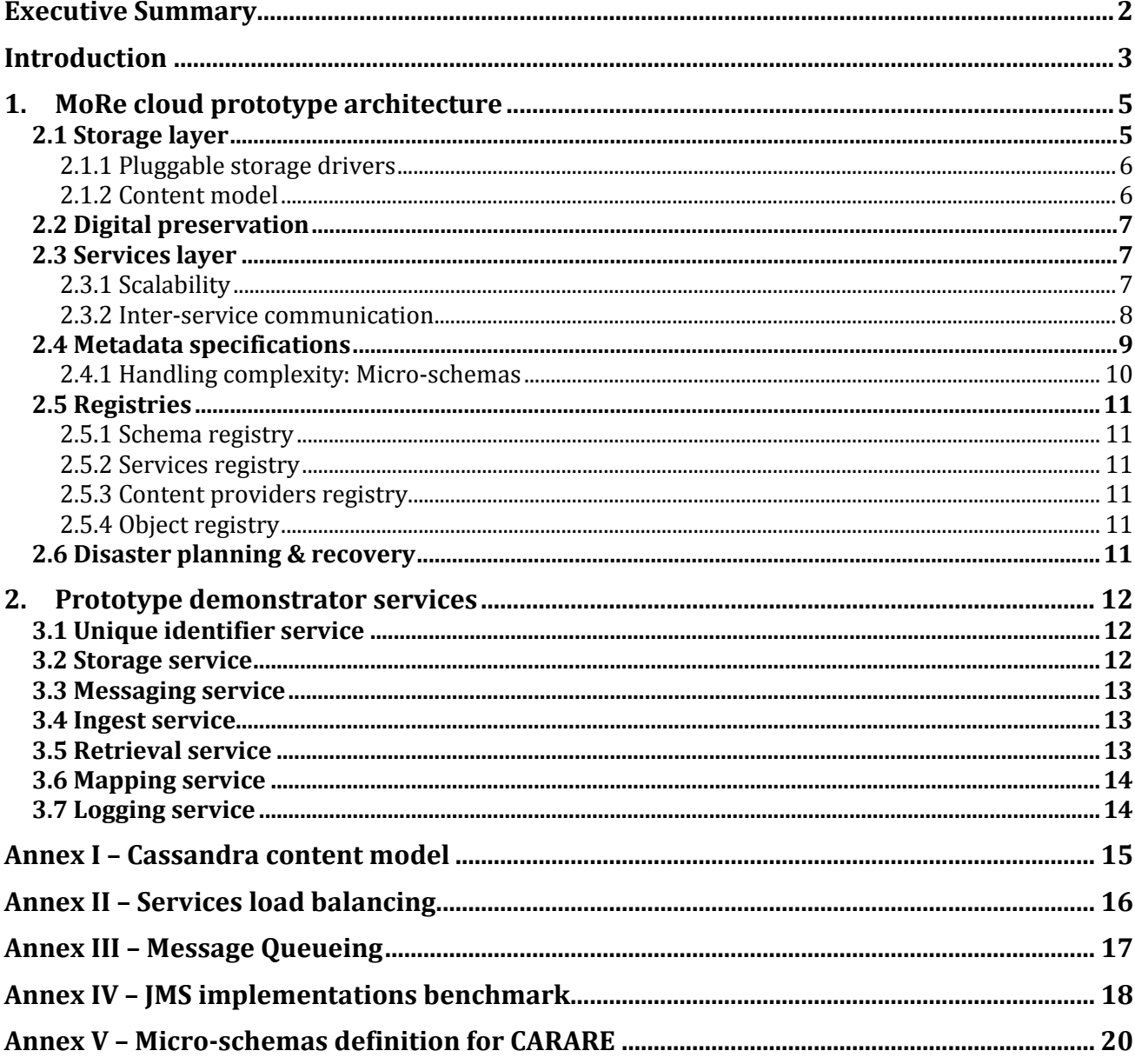

# **Executive Summary**

This deliverable presents the modified cloud MoRe prototype which has been implemented according to the specifications layed out in the D2.1 deliverable. The cloud prototype has been implemented based on a pluggable storage architecture where multiple technologies can be combined in order to extend the system. The Apache Cassandra framework has been used as the prototype's storage layer with a content model inspired by the previous MoRe version (a content model that supports coxmplex digital objects with versionable datastreams). The core services implementation of the MoRe prototype are presented with the most significant to be the messaging service that acts as a glue for the rest of the core services. Finally, the scalability architecture and capabilities are presented in detail.

### **Introduction**

This deliverable presents the first prototype of the MoRe metadata aggregator according to the LoCloud core infrastructure specifications as defined in D2.1. The MoRe aggregator architecture is presented in detail (focusing on its technical aspects) along with the modifications that will be made. A comparison between the traditional (monolithic) and the cloud (scalable) versions is discussed. The technologies used to construct the prototype are also presented along with a roadmap towards the final version.

The MoRe metadata aggregator in its current version uses a fedora-commons repository to store metadata records. Various enrichment and support services are built on top of MoRe and interact with the repository in order to function. This architecture, although it is robust, presents scalability issues, which fall into two categories:

- a) scalability of storage
- b) scalability of services

The next version of MoRe whose first prototype is presented here, aims to overcome these scalability issues. This presents the most significant change to the aggregator. Other changes include the support of multiple intermediate schemas and a more advanced enrichment services framework.

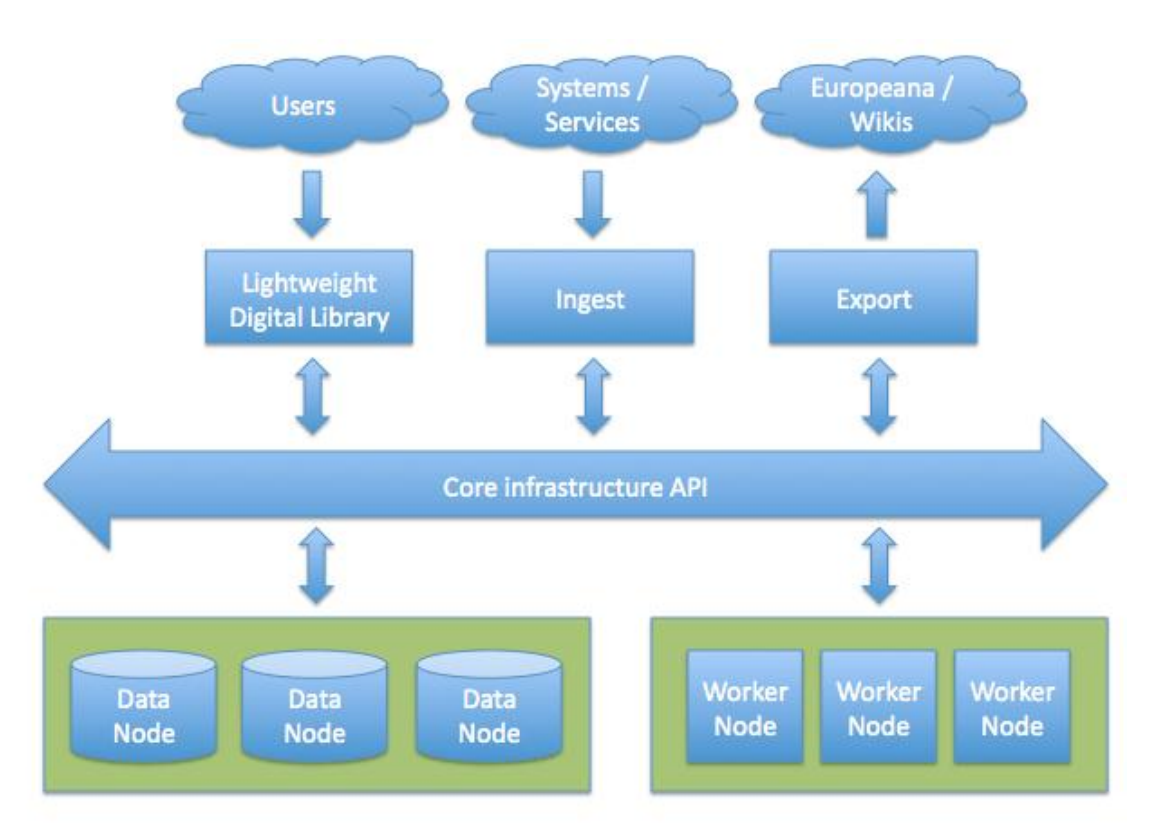

The cloud based overall architecture can be seen in the above diagram where in the lower part, the data (or storage) nodes and the worker nodes can be seen. The storage nodes in LoCloud are responsible for storing metadata and the worker nodes for providing a scalable and fault-tolerant set of aggregator sercvices. These services are responsible for the content aggregation tasks whch can be seen in the picture blow and follow four main steps:

- a) content is first ingested into the infrastructure,
- b) metadata records are enriched through one ore more of the enrichment micro-services,
- c) metadata are mapped from one of the intermediate schemas supported to (EDM)
- d) metadata are exported to Europeana or other interested parties

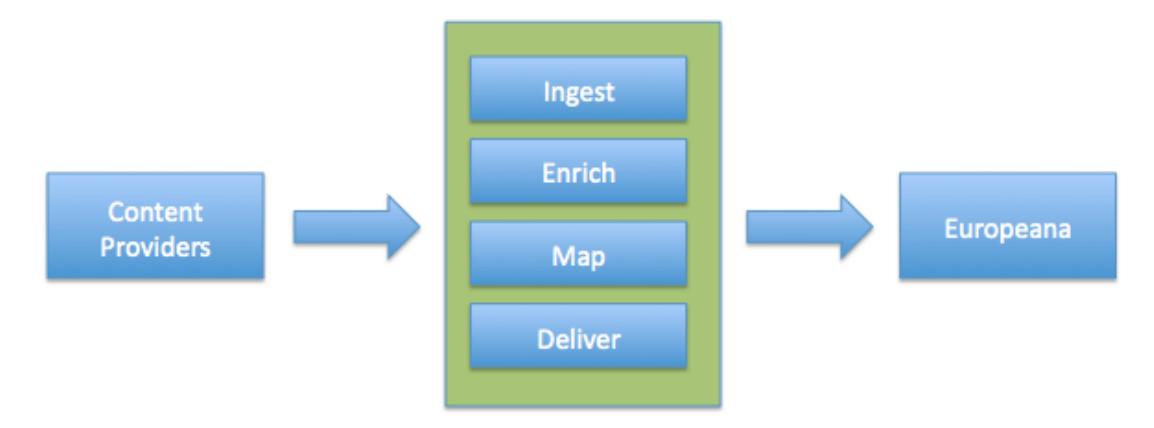

### **1. MoRe cloud prototype architecture**

From a services point of view, the MoRe cloud metadata aggregator comprises the following services:

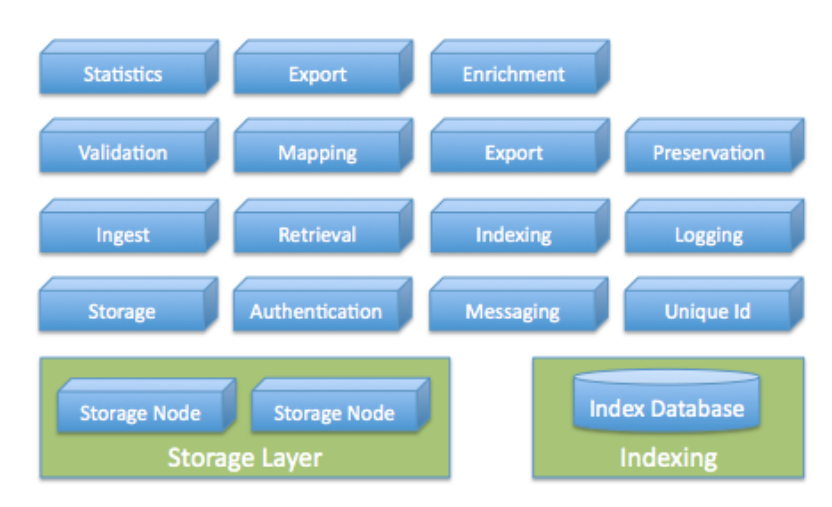

These services are used in order to complete all aggregation tasks and can also be used to communicate with complementary LoCloud services such as MINT, the Lightweight Digital Library, and additional enrichment micro-services (such as the Historic place names micro-service).

The following are key characteristics of the MoRe cloud prototype:

- fault-tolerance,
- high-availability,
- elasticity, and
- scalability.

These are provided by:

- a) the storage layer, and
- b) the decentralized and clustered design of the various services.

### *2.1 Storage layer*

The storage layer provides a scalable, elastic and high-availability persistent storage for storing metadata. The main technology for providing this persistent storage used to build the prototype was Apache Cassandra. Apache Cassandra uses noSQL database in a P2P environment to provide all of the above features. Multiple clusters of nodes can be defined with various replication scenarios and each cluster can be scaled with more nodes. Futhermore, as the figure below depicts, a number of peer nodes are used to query the cluster thus eliminating any single point of failure and bottleneck issues.

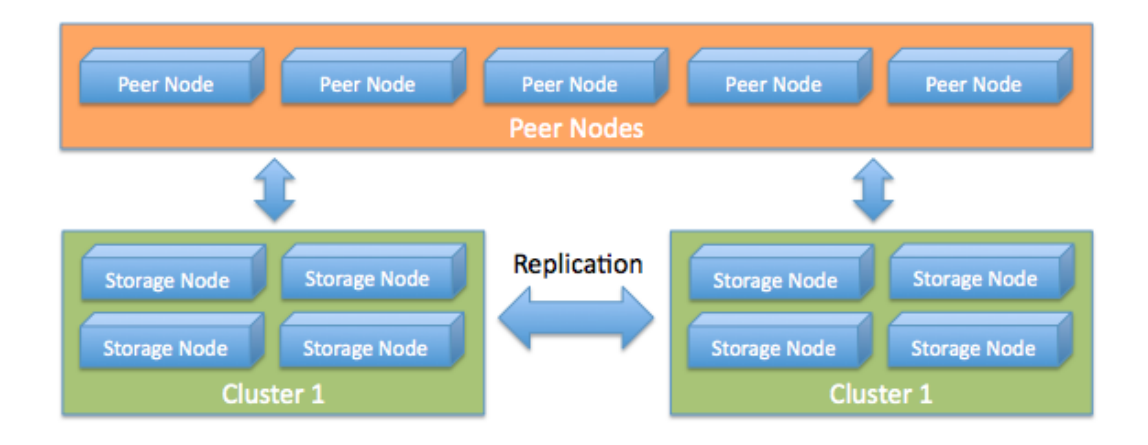

### **2.1.1 Pluggable storage drivers**

In order to ensure support for multiple storage technologies, a storage service was built on top of the cloud prototype in order to allow for integration of other technologies such as Fedoracommons, MySQL clusters, Mongo DB, etc. This storage service uses the bridge design pattern to register multiple drivers of storage technologies. In this deliverable the Cassandra driver is presented.

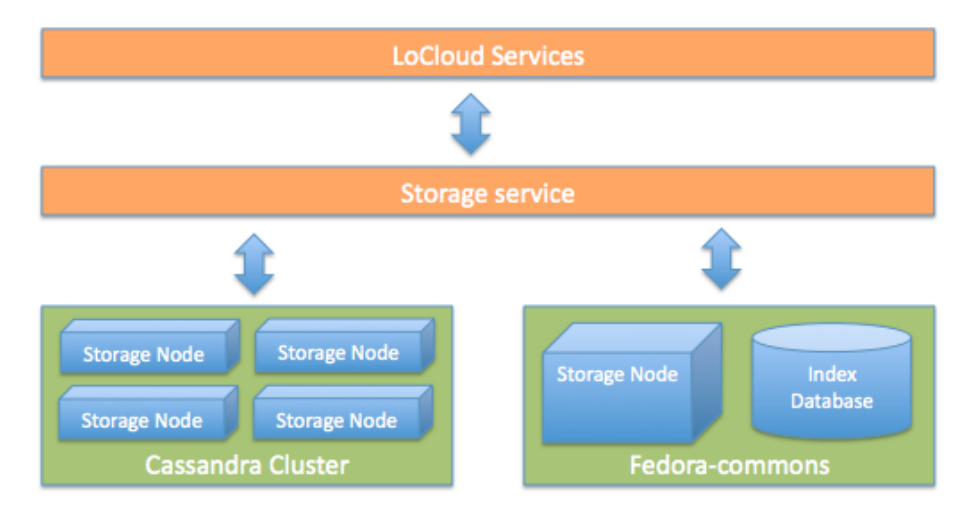

This architecture allows existing and future technologies to be easily integrated into LoCloud. In order to achive this, the current implementation makes the following assumptions:

- a) The content model is complex. This requires that every digital object is comprised of parts (called datastreams).
- b) The versionable datastreams and replication is handled by each storage technology internally (e.g. it is transparent to the rest of the services).

### **2.1.2 Content model**

The content model used is described in detail in Annex I and it is based on the proven model used by previous versions of MoRe. The main advantages of this model are that:

- it makes very few assumptions on the specifics of the content,
- it defines complex objects, and
- it supports datastream versioning.

### *2.2 Digital preservation*

One significant characteristic of the MoRe metadata aggregator is that it supports preservation management of digital resources. This goes beyond backups which are covered by the storage infrastructure but include a mechanism for:

- storing the entire set of changes of an object's datastream, and
- keeping an audit log in PREMIS with all the modification events performed on the object.

Both features have been implemented and are transparent to the rest of the services. The new versions and the PREMIS audit log are generated automatically on write events.

### *2.3 Services layer*

The services layer provides a framework for building services and integrating them into the LoCloud infrastructure. Each service must be able to have access to the storage layer and be able to scale up thus not creating bottlenecks or a single point of failure.

### **2.3.1 Scalability**

The cloud prototype of MoRe includes a scalable services layer which allows more worker nodes for each service to be added. The load balancing is implemented with two main technologies:

- Using a simple round robin balancer to evenly distribute requests among a cluster group of worker nodes. For this case, the apache mod proxy is used (see Annex II).
- Using a message queue that supports load balancing using durable queues. For this case, the RabbitMQ is used (see Annex III).

The figure below shows the general architecture of the various core services within LoCloud. The inter-service communication is implemented using RabbitMQs queue capabilities. When a new service request is generated (e.g. a transformation request after an ingest), a message is published to the respective queue and the consumer service (in this case, the mapping service) receives the message, performs the task and upon completion, notifies the rest of the services by publishing another message.

In a scalable environment, where multiple consumer services exist (e.g. multiple transformation services on multitple nodes) messages are consumed by the next available worker node. It is possible to add another layer of load balancing behind clusters of workers (for cases of highly processs intensive tasks) using mod\_proxy.

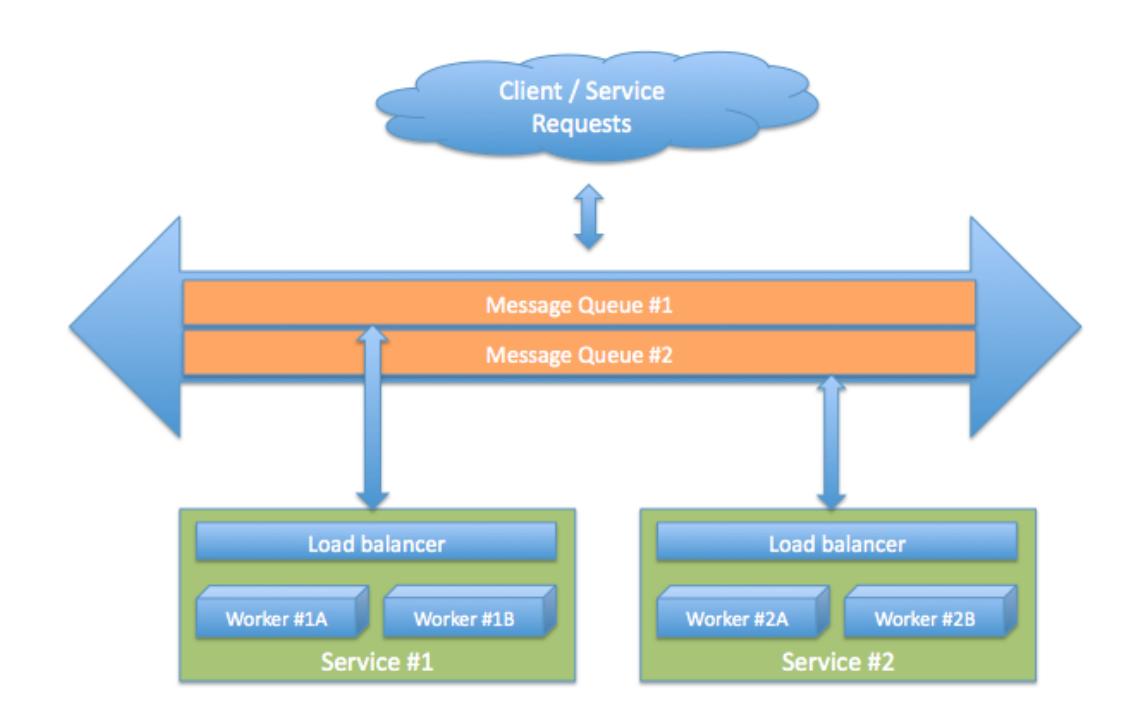

#### **2.3.2 Inter-service communication**

The inter-service communication or, more specifically in our case, Message Queuing is a crucial component of the infrastructure. The messaging service is not just a mechanism for producing messages to the end users/services but it is used to execute workflows, provide load balancing etc. It essentially acts as glue in a de-coupled service environment. The Messaging technology provides the following advantages:

- Performance: as it allows to perform tasks asynchronously
- Decoupling: by de-coupling services, complexity is reduced dramatically
- Scalability: it can be used to act as a load balancer (when using durable queues)

The messaging technology that has been used for the construction of the prototype is based on JMS (Java Messaging Service) specification. There are several implementations of JMS:

- ActiveMQ
- Apache Qpid
- RabbitMQ
- Apollo
- HornetMQ
- ZeroMQ

RabbitMQ was chosen for the implemenetation of the prototype because it is by far the most robust when the number of messages scale up. The decision is supported by an extensive benchmark which is available in Annex IV.

The Message Queue (MQ) supports a number of routing schemes:

- multicast
- broadcast
- unicast

Whereas the message store can be:

- a) persistent
- b) transient

The core services of LoCloud employ all of the schemes and stores mentioned above in order to provide the full functionality to all the services described.

JMS also defines two main protocols: AMPQ and STOMP. Both protocols are robust but in the current implementation the AMPQ protocol was chosen because it provides better and wider crossplatform interoperability.

AMPQ uses the following message flow:

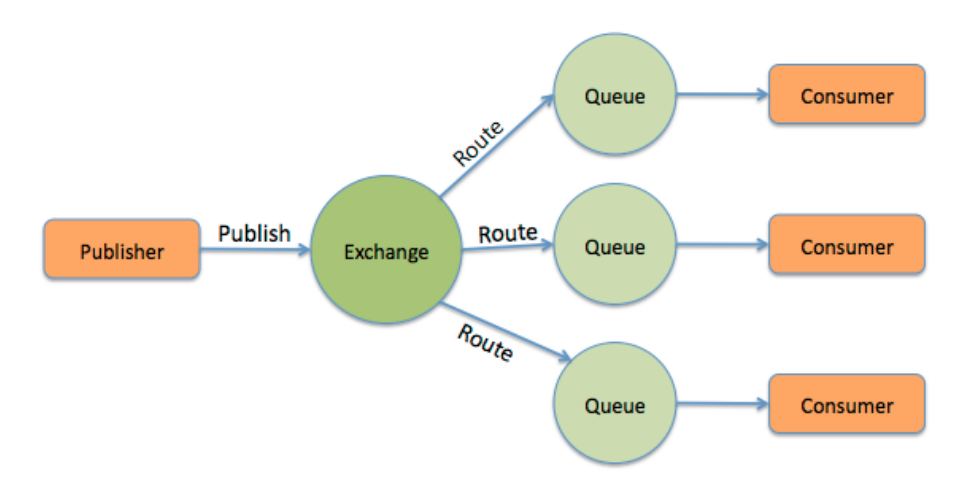

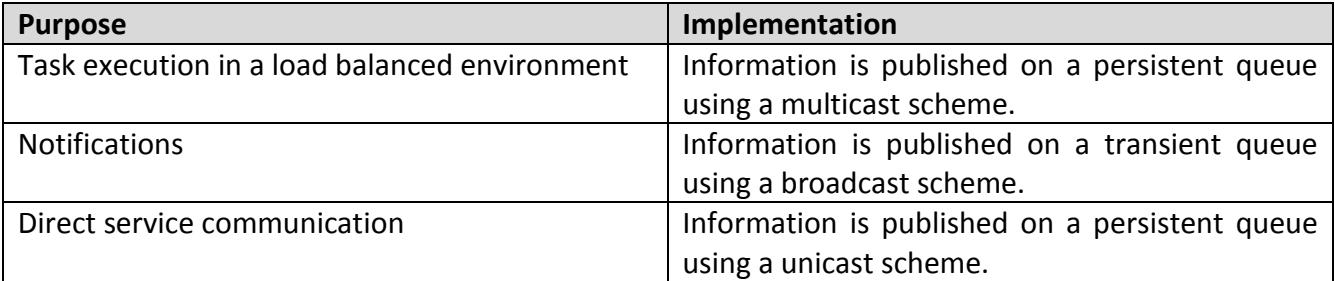

### *2.4 Metadata specifications*

In contrast with the previous version, the new, cloud-based implementation of MoRe can handle multiple metadata schemas and make them available to the various services. These schemas are refered as Intermediate Schemas, and for the LoCloud project they have been defined as:

- CARARE
- EAD
- ESE / Dublin Core
- LIDO

Thus, the notion of the schema identifier is embedded in the content model of the storage infrastructrure (see schema id in the datastreams Column Familiy in Cassandra configuration). Each service that needs to perform a task associated with the context of a record, needs to be context aware. This means that it must be independent in terms of how to access/modify the content of each record. The infrastructure is and should be schema agnostic. Most services are designed to be able to handle the variety of the metadata schemas.

However, this is not the case for the enrichement service, as this needs to inter-operate with other micro-services. This requirement introduces some complexity, which is addressed with the introduction of micro-schemas.

#### **2.4.1 Handling complexity: Micro-schemas**

A micro-schema is defined as a small in size metadata schema, which focuses on a specific thematic area and is used to transfer specific information to micro-services. The micro-schema should be able to provide bi-directional mappings from-to its Native schemas. In the LoCloud case, the generic enrichment service, instead of serving the various intermediate schemas to each micro-service, it serves only one micro-schema to each micro-service depending on the domain it operates.

For example, the Historic Place Names and Spatial enrichment micro-services only need access to the Spatial micro-schema. Similarly, the thesauri enrichement micro-service only needs access to the subject micro-schema.

This approach allows for easier development and support of micro-services and more importantly, it allows the infrastructure to expand with more Intermediate shcemas in the future without affecting the internals of the corresponding micro-services.

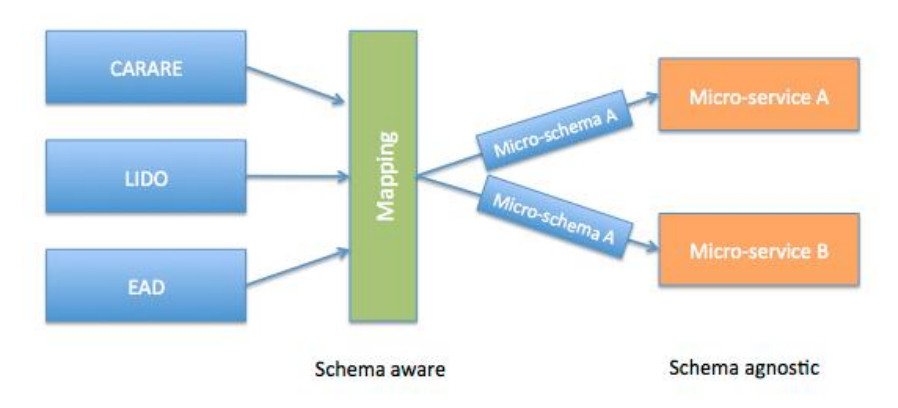

In the LoCloud MoRe prototype the micro schemas for:

- a) thematic information
- b) spatial information
- c) temporal information

are defined for the CARARE 1.x schema. These microschemas are implemented using the mapping service and a series of XSLT files, which are available in Annex V.

### *2.5 Registries*

In order for the MoRe metadata aggregator to work, support information is required. This information mainly includes objects, content providers, services, and schema related information. All this support related information is implemented within the various LoCloud registries:

### **2.5.1 Schema registry**

The schema registry includes the following information:

- schema XSDs used for validation
- schema XSLT mappings used for transformation
- micro-schema XSLT mappings

### **2.5.2 Services registry**

The services registry includes the following information:

- service description
- service URI

### **2.5.3 Content providers registry**

The content providers registry includes various information about the content providers.

### **2.5.4 Object registry**

The object registry is a list of all objects and their URIs. This is used by the unique identifier service.

### *2.6 Disaster planning & recovery*

An important parameter introduces in the cloud infrastructure is a robust disaster recovery plan. The current version of MoRe is based on the Mopseus [\(http://www.dcu.gr/\)](http://www.dcu.gr/) digital library system which includes a proven disaster recovery plan. This important characteristic has been introduced in the prototype implementation using two methodologies:

- a) by introducing a highly redundant architecture of Apache Cassandra (the prototype has been setup with a replication factor of 1 but this can easily be increased).
- b) by maintaing a PREMIS audit log for all changes within a digital object. This is represented within the auditlog column familiy (see the Cassandra configuration).

In case of a disaster where only the lower level storage survives, it is possible to:

- re-build the object index (and thus re-enable the unique identifier service)
- re-build the schemas index
- re-index all objects
- re-build the content provider index

Some information such as the name of the content provider can be encoded within the various PREMIS records (hence they are retrievable).

# **2. Prototype demonstrator services**

The MoRe cloud prototype introduces a number of newly implemented services that can be seen in orange in the following figure:

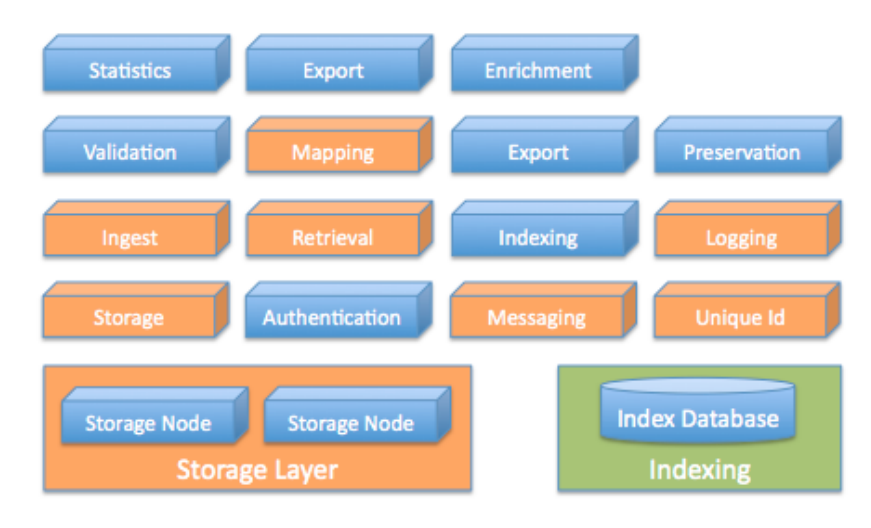

### *3.1 Unique identifier service*

The unique identifier service allows assigning unique identifiers for every object. This is a REST service accessible by:

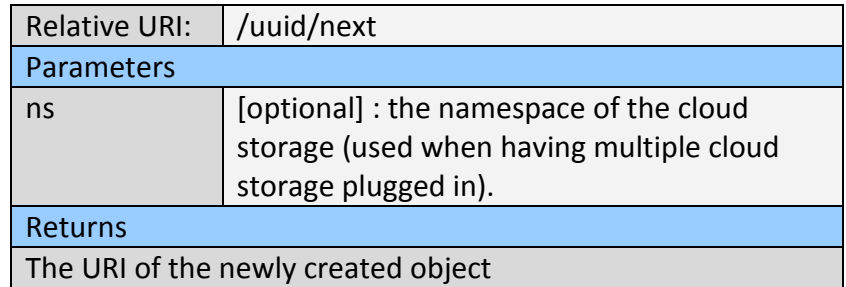

### *3.2 Storage service*

The storage service allows communicating with the storage layer (currently only the Cassandra driver has been implemented). The main services that accomplish this are:

Create a new digital object:

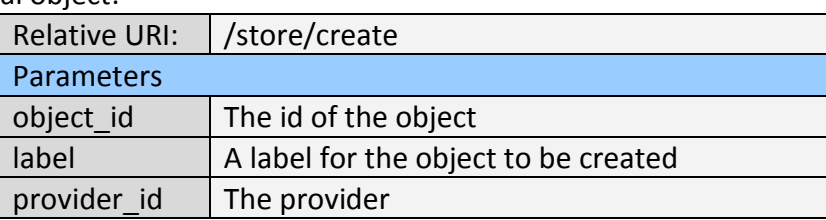

Adding a new datastream:

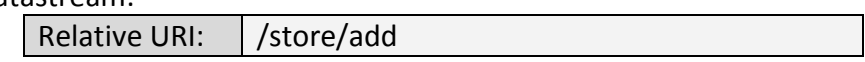

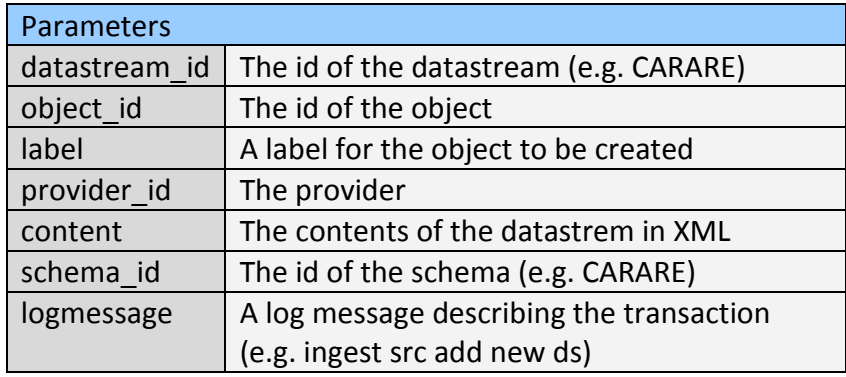

### *3.3 Messaging service*

The messaging service has been built using RabbitMQ. It has been described extensively in previous sections.

### *3.4 Ingest service*

The ingest service ingests a digital object to MoRe. It performs the following tasks:

- 1) Validation of the datastream
	- a. Validates the datastream according to its schema
	- b. Validates the provider id information
- 2) Checks for existence of an object\_id.
- 3) If an object id is not provided, it assigns a new one and creates a new object.
- 4) It adds the new datastream. If the datastream already exists,a new version of this datastream is created.

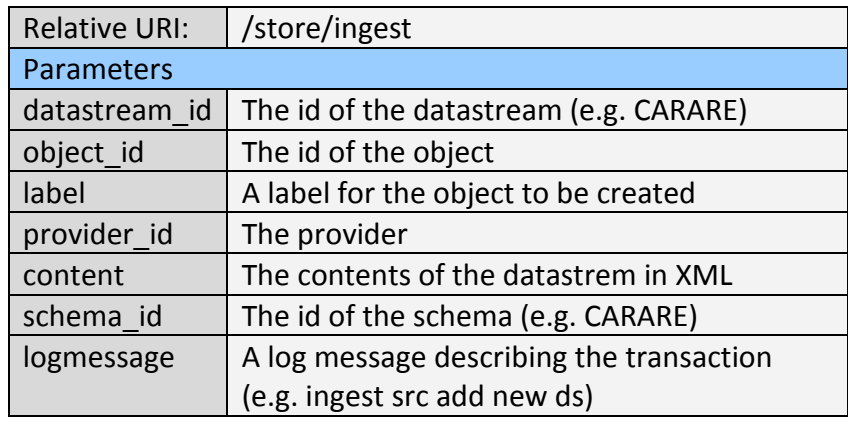

### *3.5 Retrieval service*

The retrieval service currently retrieves information about a digital object or a datastream.

Retrieve information about an object:

| Relative URI: $\int$ /store/get |                      |  |
|---------------------------------|----------------------|--|
| <b>Parameters</b>               |                      |  |
| object id                       | The id of the object |  |

Returns The object information along with its list of datastreams in XML

Retrieve the contents of a datastream:

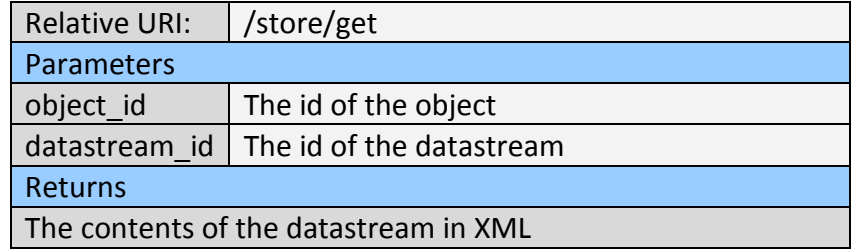

### *3.6 Mapping service*

Tha mapping service executes mappings between schemas

Retrieve information about an object:

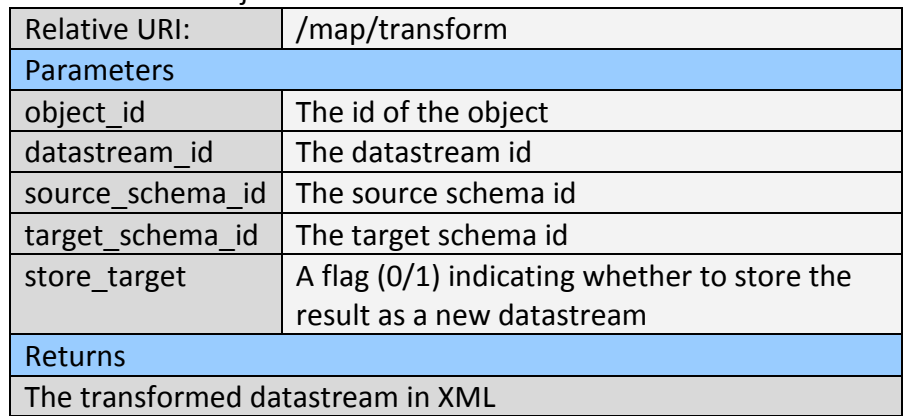

### *3.7 Logging service*

The logging service has been implemented using the well-known Java Log4j logging mechanism. All services include Log4j and log information both locally and to a centralized service by including two Appenders.

# **Annex I – Cassandra content model**

The Cassandra object model that was used follows the content model below.

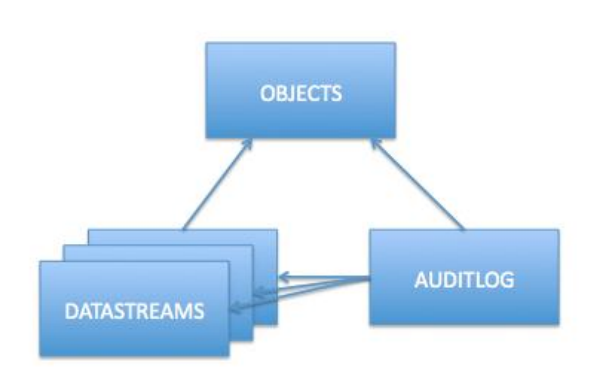

This model represents a digital object with the following parameters:

- id (a URI)
- label
- provider id
- creation date

Each digital object comprises of one or more datastreams with the following parameters:

- id (a URI)
- schema id (one of the intermediate schemas)
- label
- content (XML content)
- creation date
- version id
- a logmessage

Each datastream can have multiple versions (distinguished using the schema id and version).

The Auditlog is a PREMIS log describing the history of the object.

The CQL3 commands below describe the details of how to construct the above model in a Cassandra node:

CREATE KEYSPACE LOCLOUD WITH REPLICATION =  $\{$  'class' : 'SimpleStrategy', 'replication factor': 1 };

USE LOCLOUD;

CREATE TABLE objects ( object\_id varchar, label varchar, provider\_id varchar, creation\_date timestamp, PRIMARY KEY(object\_id, provider\_id) );

CREATE TABLE datastreams ( datastream id varchar, object id varchar, provider id varchar, schema id varchar, label varchar, content TEXT, creation date timestamp, version timeuuid, logmessage VARCHAR, PRIMARY KEY((object\_id, provider\_id, datastream\_id), version) );

CREATE INDEX object\_id ON datastreams(object\_id); CREATE INDEX provider id ON datastreams(provider id); CREATE INDEX datastream\_id ON datastreams(datastream\_id);

CREATE TABLE auditlog ( auditlog id timeuuid, object id varchar, datastream id varchar, label varchar, log text, creation date timeuuid, PRIMARY KEY(auditlog id, object id, datastream id) );

# **Annex II – Services load balancing**

This section shows the configuration for load balancing web services using the apache mod proxy. The configuration below (which is part of apache httpd.conf) enables to distribute requests to two internal worker nodes using round robin algorithm.

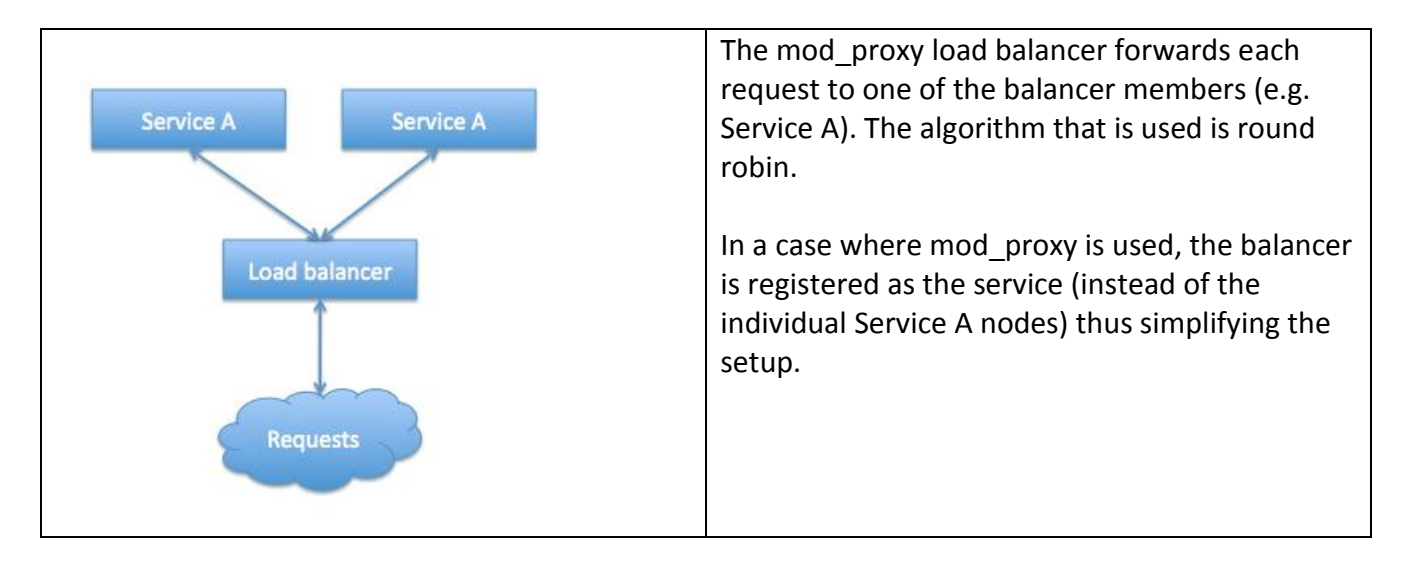

#### <VirtualHost \*:80> ProxyRequests off

ServerName n1.dcu.gr

 <Proxy balancer://mycluster> # Worker node 1 BalancerMember http://192.168.10.101:80 # Worker node 2 BalancerMember http://192.168.10.102:80

 Order Deny,Allow Deny from none Allow from all

 # Round robin load balancing. ProxySet lbmethod=byrequests

</Proxy>

ProxyPass / balancer://mycluster/

</VirtualHost>

# **Annex III – Message Queueing**

This RabbitMQ implementation has been setup from its generic linux binary packages. It is launched from the command line in detached mode and the **rabbitmq\_management** plugin has been activated. The RabbitMQ server is accessible through its Web based management GUI[: http://core.cloud.dcu.gr:15672/#/](http://core.cloud.dcu.gr:15672/#/)

#### **RabbitMQ configuration**

The configuration includes the usage of queues for inter-service communication. Each service publishes and consumes messages to/from one or many queues. Currently the following queues are used:

- INGEST
- TRANSFORMATION
- LOG

For the current status of the prototype two main configurations are used:

A) Persistent queues for assigning tasks to worker nodes.

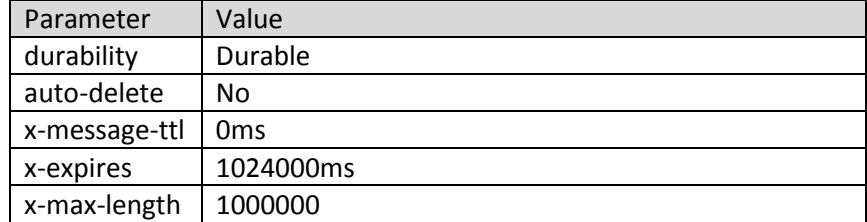

B) Non-persistent queues for publishing notification messages

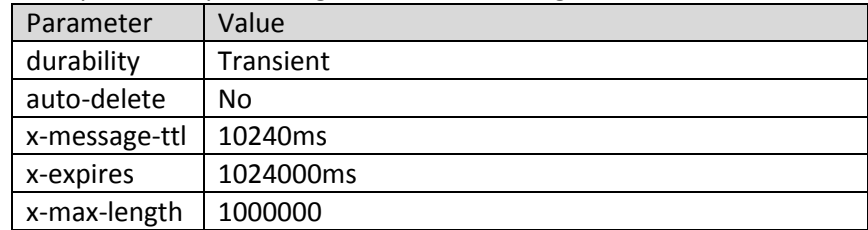

# **Annex IV – JMS implementations benchmark**

The following benchmark is available from the following URL:

[http://rivierarb.fr/presentations/messaging-systems/#1.](http://rivierarb.fr/presentations/messaging-systems/#1)

This benchmark probably the most widely accepted and cited. It has been carried out by Adina MIHAILESCU and presents a comparison of different JMS implementations:

- ZeroMQ
- RabbitMQ
- ActiveMQ
- Apollo
- Qpid
- HornetMQ

For the AMPQ and STOMP protocols and for small (32 bytes), medium (1024 bytes) and large (32 Kbytes) message sizes. The results that are shown in the following diagrams show the response times for each case (lower values indicate better performance). It is clear that RabbitMQ outperform all other implementations with the exception of ZeroMQ for small and medium sized messages.

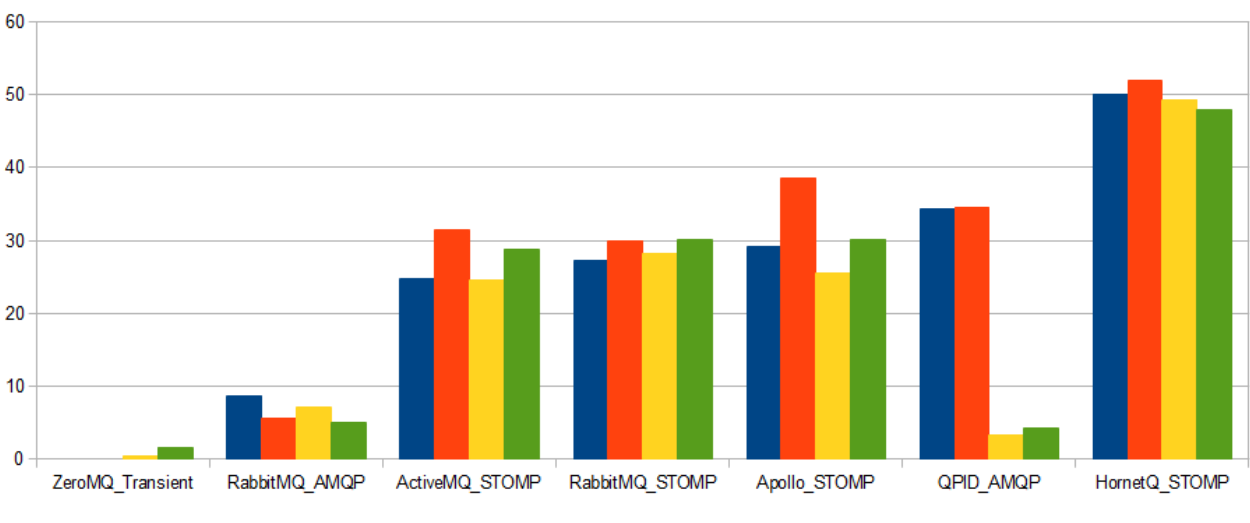

Enqueues | Dequeues | 20000 x 1024 bytes

Persistent Enqueue Time (s) Persistent Dequeue Time (s) Transient Enqueue Time (s) Transient Dequeue Time (s)

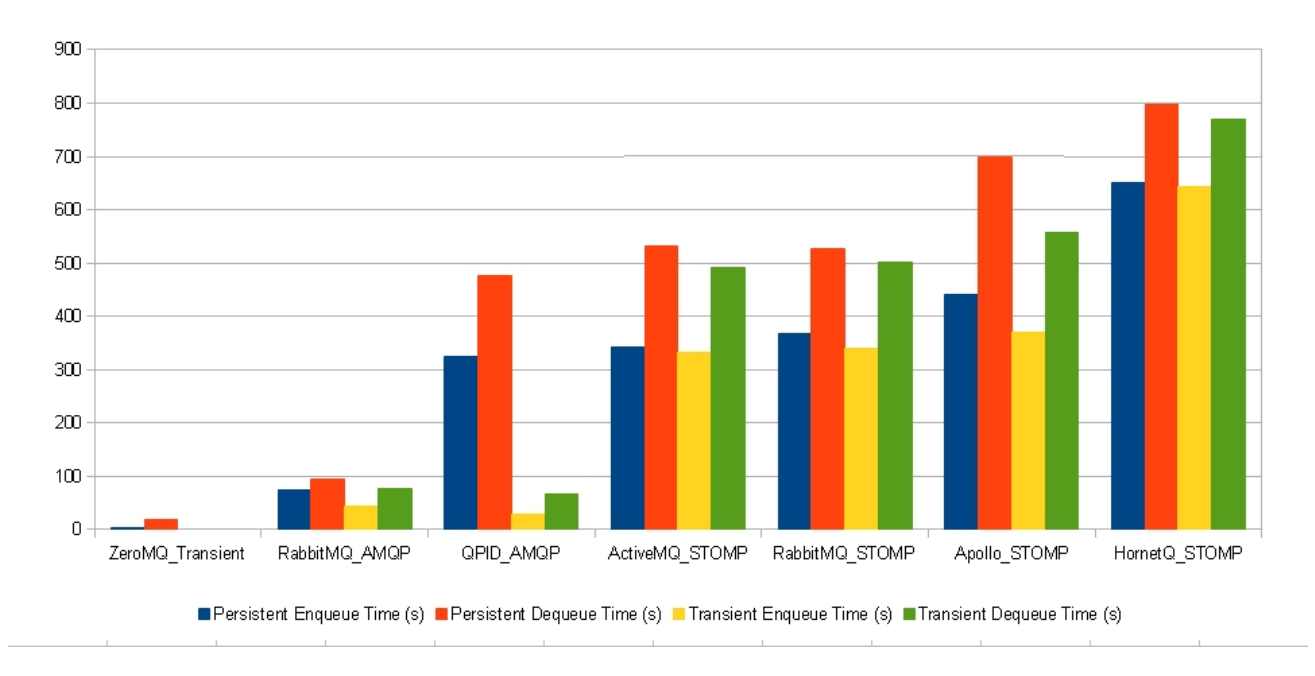

#### Enqueues & Dequeues | 200000 x 32 bytes

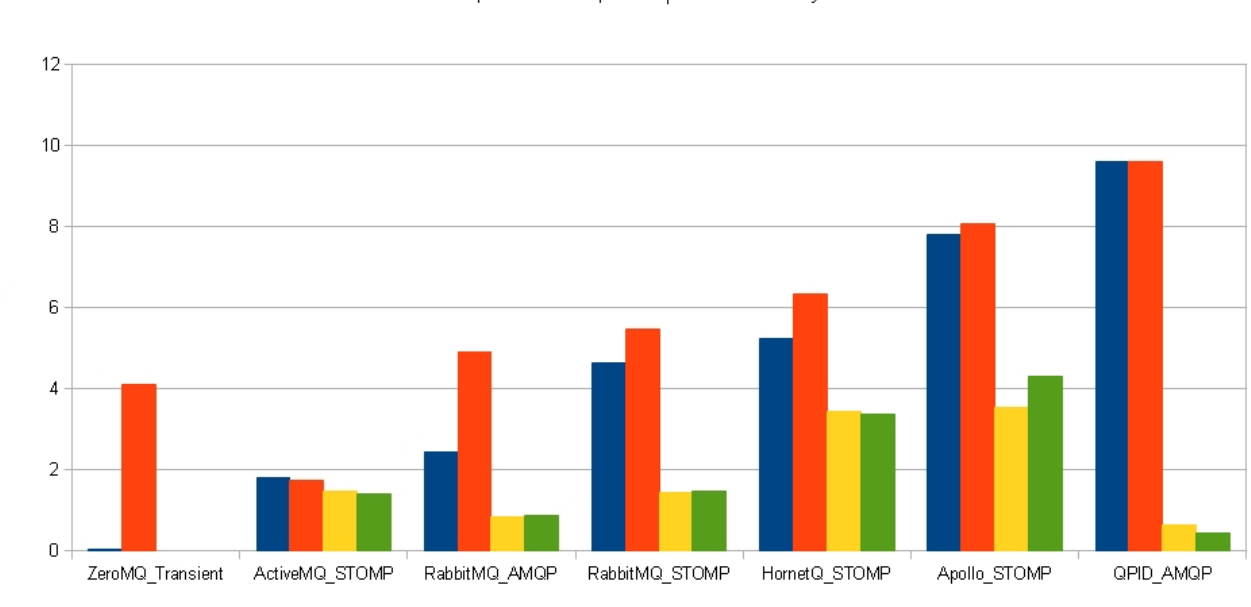

Ì

#### Enqueues & Dequeues | 200 x 32768 bytes

Persistent Enqueue Time (s) Persistent Dequeue Time (s) Transient Enqueue Time (s) Transient Dequeue Time (s)

# **Annex V – Micro-schemas definition for CARARE**

The section presents a first attempt at creating micro-schemas for the CARARE 1.x schema for the following three domains:

- subjects
- spatial
- temporal

In the three tables below the respective XSLTs are presented.

#### Subject:

```
<?xml version="1.0" encoding="utf-8"?>
<xsl:stylesheet version="2.0" 
        xmlns:carare="http://www.carare.eu/carareSchema"
        xmlns:xsl="http://www.w3.org/1999/XSL/Transform" 
        xmlns:xsi="http://www.w3.org/2001/XMLSchema-instance">
   <xsl:strip-space elements="*" />
<xsl:output method="xml" version="1.0" encoding="utf-8" indent="yes"/>
<xsl:variable name="lower">abcdefghijklmnopqrstuvwxyz</xsl:variable>
<xsl:variable name="upper">ABCDEFGHIJKLMNOPQRSTUVWXYZ</xsl:variable>
<xsl:template match="carare:carareWrap">
<carare:carareWrap>
        <carare:carare>
                 <!-- HERITAGE ASSET -->
                 <xsl:for-each select="carare:carare/carare:heritageAssetIdentification">
                          <xsl:element name="carare:heritageAssetIdentification">
                                  <xsl:element name="carare:references">
                                           <xsl:for-each select="carare:references/carare:subject">
                                                   <xsl:element name="carare:subject">
                                                            <xsl:if test="@lang > '0'"> 
                                                                     <xsl:attribute name="xml:lang">
                                                                             <xsl:value-of 
select="translate(@lang,$upper,$lower)" />
                                                                     </xsl:attribute>
                                                            </xsl:if>
                                                            <xsl:value-of select="text()" />
                                                   </xsl:element>
                                           </xsl:for-each>
                                  </xsl:element>
                         </xsl:element>
                 </xsl:for-each>
                 <!-- DIGITAL RESOURCE -->
                 <xsl:for-each select="carare:carare/carare:digitalResource">
                         <xsl:element name="carare:digitalResource">
                                  <xsl:for-each select="carare:subject">
                                           <xsl:element name="carare:subject">
                                                    <xsl:if test="@lang !=''"> 
                                                            <xsl:attribute name="xml:lang">
                                                                     <xsl:value-of 
select="translate(@lang,$upper,$lower)" />
                                                            </xsl:attribute>
                                                   </xsl:if>
```
<xsl:value-of select="text()" /> </xsl:element> </xsl:for-each> </xsl:element> </xsl:for-each> <!-- COLLECTION --> <xsl:for-each select="carare:carareWrap/carare:carare/carare:digitalResource"> <xsl:element name="carare:digitalResource"> <xsl:for-each select="carare:subject"> <xsl:element name="carare:subject"> <xsl:if test="@lang !=''"> <xsl:attribute name="xml:lang"> <xsl:value-of select="translate(@lang,\$upper,\$lower)" /> </xsl:attribute> </xsl:if> <xsl:value-of select="text()" /> </xsl:element> </xsl:for-each> </xsl:element> </xsl:for-each> </carare:carare> </carare:carareWrap> </xsl:template> </xsl:stylesheet> Spatial: <?xml version="1.0" encoding="utf-8"?> <xsl:stylesheet version="2.0" xmlns:carare="http://www.carare.eu/carareSchema" xmlns:xsl="http://www.w3.org/1999/XSL/Transform" xmlns:xsi="http://www.w3.org/2001/XMLSchema-instance"> <xsl:strip-space elements="\*" /> <xsl:output method="xml" version="1.0" encoding="utf-8" indent="yes"/> <xsl:variable name="lower">abcdefghijklmnopqrstuvwxyz</xsl:variable> <xsl:variable name="upper">ABCDEFGHIJKLMNOPQRSTUVWXYZ</xsl:variable> <xsl:template match="carare:carareWrap"> <carare:carareWrap> <carare:carare>

> <!-- COLLECTION INFORMATION --> <xsl:for-each select="carare:carare/carare:collectionInformation"> <xsl:element name="carare:collectionInformation"> <xsl:for-each select="carare:coverage"> <xsl:element name="carare:coverage"> <xsl:for-each select="carare:spatial"> <xsl:element name="carare:spatial"> <xsl:for-each select="carare:locationSet"> <xsl:element

name="carare:locationSet">

<xsl:for-each

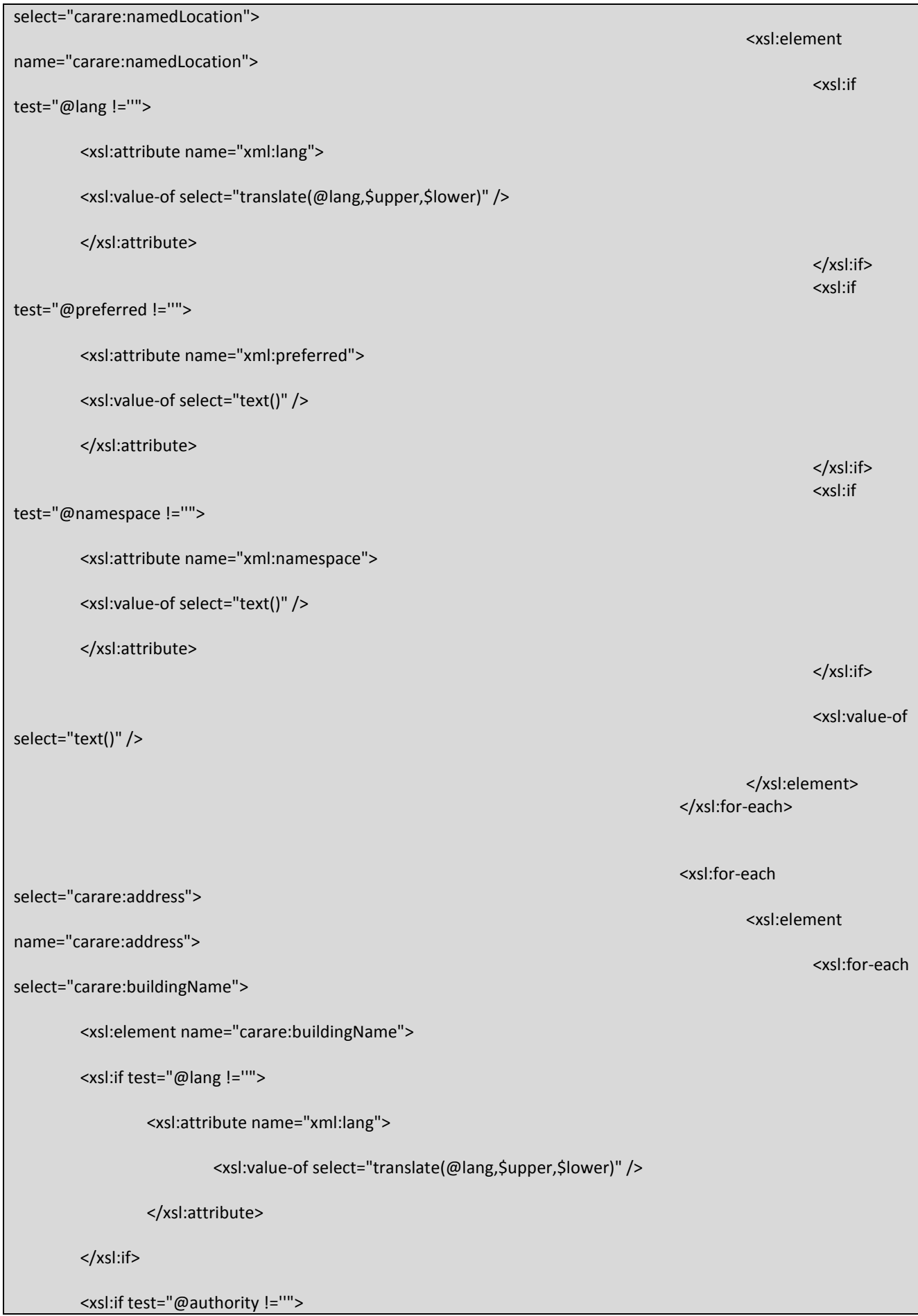

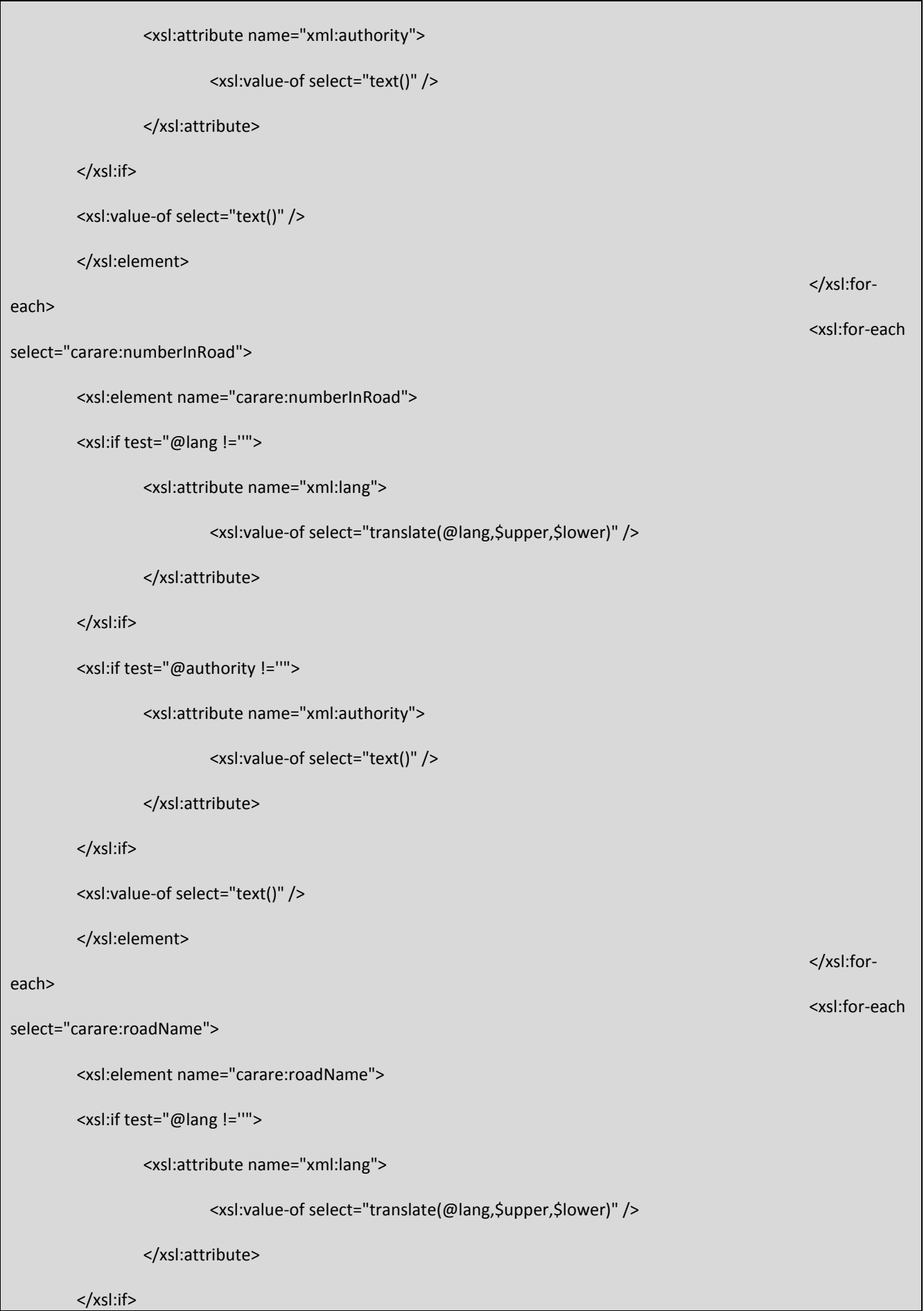

```
<xsl:value-of select="text()" />
        </xsl:element>
                                                                                                           </xsl:for-
each>
                                                                                                           <xsl:for-each 
select="carare:townOrCity">
        <xsl:element name="carare:townOrCity">
        <xsl:if test="@lang !=''"> 
                 <xsl:attribute name="xml:lang">
                          <xsl:value-of select="translate(@lang,$upper,$lower)" />
                 </xsl:attribute>
        </xsl:if>
         <xsl:if test="@authority !=''"> 
                 <xsl:attribute name="xml:authority">
                          <xsl:value-of select="text()" />
                  </xsl:attribute>
        </xsl:if>
        <xsl:value-of select="text()" />
         </xsl:element>
                                                                                                           </xsl:for-
each>
                                                                                                           <xsl:for-each 
select="carare:postcodeOrZipcode">
        <xsl:element name="carare:postcodeOrZipcode">
         <xsl:if test="@lang !=''"> 
                 <xsl:attribute name="xml:lang">
                          <xsl:value-of select="translate(@lang,$upper,$lower)" />
                  </xsl:attribute>
        </xsl:if>
        <xsl:value-of select="text()" />
         </xsl:element>
                                                                                                           </xsl:for-
each>
                                                                                                           <xsl:for-each 
select="carare:locality">
```
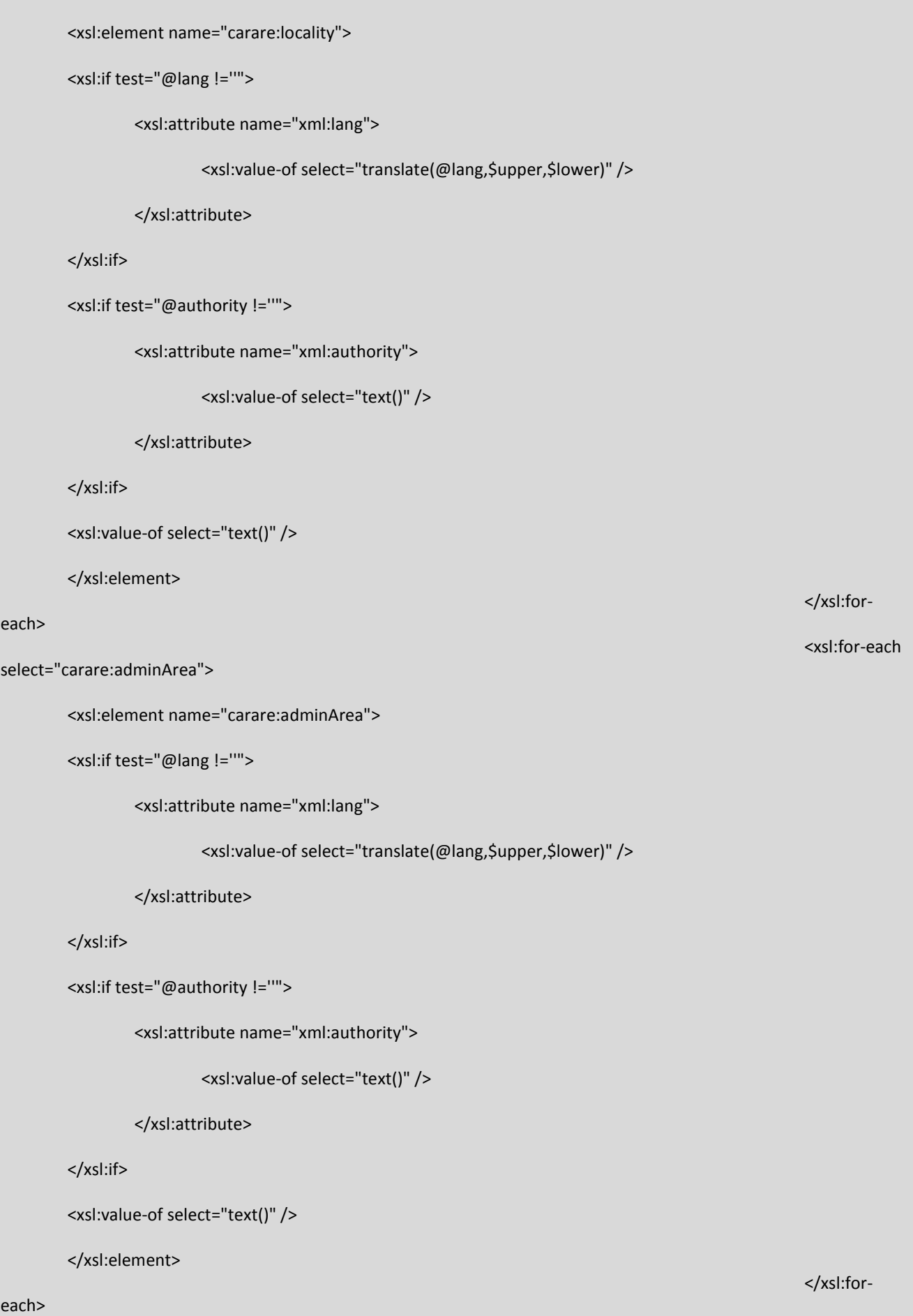

#### <xsl:for-each

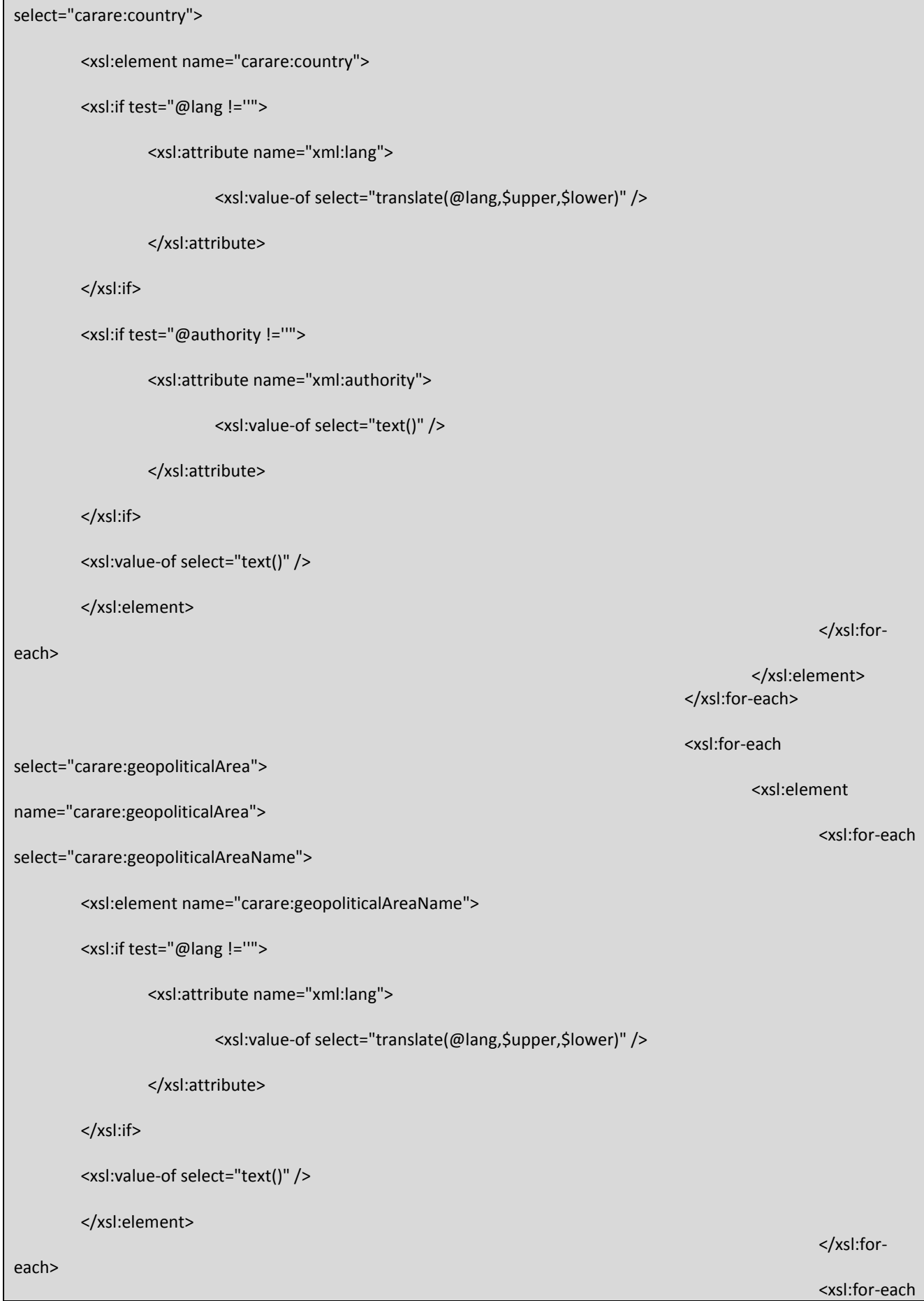

select="carare:geopoliticalAreaType"> <xsl:element name="carare:geopoliticalAreaType"> <xsl:if test="@lang !=''"> <xsl:attribute name="xml:lang"> <xsl:value-of select="translate(@lang,\$upper,\$lower)" /> </xsl:attribute> </xsl:if> <xsl:if test="@namespace !=''"> <xsl:attribute name="xml:namespace"> <xsl:value-of select="text()" /> </xsl:attribute> </xsl:if> <xsl:value-of select="text()" /> </xsl:element> </xsl:foreach> </xsl:element> </xsl:for-each> <xsl:for-each select="carare:cadastralReference"> <xsl:element name="carare:cadastralReference"> <xsl:if test="@ref !=''"> <xsl:attribute name="xml:ref"> <xsl:value-of select="text()" /> </xsl:attribute> </xsl:if> <xsl:value-of select="text()" /> </xsl:element> </xsl:for-each> <xsl:for-each select="carare:historicalName"> <xsl:element name="carare:historicalName"> <xsl:if test="@lang !=''"> <xsl:attribute name="xml:lang">

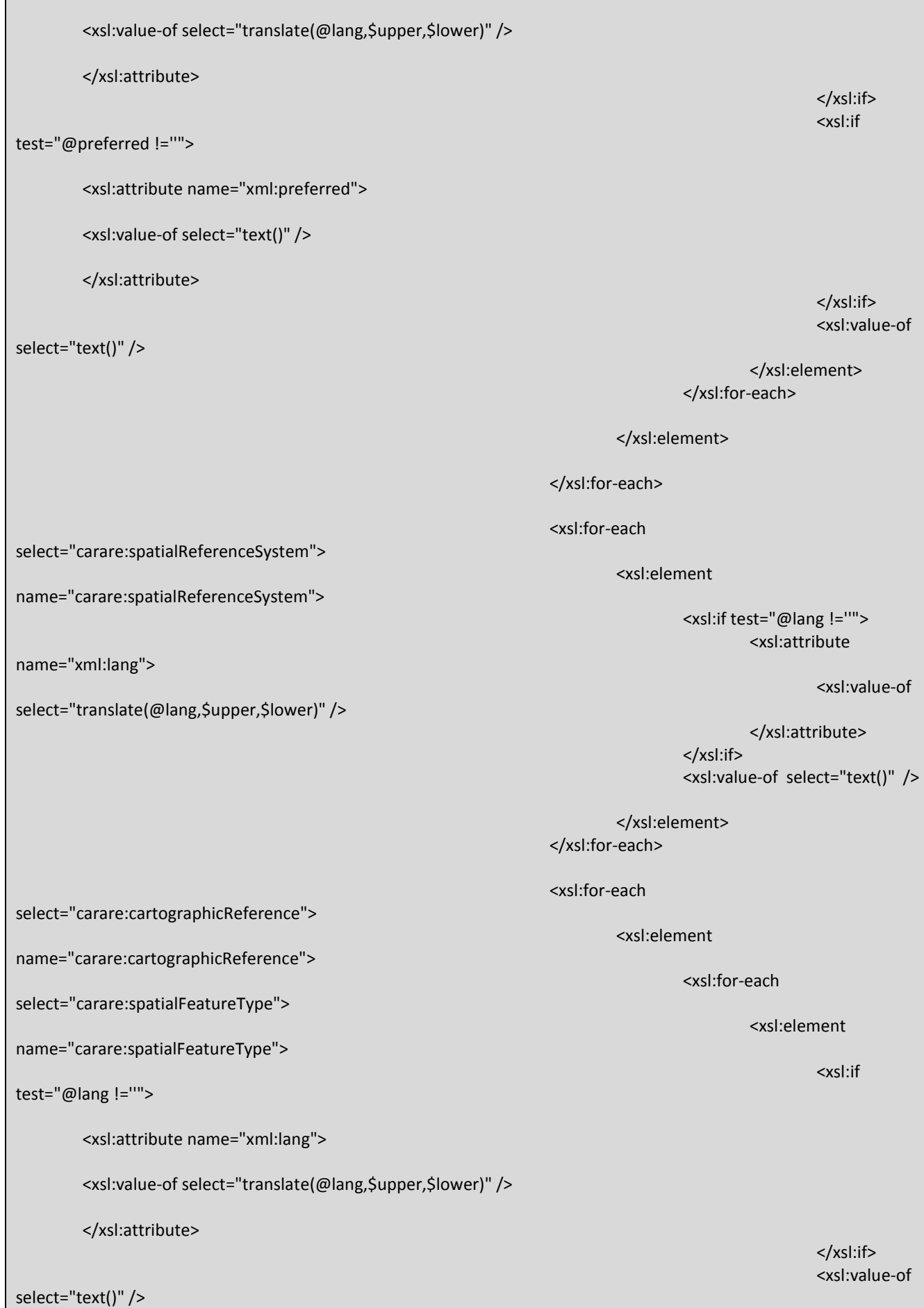

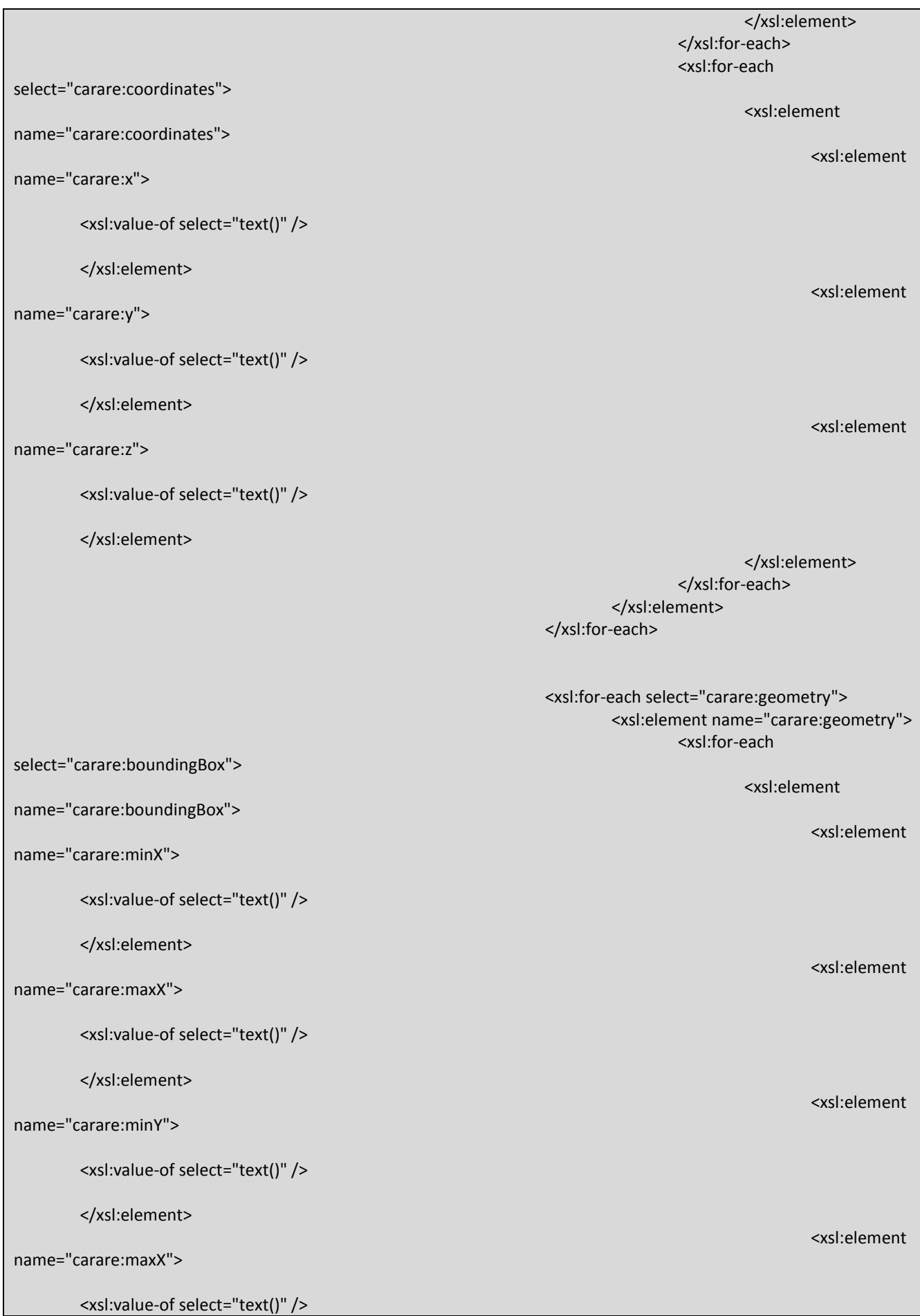

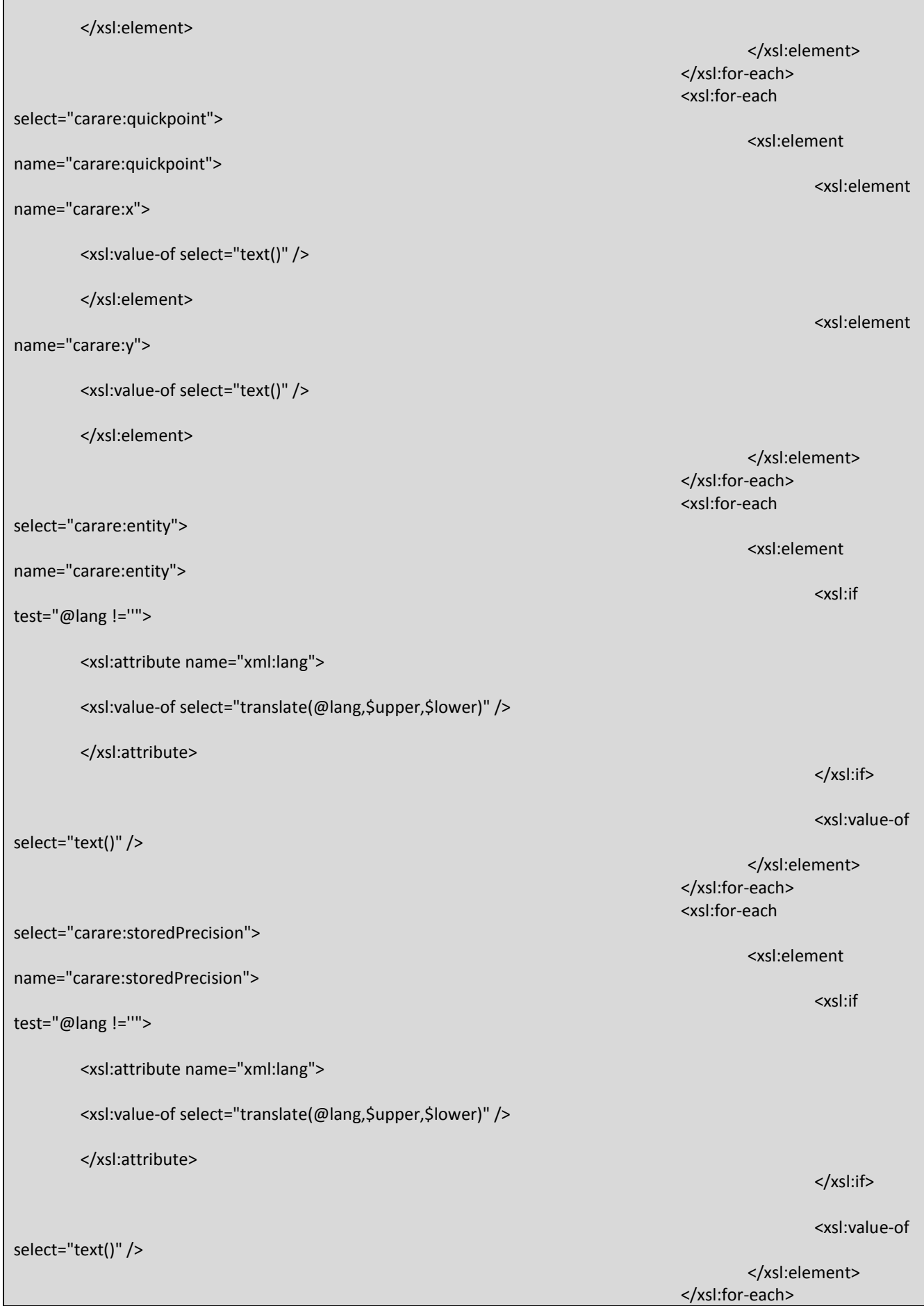

j.

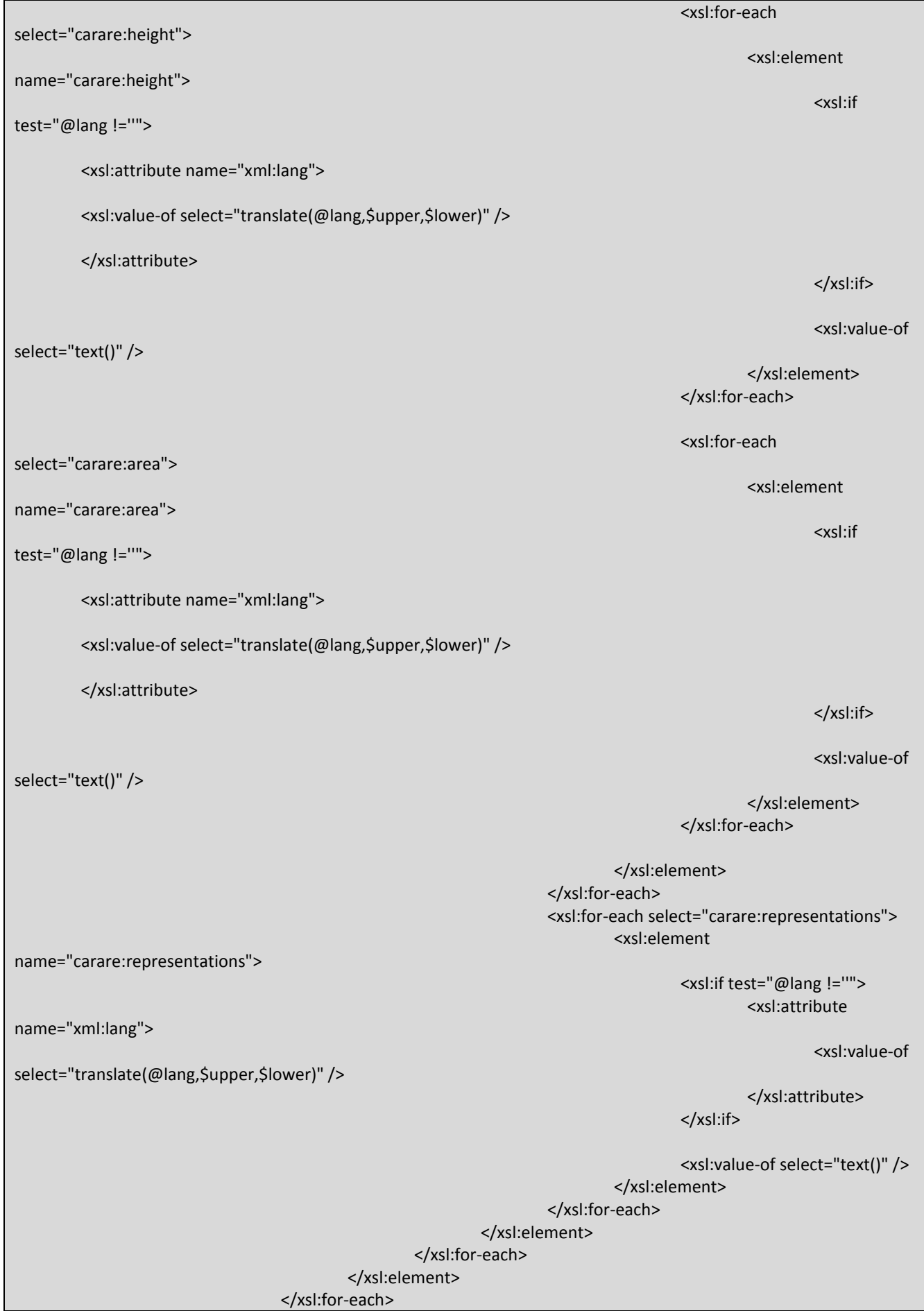

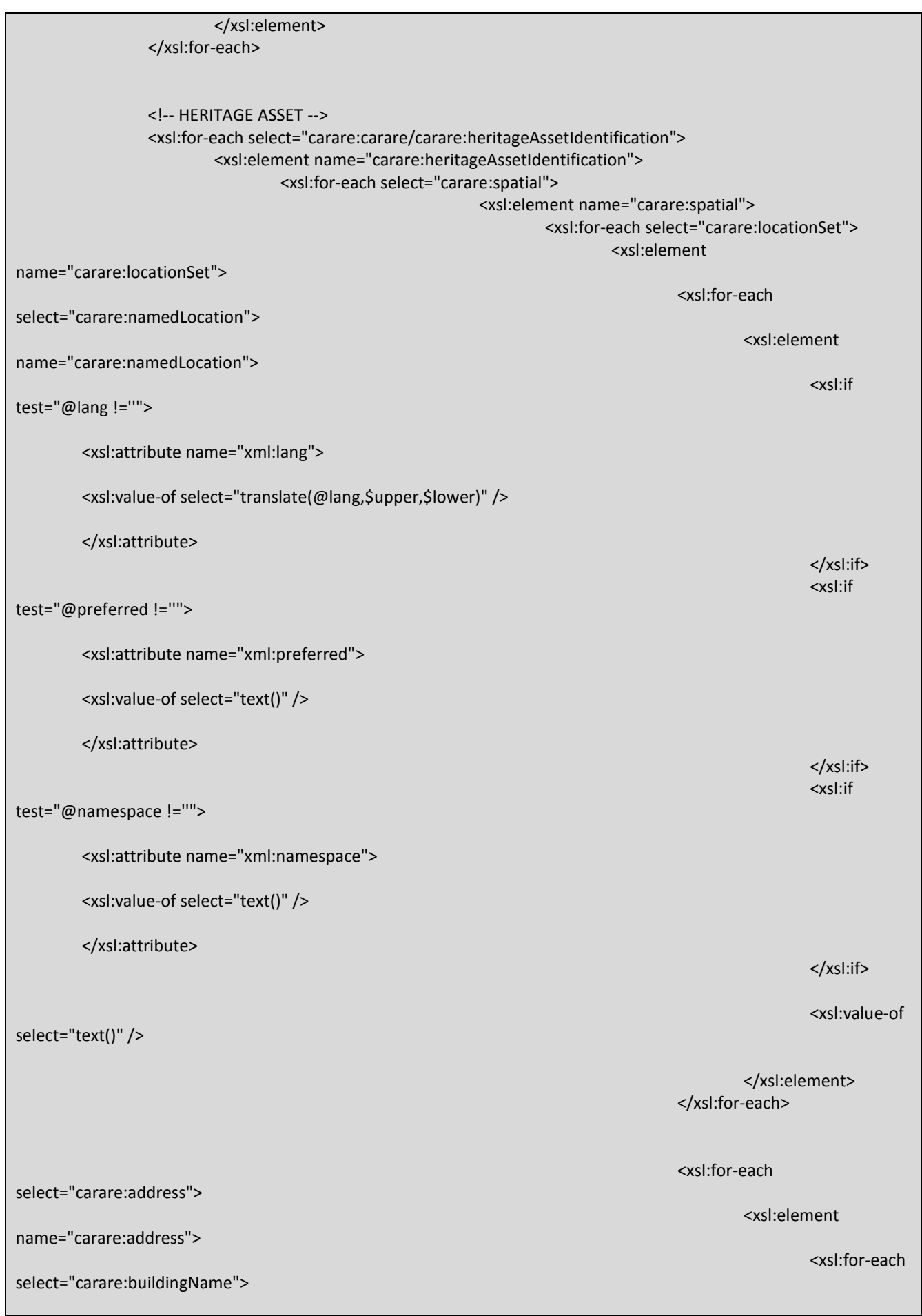

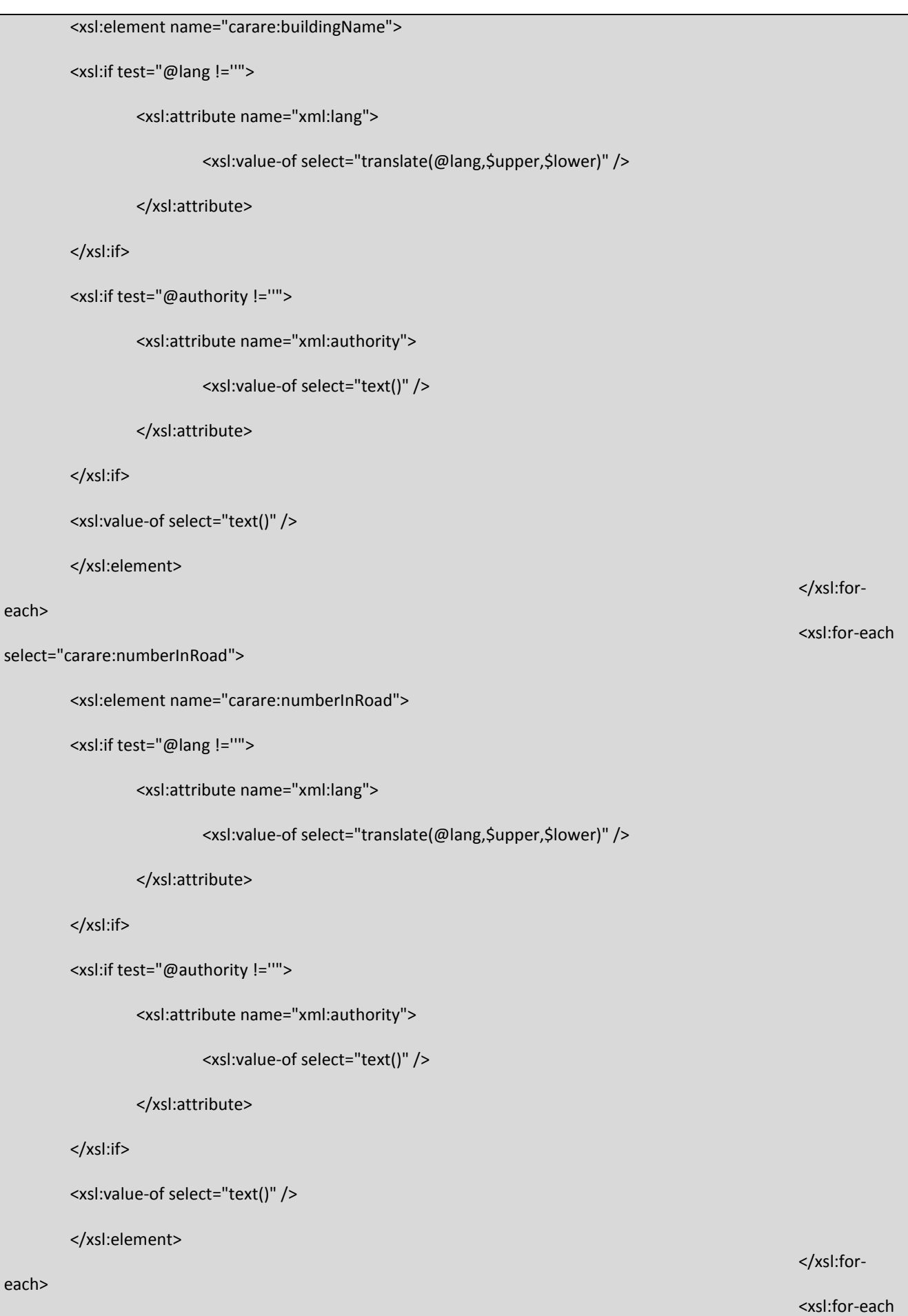

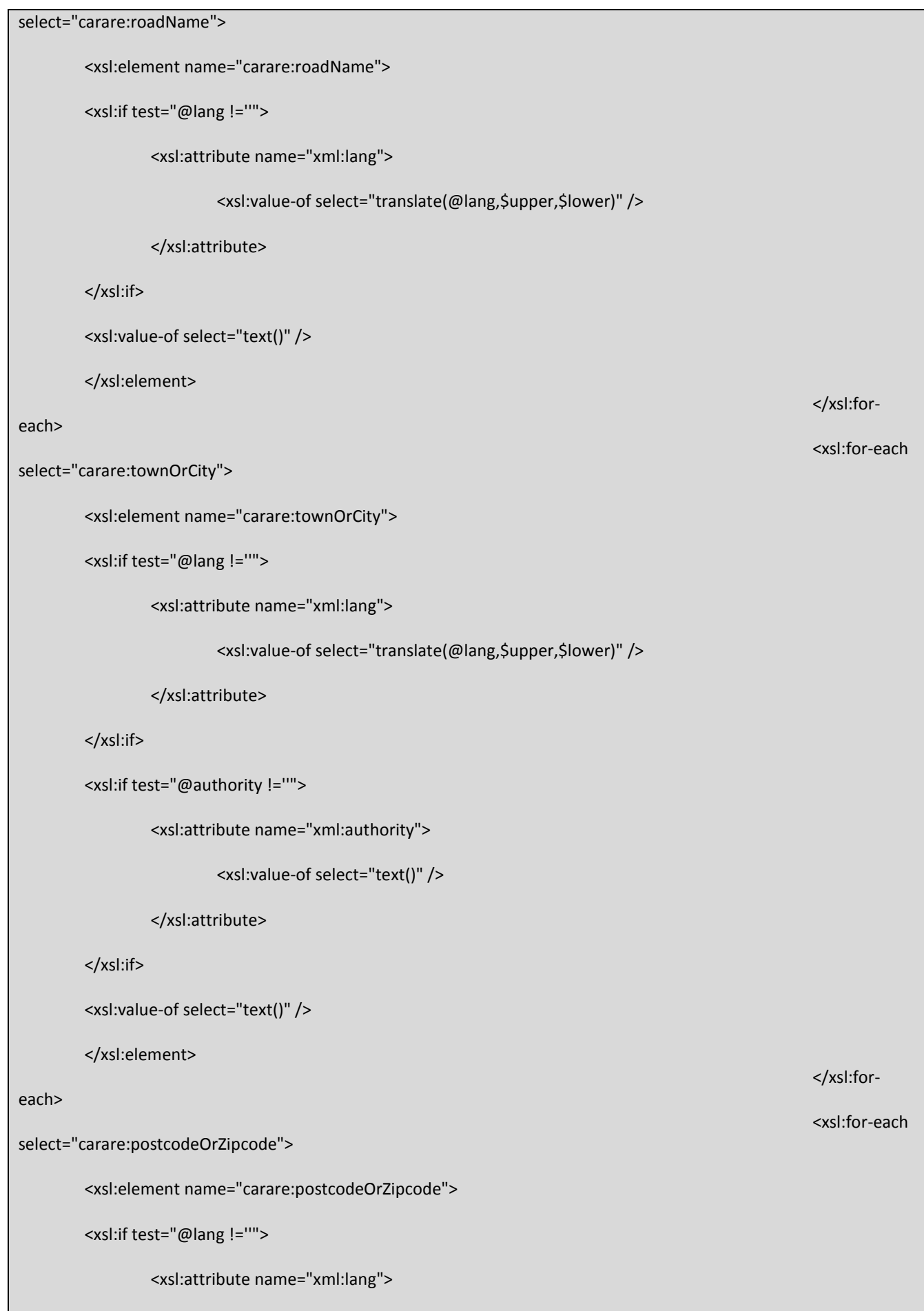
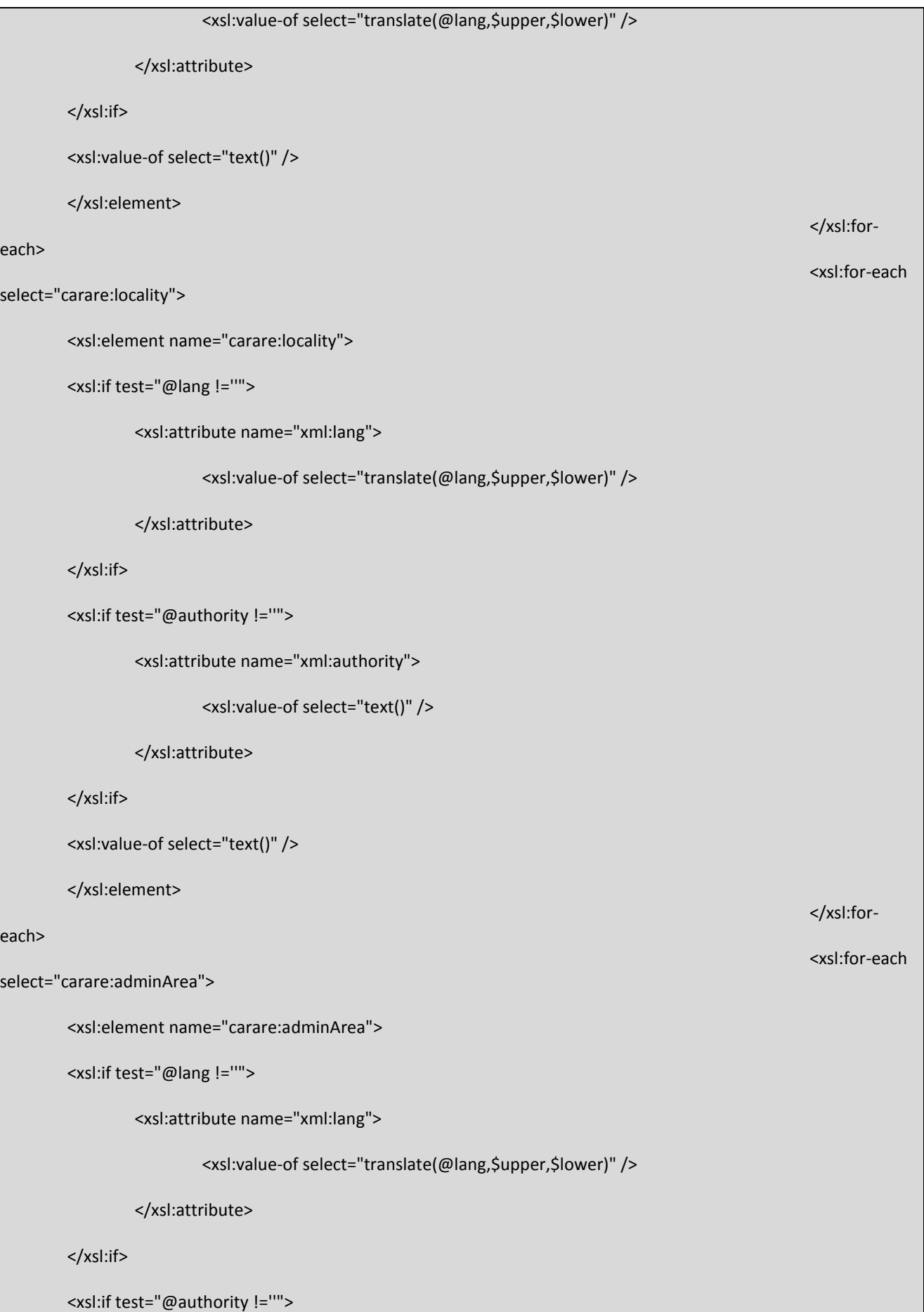

```
<xsl:attribute name="xml:authority">
                          <xsl:value-of select="text()" />
                 </xsl:attribute>
        </xsl:if>
        <xsl:value-of select="text()" />
        </xsl:element>
                                                                                                           </xsl:for-
each>
                                                                                                           <xsl:for-each 
select="carare:country">
        <xsl:element name="carare:country">
        <xsl:if test="@lang !=''"> 
                 <xsl:attribute name="xml:lang">
                          <xsl:value-of select="translate(@lang,$upper,$lower)" />
                 </xsl:attribute>
        </xsl:if>
        <xsl:if test="@authority !=''"> 
                 <xsl:attribute name="xml:authority">
                          <xsl:value-of select="text()" />
                 </xsl:attribute>
        </xsl:if>
        <xsl:value-of select="text()" />
        </xsl:element>
                                                                                                           </xsl:for-
each>
                                                                                                  </xsl:element>
                                                                                         </xsl:for-each>
                                                                                         <xsl:for-each 
select="carare:geopoliticalArea">
                                                                                                  <xsl:element 
name="carare:geopoliticalArea">
                                                                                                           <xsl:for-each 
select="carare:geopoliticalAreaName">
        <xsl:element name="carare:geopoliticalAreaName">
        <xsl:if test="@lang !=''"> 
                 <xsl:attribute name="xml:lang">
```
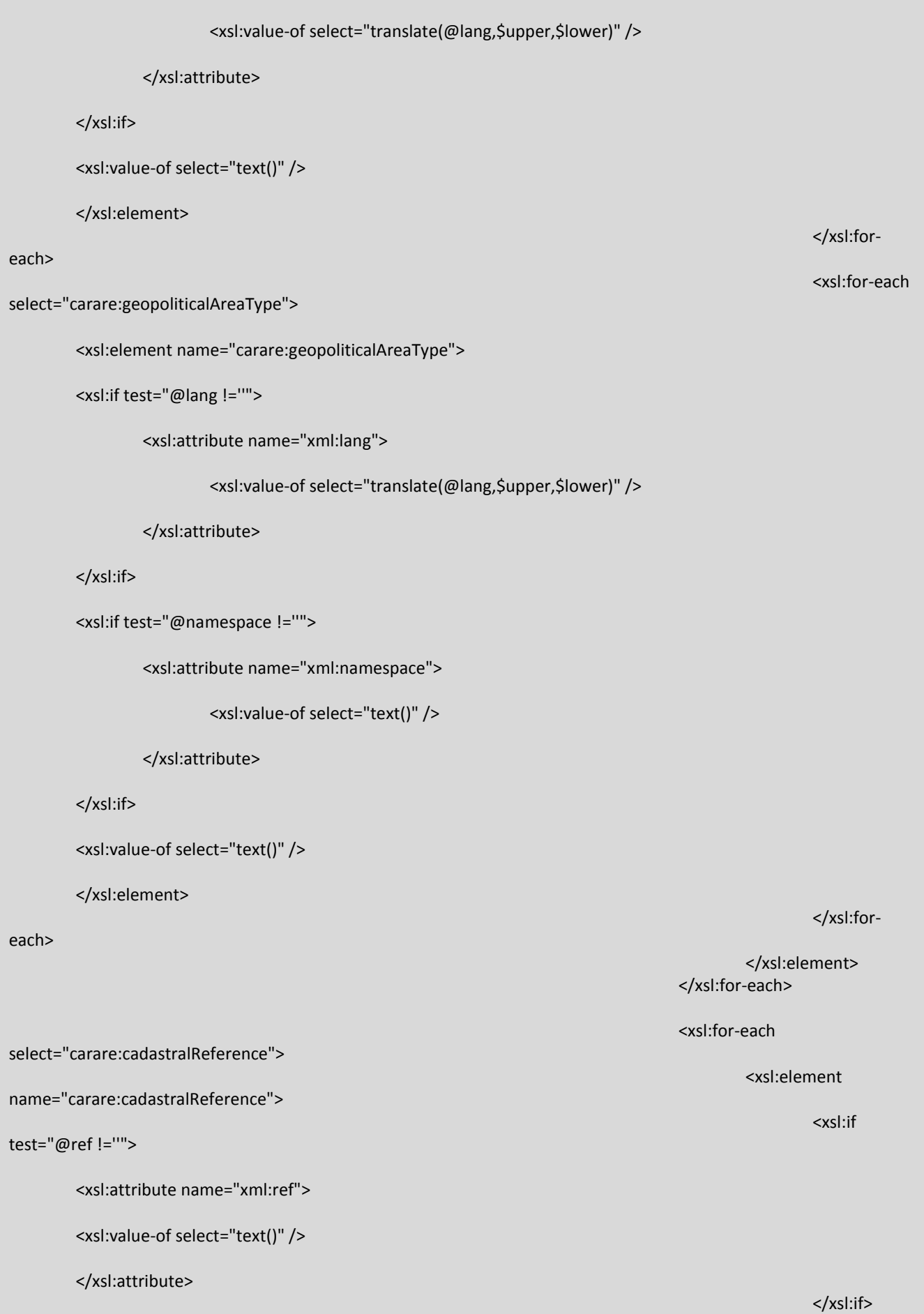

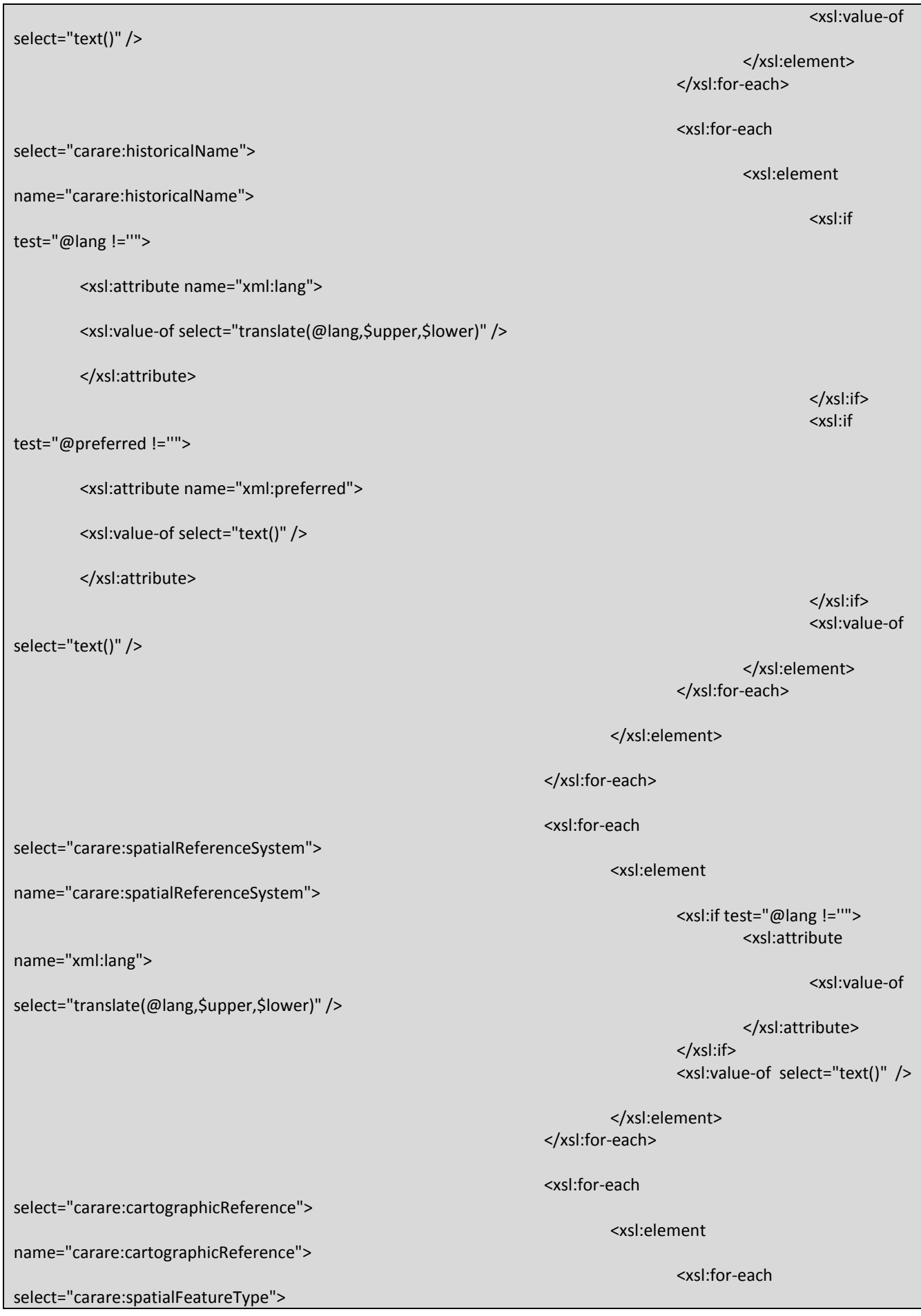

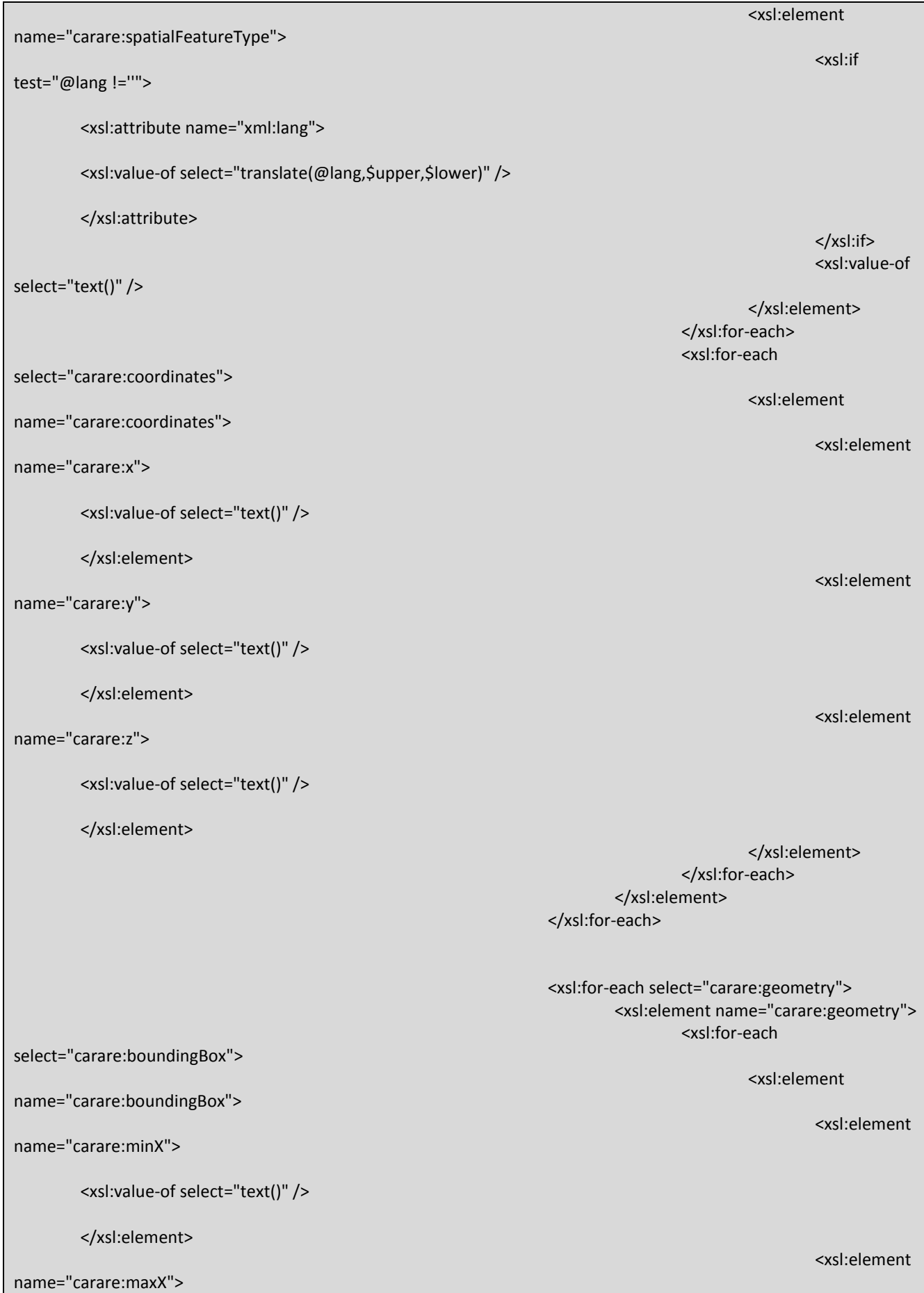

the contract of the contract of the

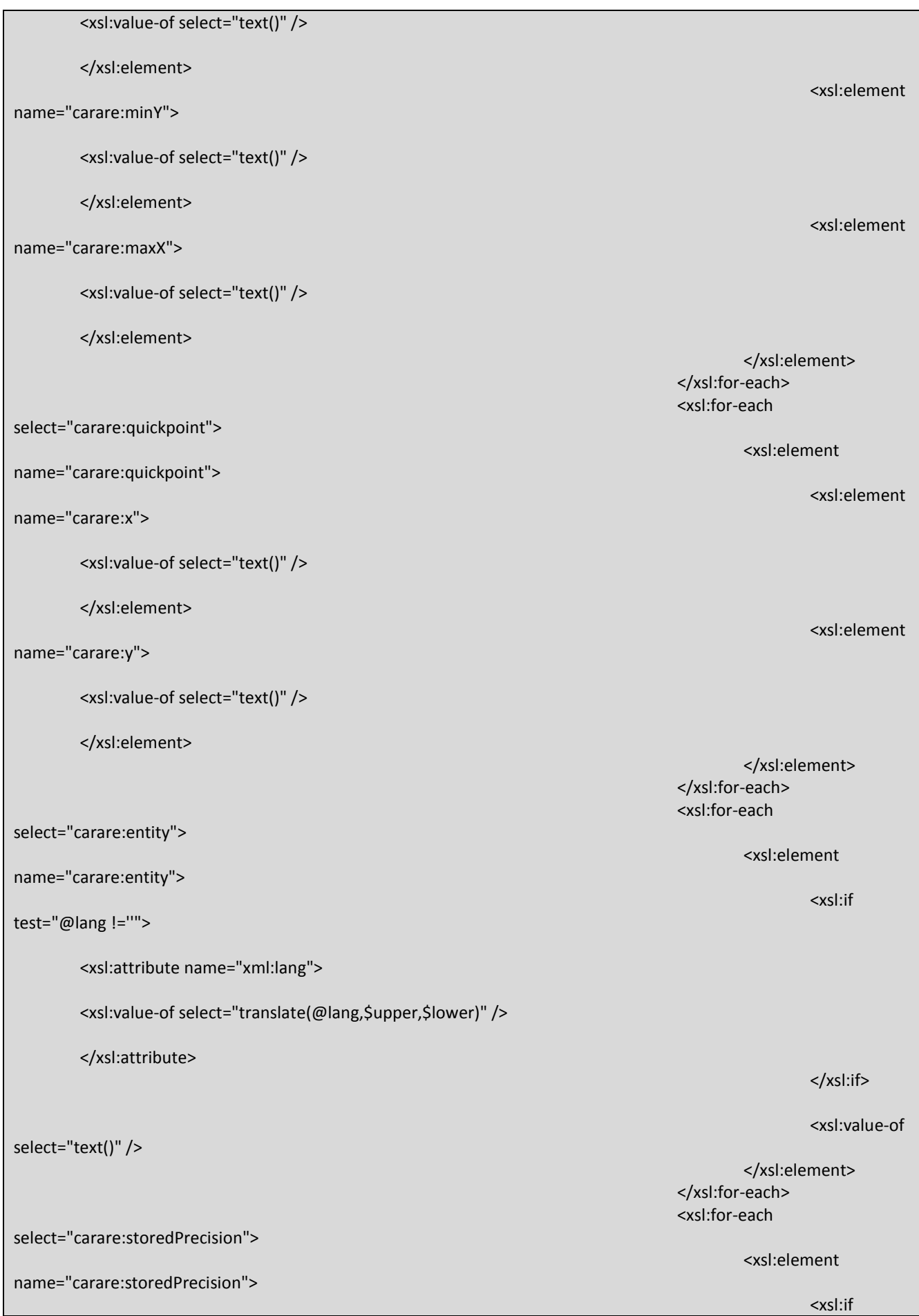

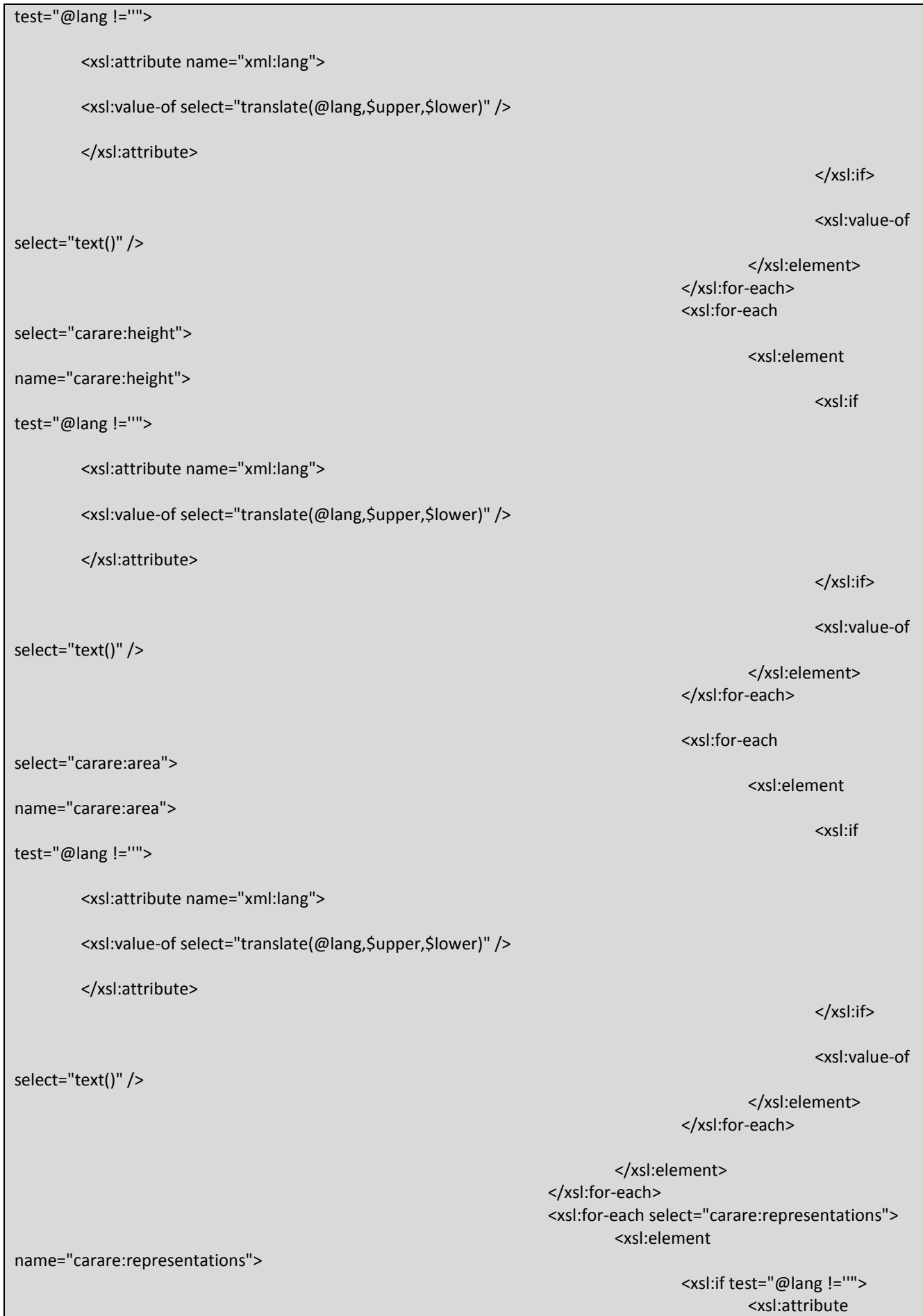

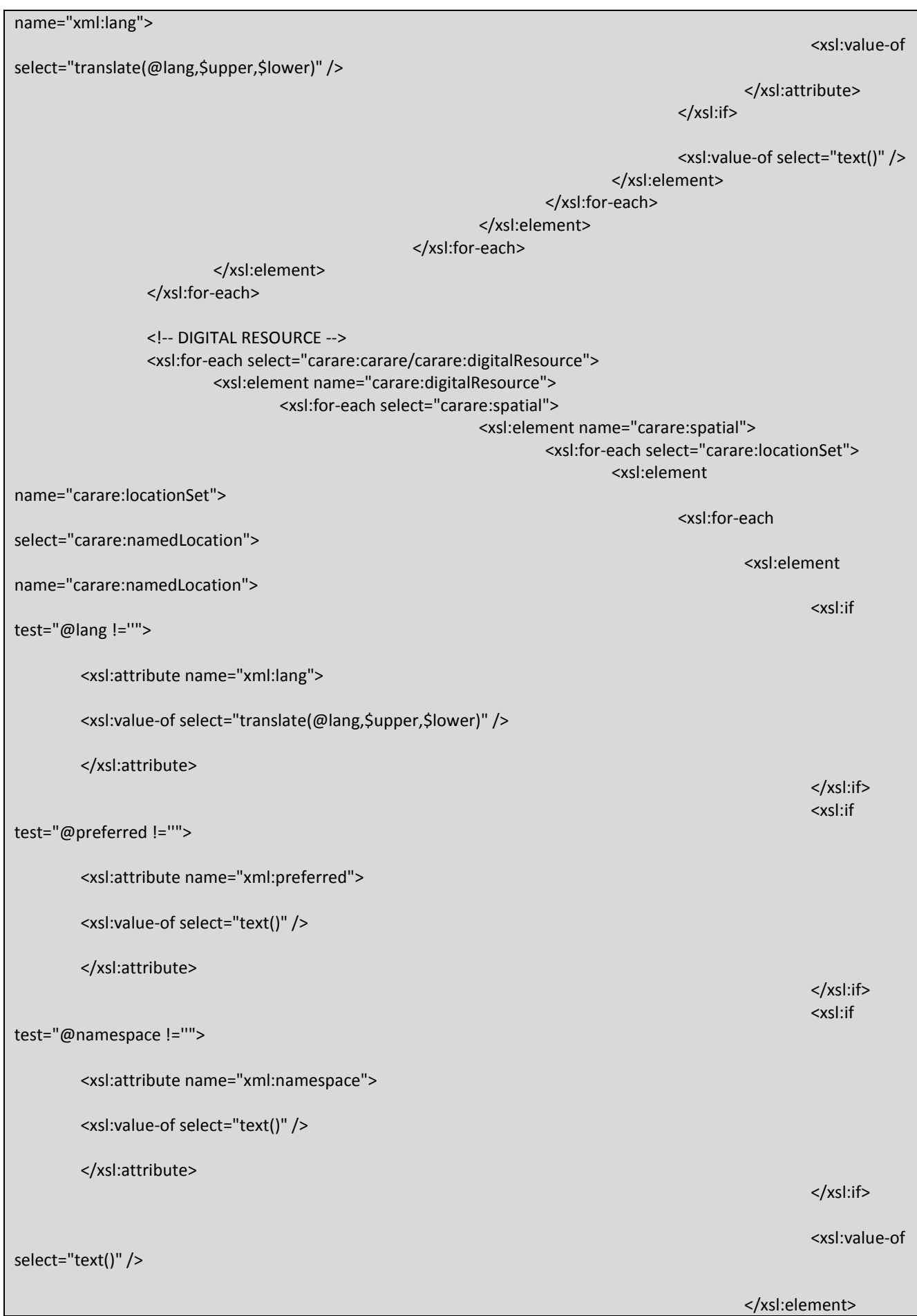

</xsl:for-each> <xsl:for-each select="carare:address"> <xsl:element name="carare:address"> <xsl:for-each select="carare:buildingName"> <xsl:element name="carare:buildingName"> <xsl:if test="@lang !=''"> <xsl:attribute name="xml:lang"> <xsl:value-of select="translate(@lang,\$upper,\$lower)" /> </xsl:attribute> </xsl:if> <xsl:if test="@authority !=''"> <xsl:attribute name="xml:authority"> <xsl:value-of select="text()" /> </xsl:attribute> </xsl:if> <xsl:value-of select="text()" /> </xsl:element> </xsl:foreach> <xsl:for-each select="carare:numberInRoad"> <xsl:element name="carare:numberInRoad"> <xsl:if test="@lang !=''"> <xsl:attribute name="xml:lang"> <xsl:value-of select="translate(@lang,\$upper,\$lower)" /> </xsl:attribute> </xsl:if> <xsl:if test="@authority !=''"> <xsl:attribute name="xml:authority"> <xsl:value-of select="text()" />

```
</xsl:attribute>
        </xsl:if>
        <xsl:value-of select="text()" />
        </xsl:element>
                                                                                                           </xsl:for-
each>
                                                                                                           <xsl:for-each 
select="carare:roadName">
        <xsl:element name="carare:roadName">
        <xsl:if test="@lang !=''"> 
                 <xsl:attribute name="xml:lang">
                          <xsl:value-of select="translate(@lang,$upper,$lower)" />
                 </xsl:attribute>
        </xsl:if>
        <xsl:value-of select="text()" />
        </xsl:element>
                                                                                                           </xsl:for-
each>
                                                                                                           <xsl:for-each 
select="carare:townOrCity">
         <xsl:element name="carare:townOrCity">
        <xsl:if test="@lang !=''"> 
                 <xsl:attribute name="xml:lang">
                          <xsl:value-of select="translate(@lang,$upper,$lower)" />
                 </xsl:attribute>
        </xsl:if>
        <xsl:if test="@authority !=''"> 
                 <xsl:attribute name="xml:authority">
                          <xsl:value-of select="text()" />
                  </xsl:attribute>
        </xsl:if>
        <xsl:value-of select="text()" />
         </xsl:element>
                                                                                                           </xsl:for-
```

```
each>
```
<xsl:for-each select="carare:postcodeOrZipcode"> <xsl:element name="carare:postcodeOrZipcode"> <xsl:if test="@lang !=''"> <xsl:attribute name="xml:lang"> <xsl:value-of select="translate(@lang,\$upper,\$lower)" /> </xsl:attribute> </xsl:if> <xsl:value-of select="text()" /> </xsl:element> </xsl:foreach> <xsl:for-each select="carare:locality"> <xsl:element name="carare:locality"> <xsl:if test="@lang !=''"> <xsl:attribute name="xml:lang"> <xsl:value-of select="translate(@lang,\$upper,\$lower)" /> </xsl:attribute> </xsl:if> <xsl:if test="@authority !=''"> <xsl:attribute name="xml:authority"> <xsl:value-of select="text()" /> </xsl:attribute> </xsl:if> <xsl:value-of select="text()" /> </xsl:element> </xsl:foreach> <xsl:for-each select="carare:adminArea"> <xsl:element name="carare:adminArea"> <xsl:if test="@lang !=''">

```
<xsl:attribute name="xml:lang">
                           <xsl:value-of select="translate(@lang,$upper,$lower)" />
                  </xsl:attribute>
         </xsl:if>
         <xsl:if test="@authority !=''"> 
                  <xsl:attribute name="xml:authority">
                           <xsl:value-of select="text()" />
                  </xsl:attribute>
         </xsl:if>
         <xsl:value-of select="text()" />
         </xsl:element>
                                                                                                            </xsl:for-
each>
                                                                                                            <xsl:for-each 
select="carare:country">
         <xsl:element name="carare:country">
         <xsl:if test="@lang !=''"> 
                  <xsl:attribute name="xml:lang">
                           <xsl:value-of select="translate(@lang,$upper,$lower)" />
                  </xsl:attribute>
         </xsl:if>
         <xsl:if test="@authority !=''"> 
                  <xsl:attribute name="xml:authority">
                           <xsl:value-of select="text()" />
                  </xsl:attribute>
         </xsl:if>
         <xsl:value-of select="text()" />
         </xsl:element>
                                                                                                            </xsl:for-
each>
                                                                                                   </xsl:element>
                                                                                          </xsl:for-each>
                                                                                          <xsl:for-each 
select="carare:geopoliticalArea">
```
## <xsl:element name="carare:geopoliticalArea"> <xsl:for-each select="carare:geopoliticalAreaName"> <xsl:element name="carare:geopoliticalAreaName"> <xsl:if test="@lang !=''"> <xsl:attribute name="xml:lang"> <xsl:value-of select="translate(@lang,\$upper,\$lower)" /> </xsl:attribute> </xsl:if> <xsl:value-of select="text()" /> </xsl:element> </xsl:foreach> <xsl:for-each select="carare:geopoliticalAreaType"> <xsl:element name="carare:geopoliticalAreaType"> <xsl:if test="@lang !=''"> <xsl:attribute name="xml:lang"> <xsl:value-of select="translate(@lang,\$upper,\$lower)" /> </xsl:attribute> </xsl:if> <xsl:if test="@namespace !=''"> <xsl:attribute name="xml:namespace"> <xsl:value-of select="text()" /> </xsl:attribute> </xsl:if> <xsl:value-of select="text()" /> </xsl:element> </xsl:foreach> </xsl:element> </xsl:for-each> <xsl:for-each select="carare:cadastralReference">

<xsl:element

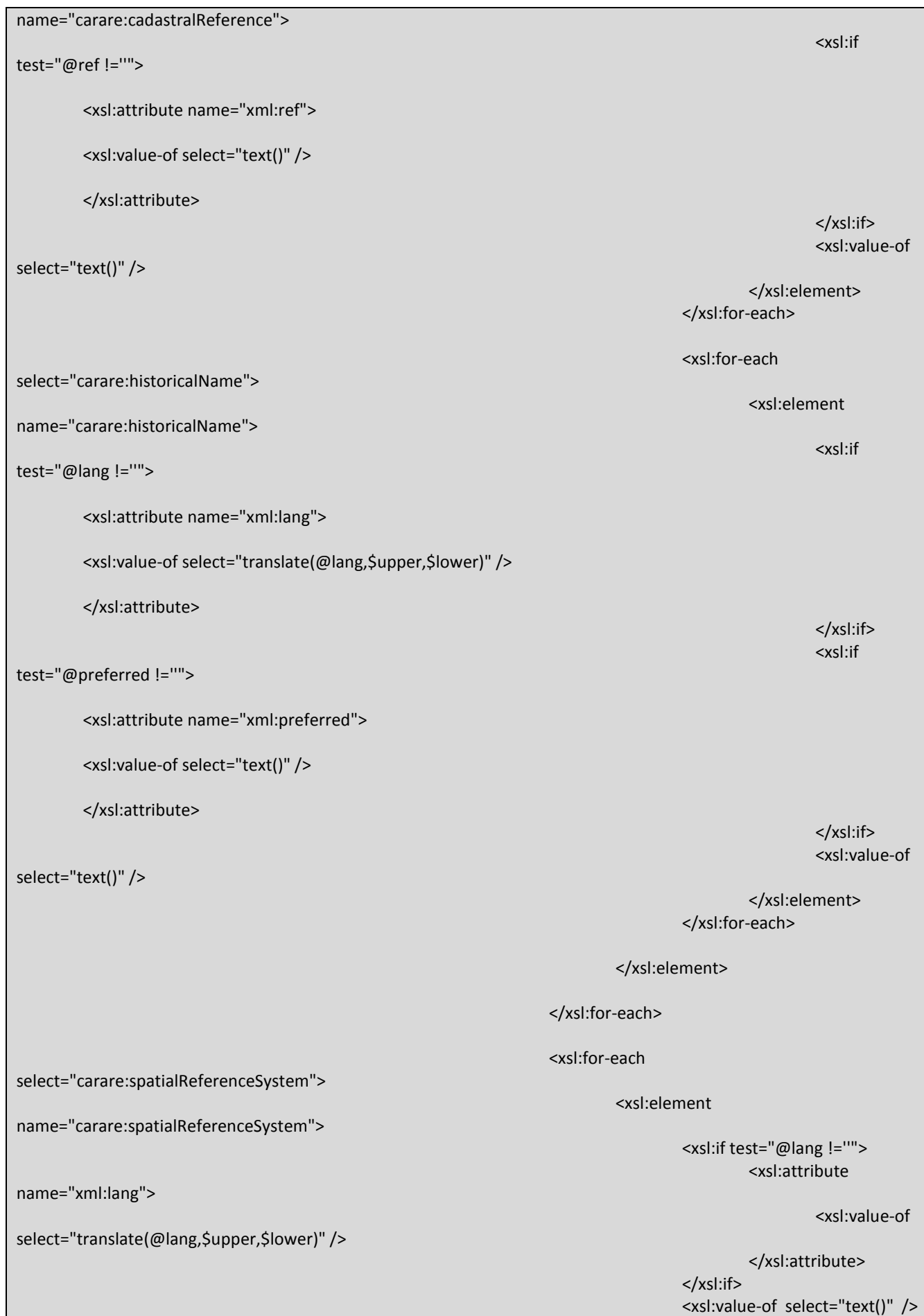

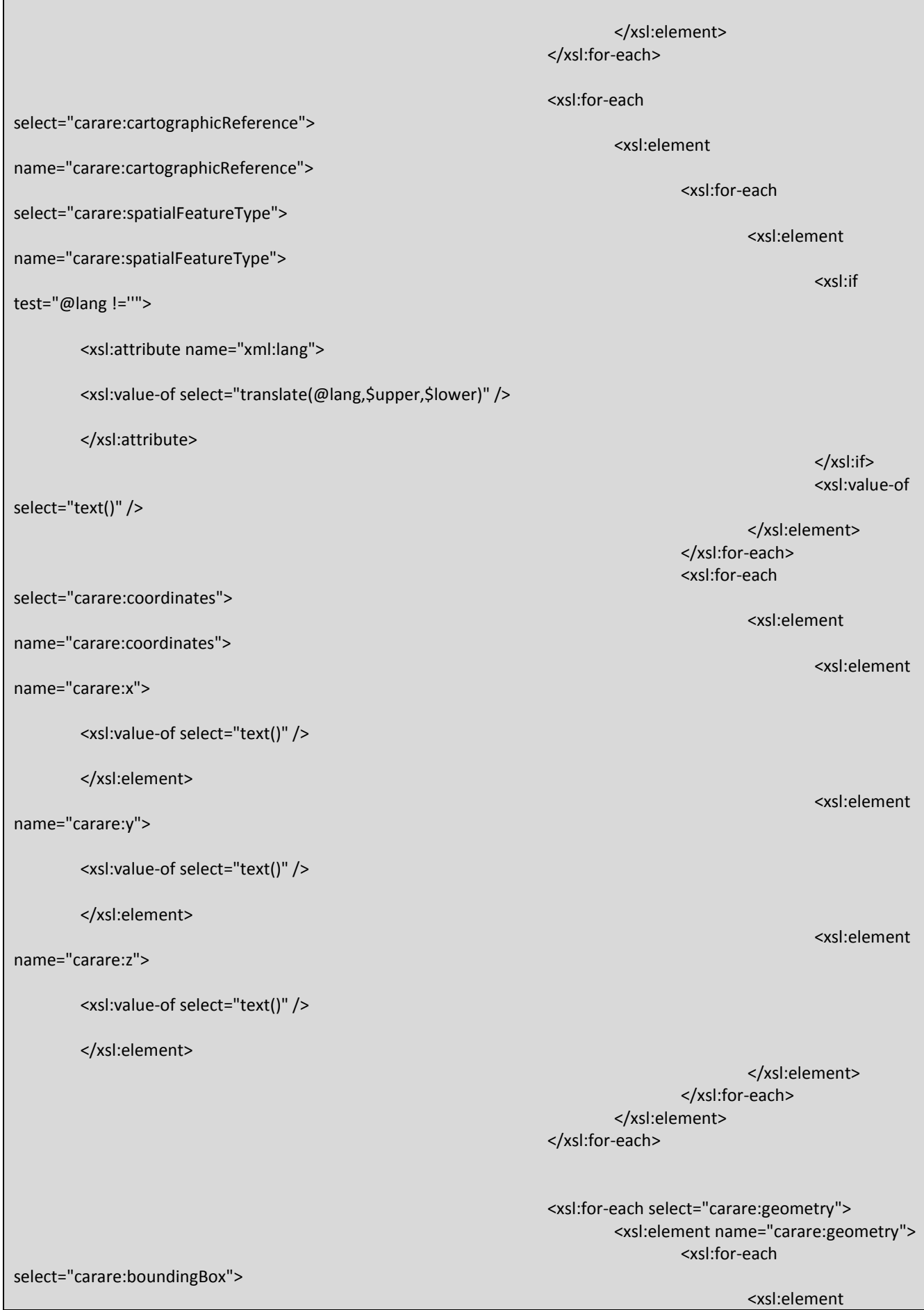

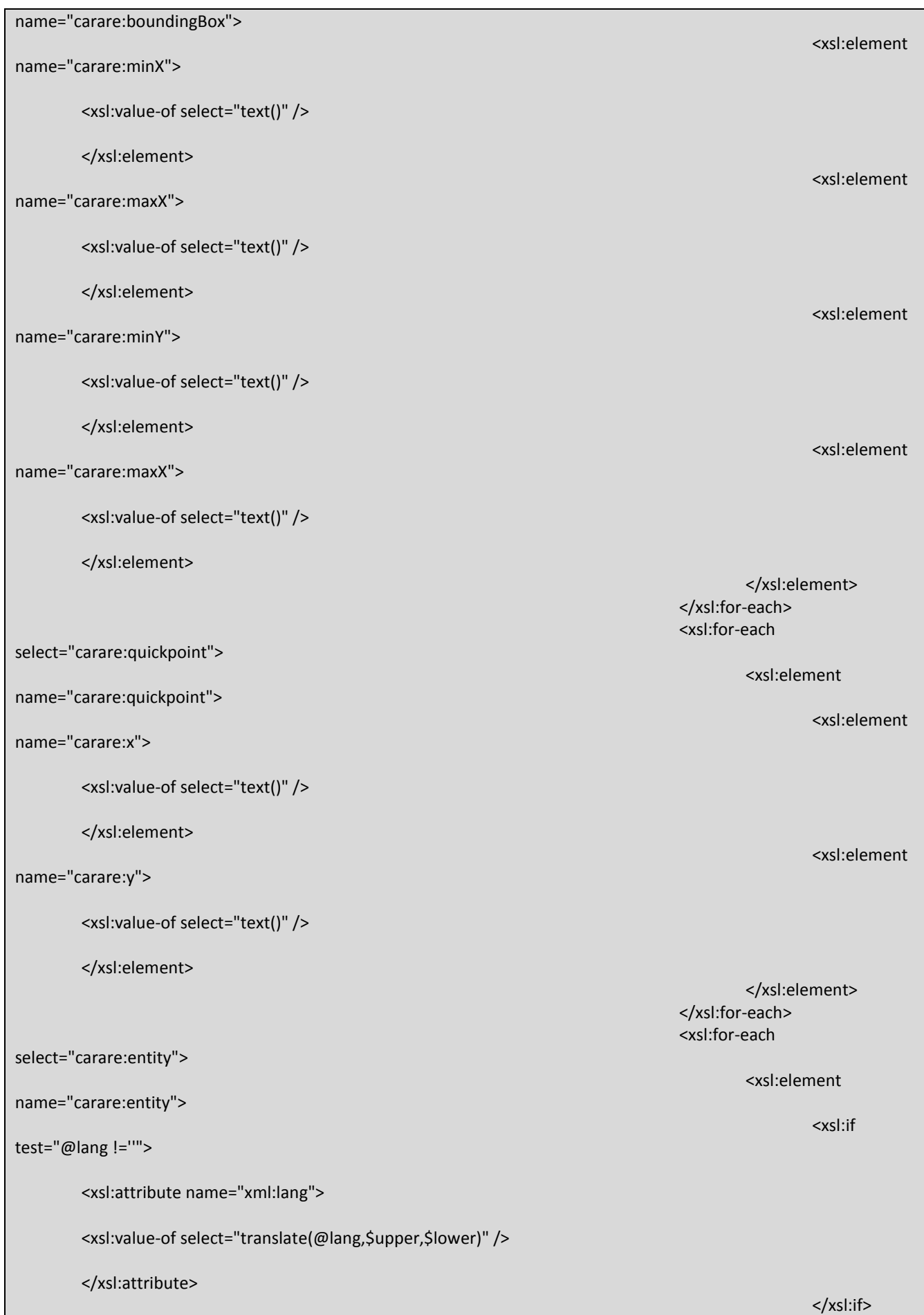

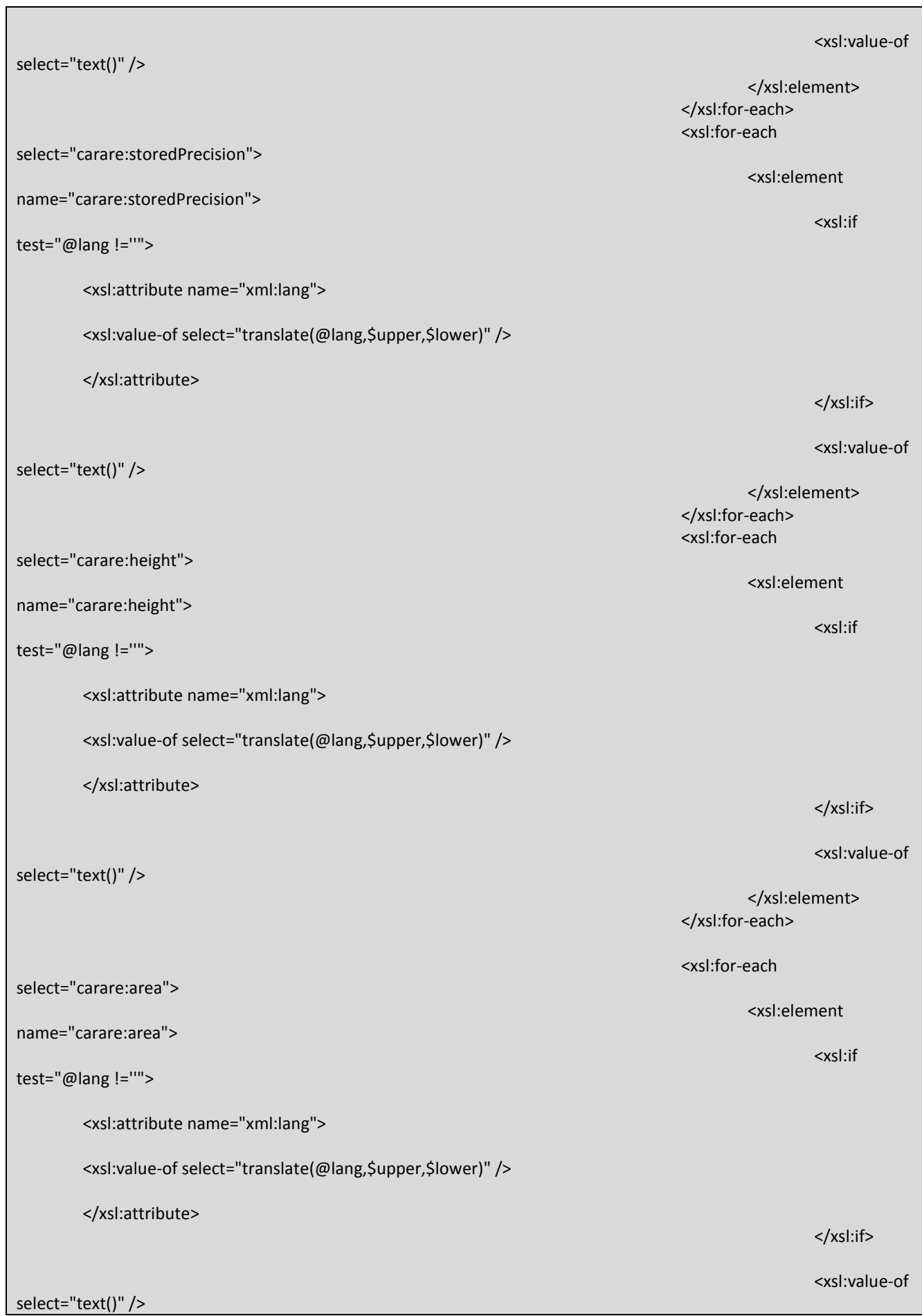

</xsl:element> </xsl:for-each>

</xsl:element> </xsl:for-each> <xsl:for-each select="carare:representations"> <xsl:element

> <xsl:if test="@lang !=''"> <xsl:attribute

> > <xsl:value-of

</xsl:attribute> </xsl:if>

<xsl:value-of select="text()" />

</xsl:element>

</xsl:for-each>

</xsl:element>

</xsl:for-each>

</xsl:element> </xsl:for-each>

<!-- ACTIVITY --> <xsl:for-each select="carare:carare/carare:activity"> <xsl:element name="carare:activity"> <xsl:for-each select="carare:spatial">

<xsl:element name="carare:spatial">

<xsl:for-each select="carare:locationSet"> <xsl:element

<xsl:for-each

<xsl:element

<xsl:if

</xsl:if> <xsl:if

</xsl:if> <xsl:if

name="carare:locationSet">

select="carare:namedLocation">

name="carare:representations">

select="translate(@lang,\$upper,\$lower)" />

name="xml:lang">

name="carare:namedLocation">

test="@lang !=''">

<xsl:attribute name="xml:lang">

<xsl:value-of select="translate(@lang,\$upper,\$lower)" />

</xsl:attribute>

test="@preferred !=''">

<xsl:attribute name="xml:preferred">

<xsl:value-of select="text()" />

</xsl:attribute>

test="@namespace !=''">

<xsl:attribute name="xml:namespace">

<xsl:value-of select="text()" /> </xsl:attribute> </xsl:if> <xsl:value-of select="text()" /> </xsl:element> </xsl:for-each> <xsl:for-each select="carare:address"> <xsl:element name="carare:address"> <xsl:for-each select="carare:buildingName"> <xsl:element name="carare:buildingName"> <xsl:if test="@lang !=''"> <xsl:attribute name="xml:lang"> <xsl:value-of select="translate(@lang,\$upper,\$lower)" /> </xsl:attribute> </xsl:if> <xsl:if test="@authority !=''"> <xsl:attribute name="xml:authority"> <xsl:value-of select="text()" /> </xsl:attribute> </xsl:if> <xsl:value-of select="text()" /> </xsl:element> </xsl:foreach> <xsl:for-each select="carare:numberInRoad"> <xsl:element name="carare:numberInRoad"> <xsl:if test="@lang !=''"> <xsl:attribute name="xml:lang"> <xsl:value-of select="translate(@lang,\$upper,\$lower)" />

```
</xsl:attribute>
        </xsl:if>
        <xsl:if test="@authority !=''"> 
                 <xsl:attribute name="xml:authority">
                          <xsl:value-of select="text()" />
                 </xsl:attribute>
        </xsl:if>
        <xsl:value-of select="text()" />
        </xsl:element>
                                                                                                           </xsl:for-
each>
                                                                                                           <xsl:for-each 
select="carare:roadName">
        <xsl:element name="carare:roadName">
        <xsl:if test="@lang !=''"> 
                 <xsl:attribute name="xml:lang">
                          <xsl:value-of select="translate(@lang,$upper,$lower)" />
                 </xsl:attribute>
        </xsl:if>
        <xsl:value-of select="text()" />
        </xsl:element>
                                                                                                           </xsl:for-
each>
                                                                                                           <xsl:for-each 
select="carare:townOrCity">
        <xsl:element name="carare:townOrCity">
        <xsl:if test="@lang !=''"> 
                 <xsl:attribute name="xml:lang">
                          <xsl:value-of select="translate(@lang,$upper,$lower)" />
                 </xsl:attribute>
        </xsl:if>
        <xsl:if test="@authority !=''"> 
                 <xsl:attribute name="xml:authority">
```
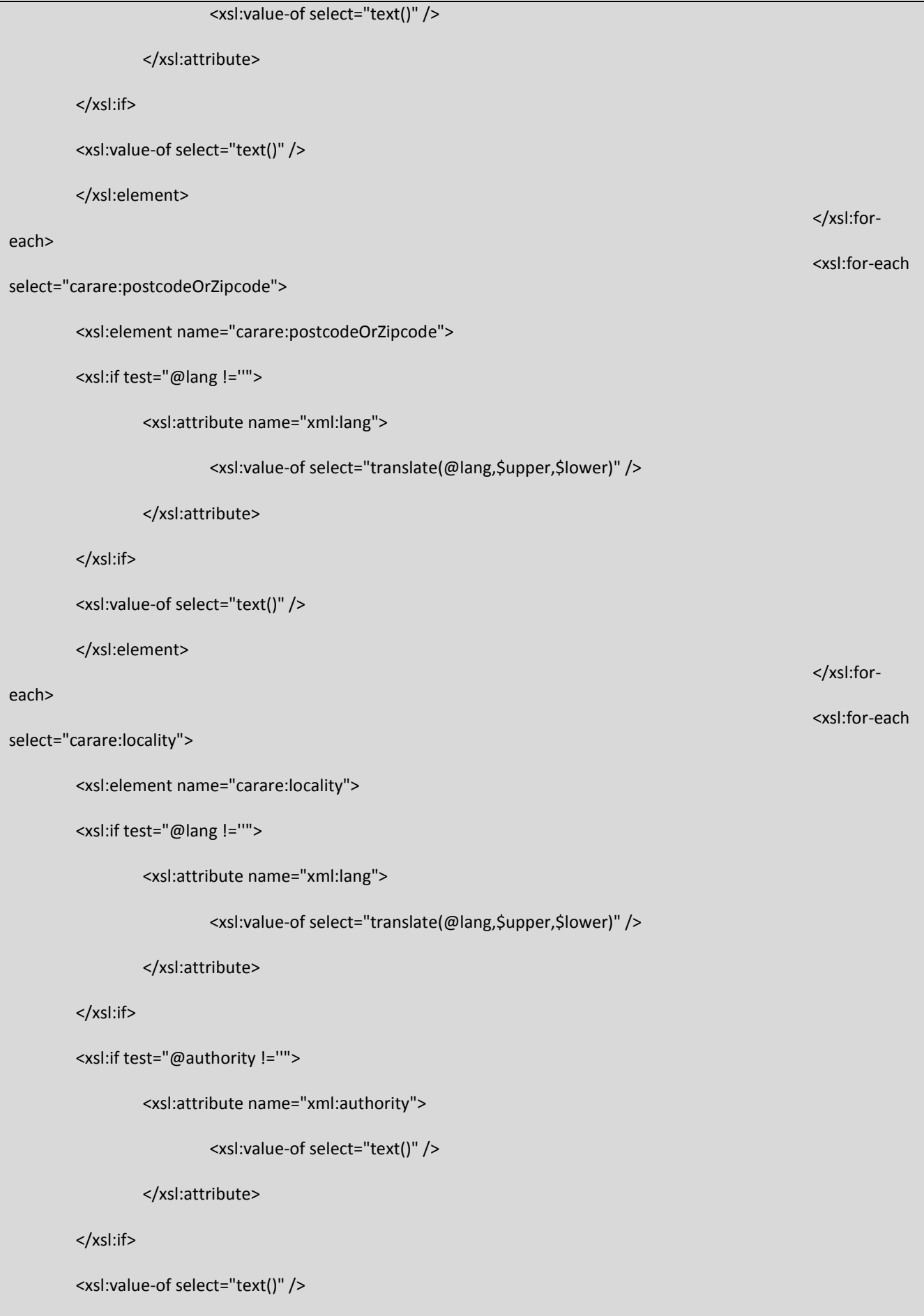

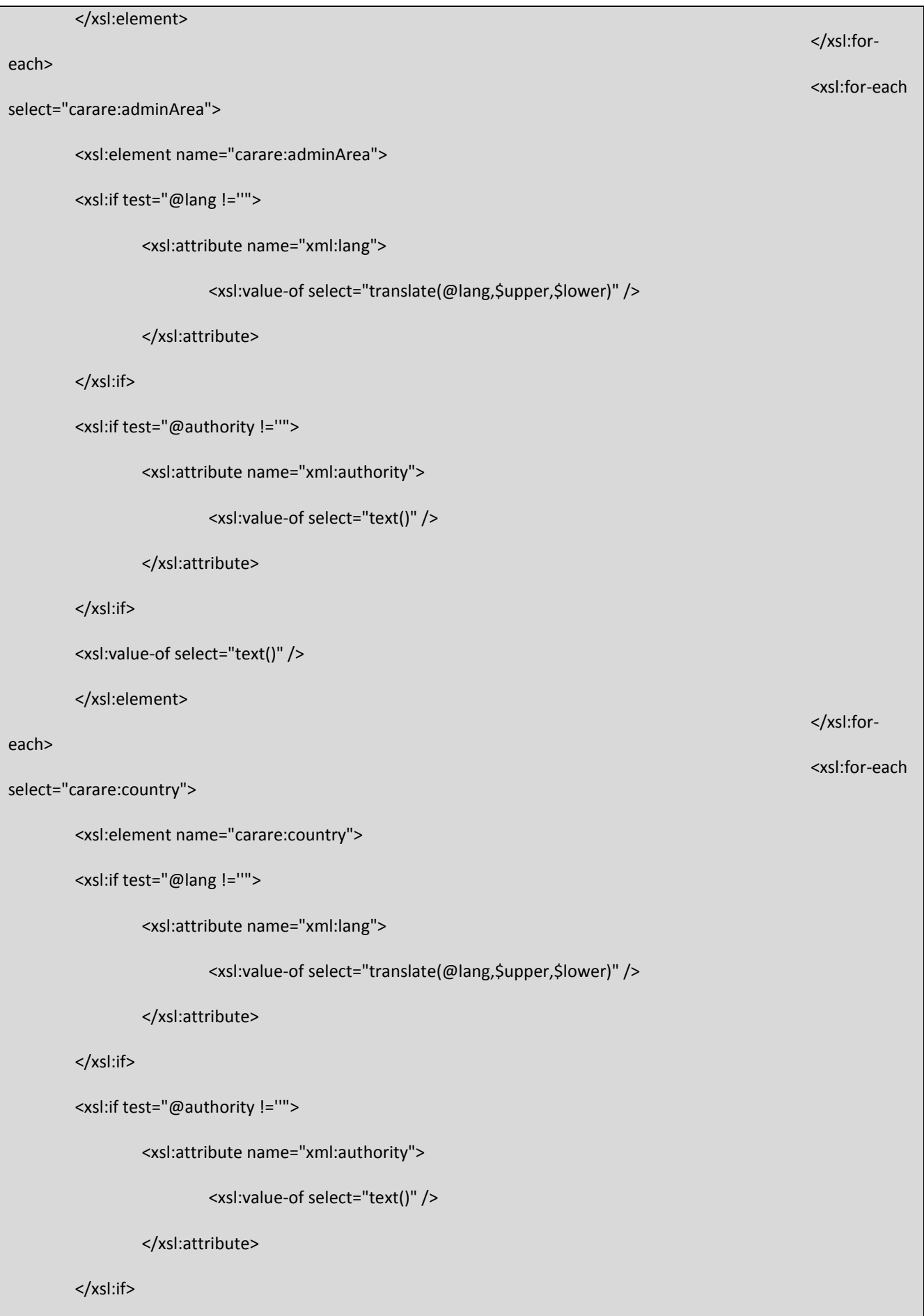

```
<xsl:value-of select="text()" />
        </xsl:element>
                                                                                                          </xsl:for-
each>
                                                                                                 </xsl:element>
                                                                                         </xsl:for-each>
                                                                                         <xsl:for-each 
select="carare:geopoliticalArea">
                                                                                                 <xsl:element 
name="carare:geopoliticalArea">
                                                                                                          <xsl:for-each 
select="carare:geopoliticalAreaName">
        <xsl:element name="carare:geopoliticalAreaName">
        <xsl:if test="@lang !=''"> 
                 <xsl:attribute name="xml:lang">
                          <xsl:value-of select="translate(@lang,$upper,$lower)" />
                 </xsl:attribute>
        </xsl:if>
        <xsl:value-of select="text()" />
        </xsl:element>
                                                                                                          </xsl:for-
each>
                                                                                                          <xsl:for-each 
select="carare:geopoliticalAreaType">
        <xsl:element name="carare:geopoliticalAreaType">
        <xsl:if test="@lang !=''"> 
                 <xsl:attribute name="xml:lang">
                          <xsl:value-of select="translate(@lang,$upper,$lower)" />
                 </xsl:attribute>
        </xsl:if>
        <xsl:if test="@namespace !=''"> 
                 <xsl:attribute name="xml:namespace">
                          <xsl:value-of select="text()" />
                 </xsl:attribute>
```
</xsl:if>

<xsl:value-of select="text()" />

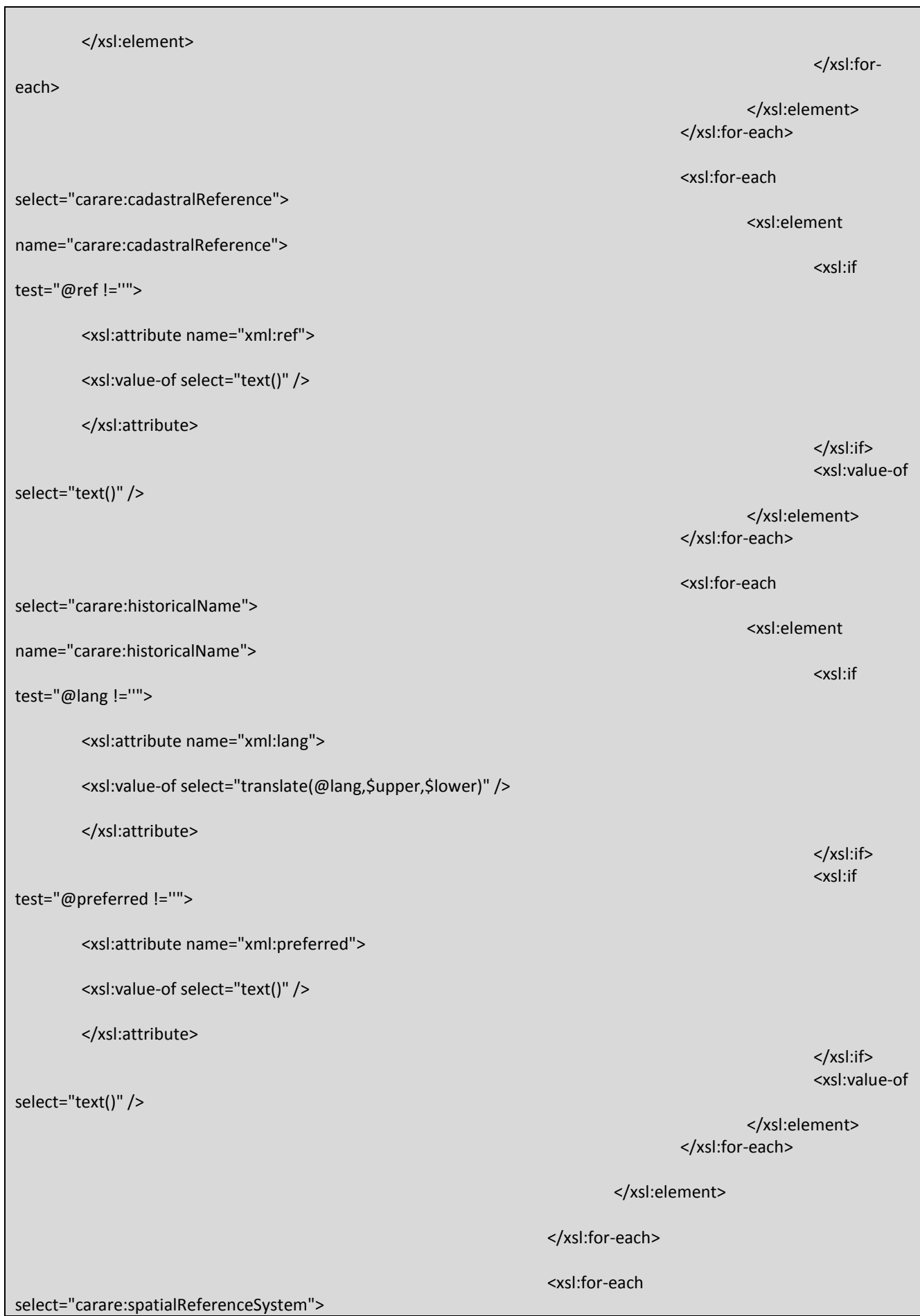

<xsl:element name="carare:spatialReferenceSystem"> <xsl:if test="@lang !=''"> <xsl:attribute name="xml:lang"> <xsl:value-of select="translate(@lang,\$upper,\$lower)" /> </xsl:attribute> </xsl:if> <xsl:value-of select="text()" /> </xsl:element> </xsl:for-each> <xsl:for-each select="carare:cartographicReference"> <xsl:element name="carare:cartographicReference"> <xsl:for-each select="carare:spatialFeatureType"> <xsl:element name="carare:spatialFeatureType"> <xsl:if test="@lang !=''"> <xsl:attribute name="xml:lang"> <xsl:value-of select="translate(@lang,\$upper,\$lower)" /> </xsl:attribute> </xsl:if> <xsl:value-of select="text()" /> </xsl:element> </xsl:for-each> <xsl:for-each select="carare:coordinates"> <xsl:element name="carare:coordinates"> <xsl:element name="carare:x"> <xsl:value-of select="text()" /> </xsl:element> <xsl:element name="carare:y"> <xsl:value-of select="text()" /> </xsl:element> <xsl:element name="carare:z"> <xsl:value-of select="text()" /> </xsl:element> </xsl:element>

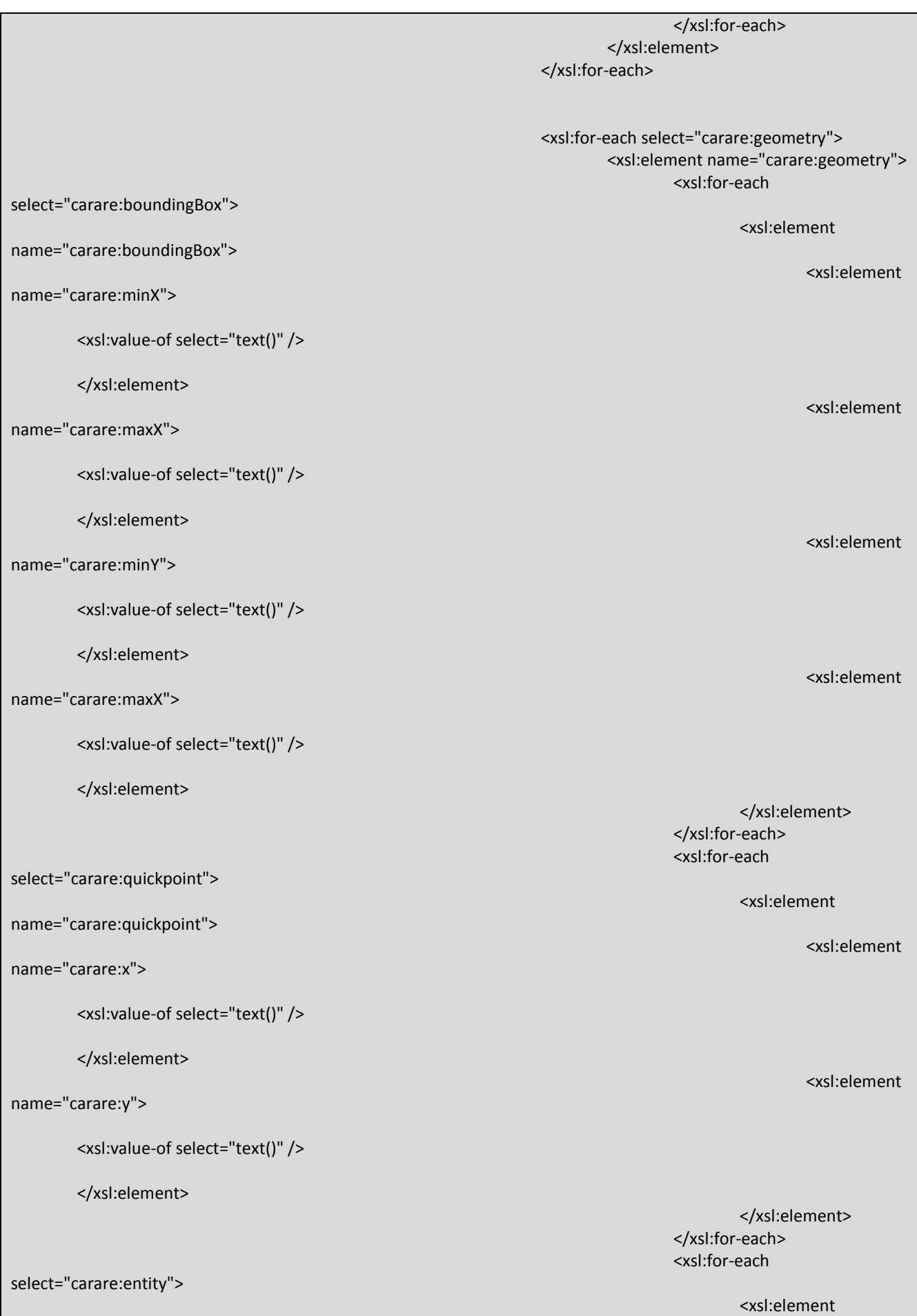

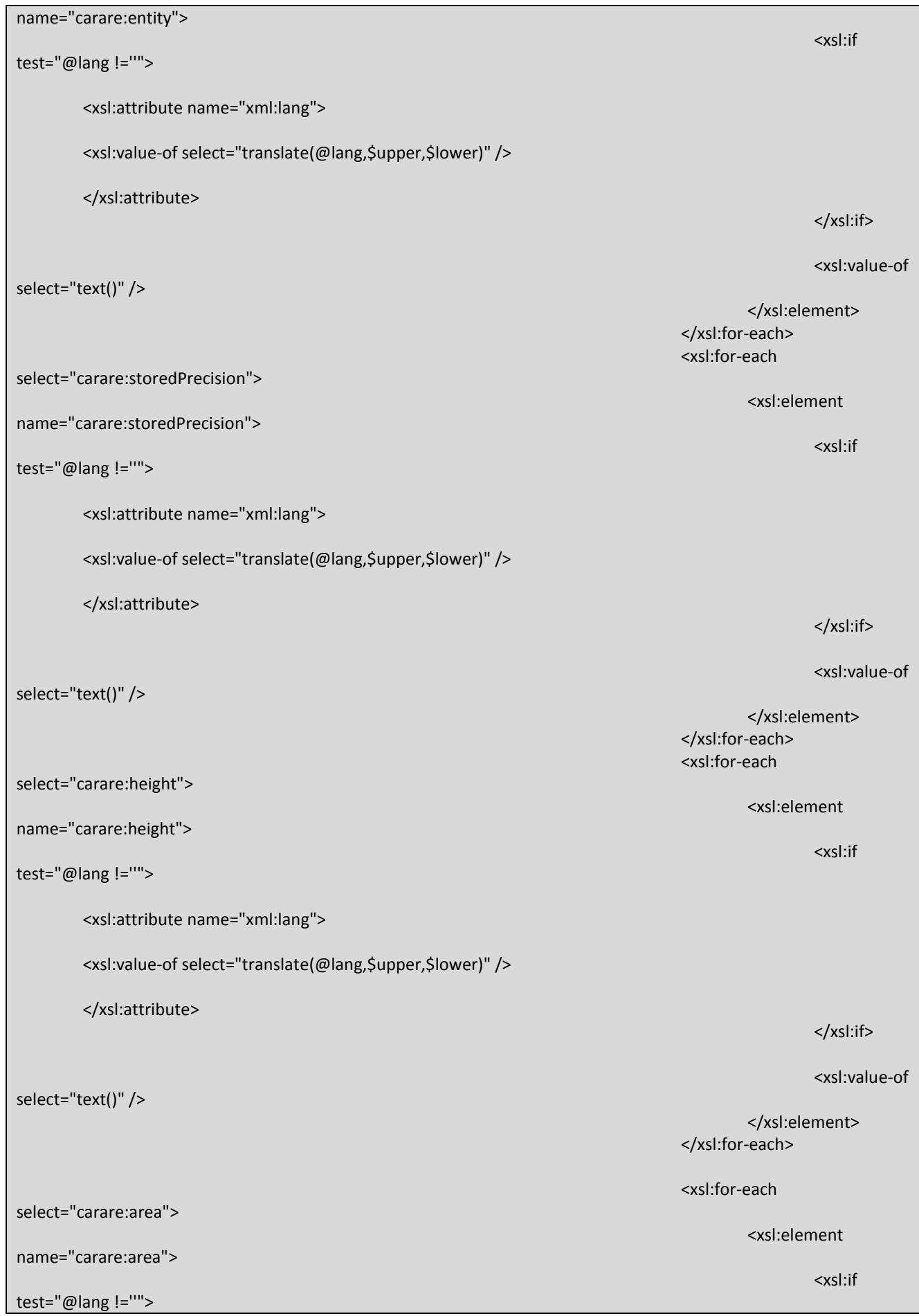

<xsl:attribute name="xml:lang"> <xsl:value-of select="translate(@lang,\$upper,\$lower)" /> </xsl:attribute> </xsl:if> <xsl:value-of select="text()" /> </xsl:element> </xsl:for-each> </xsl:element> </xsl:for-each> <xsl:for-each select="carare:representations"> <xsl:element name="carare:representations"> <xsl:if test="@lang !=''"> <xsl:attribute name="xml:lang"> <xsl:value-of select="translate(@lang,\$upper,\$lower)" /> </xsl:attribute> </xsl:if> <xsl:value-of select="text()" /> </xsl:element> </xsl:for-each> </xsl:element> </xsl:for-each> </xsl:element> </xsl:for-each> </carare:carare> </carare:carareWrap> </xsl:template> </xsl:stylesheet> Temporal: <?xml version="1.0" encoding="utf-8"?> <xsl:stylesheet version="2.0"

xmlns:carare="http://www.carare.eu/carareSchema" xmlns:xsl="http://www.w3.org/1999/XSL/Transform" xmlns:xsi="http://www.w3.org/2001/XMLSchema-instance"> <xsl:strip-space elements="\*" /> <xsl:output method="xml" version="1.0" encoding="utf-8" indent="yes"/> <xsl:variable name="lower">abcdefghijklmnopqrstuvwxyz</xsl:variable> <xsl:variable name="upper">ABCDEFGHIJKLMNOPQRSTUVWXYZ</xsl:variable>

<xsl:template match="carare:carareWrap"> <carare:carareWrap> <carare:carare>

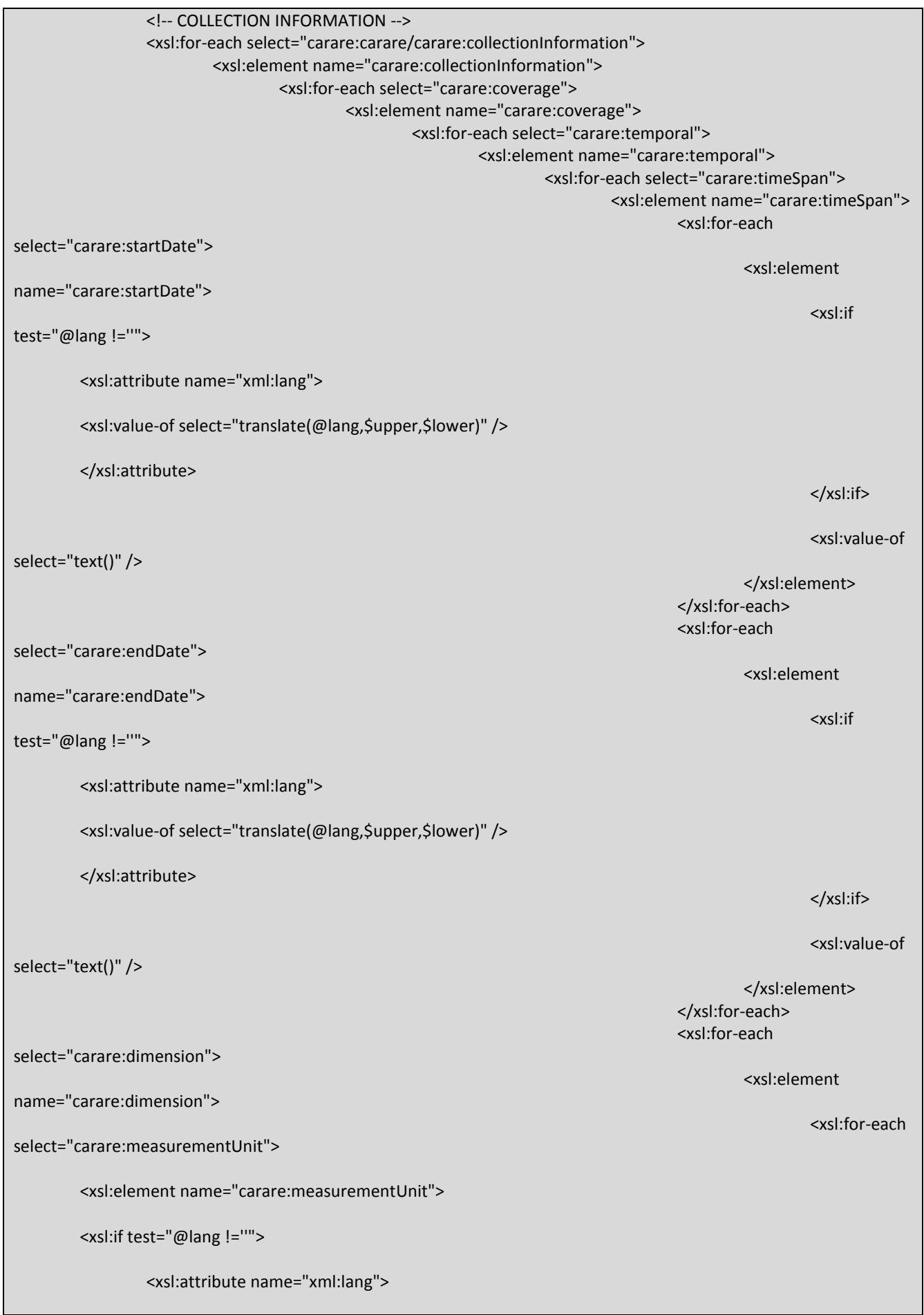

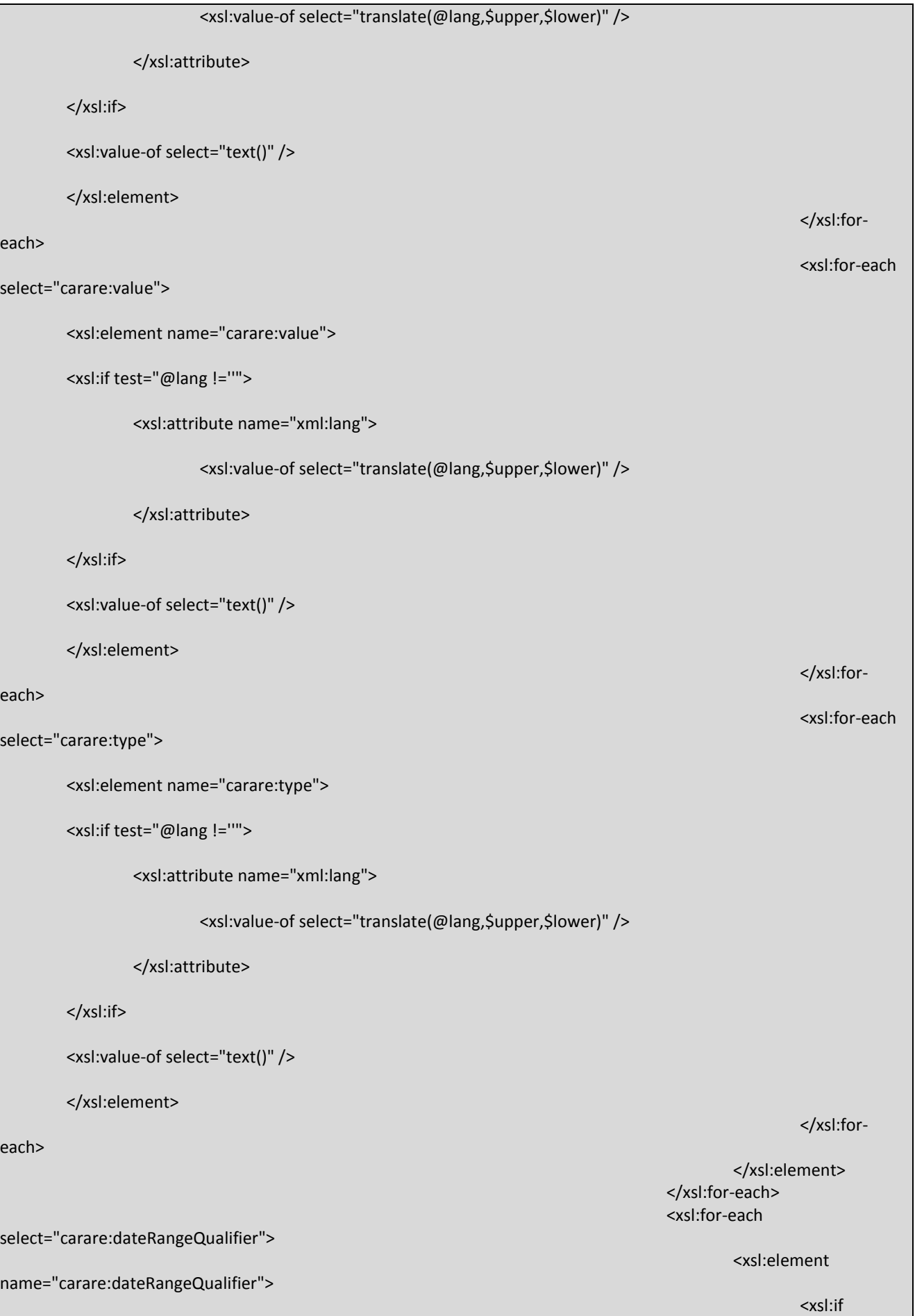

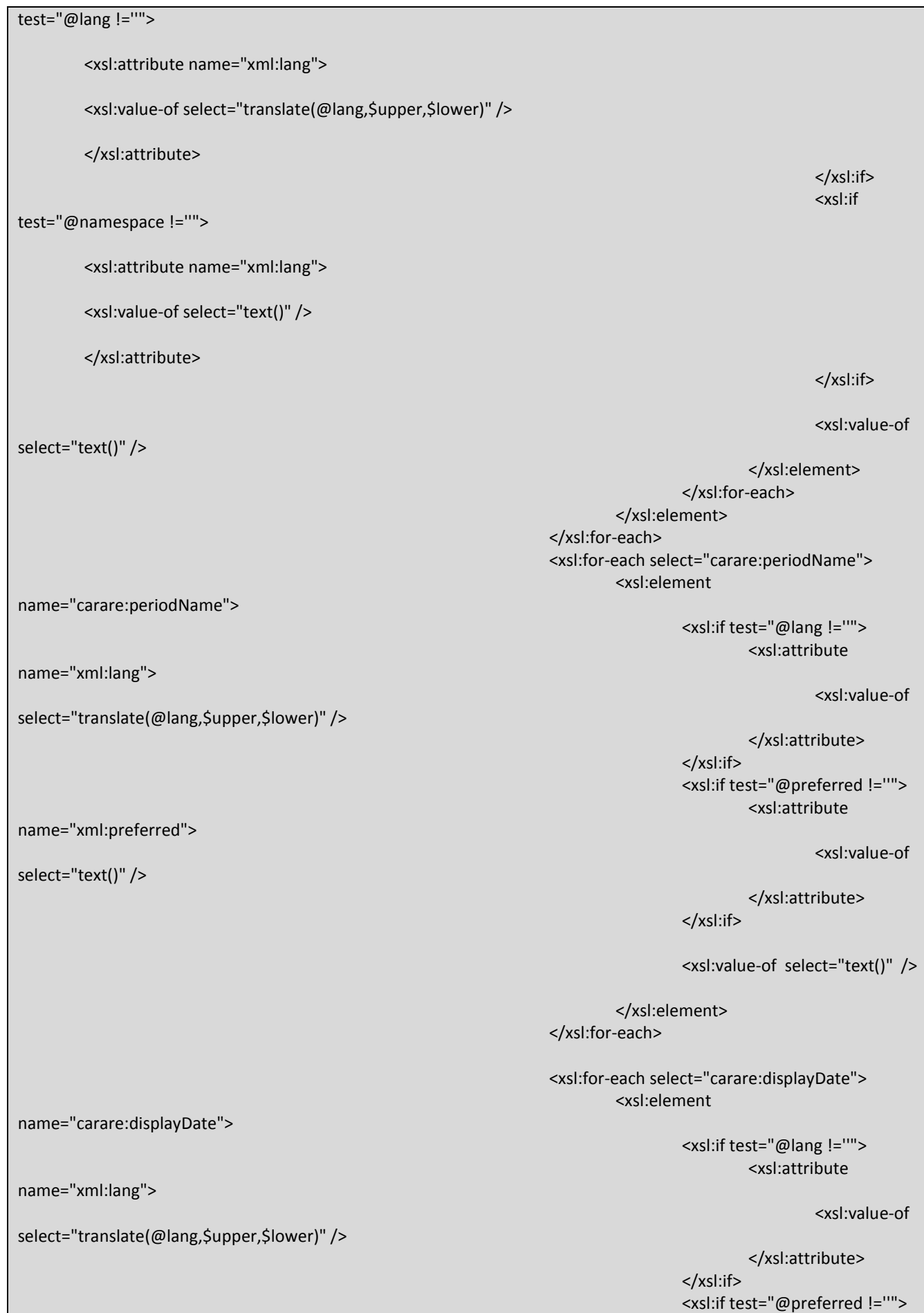

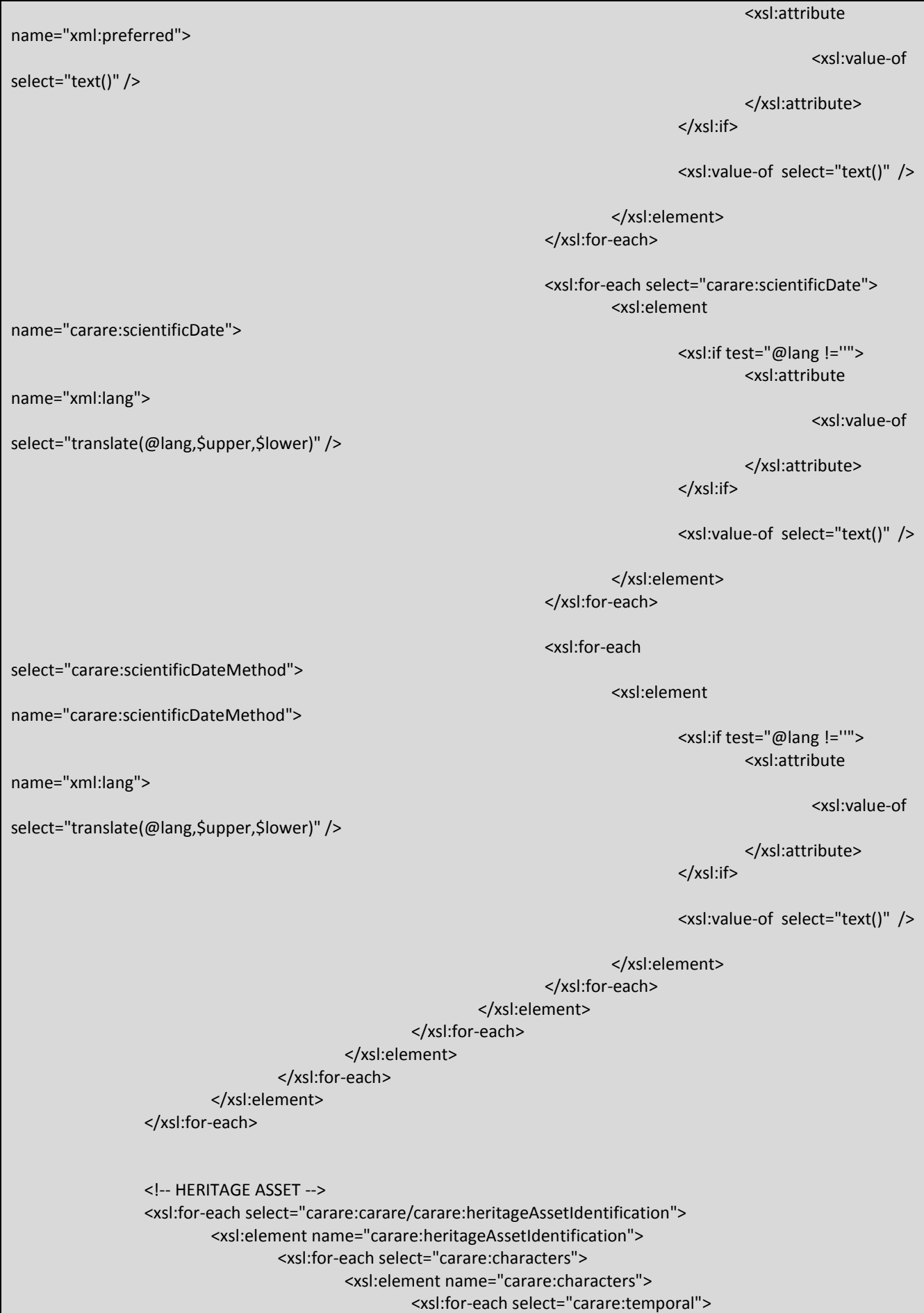

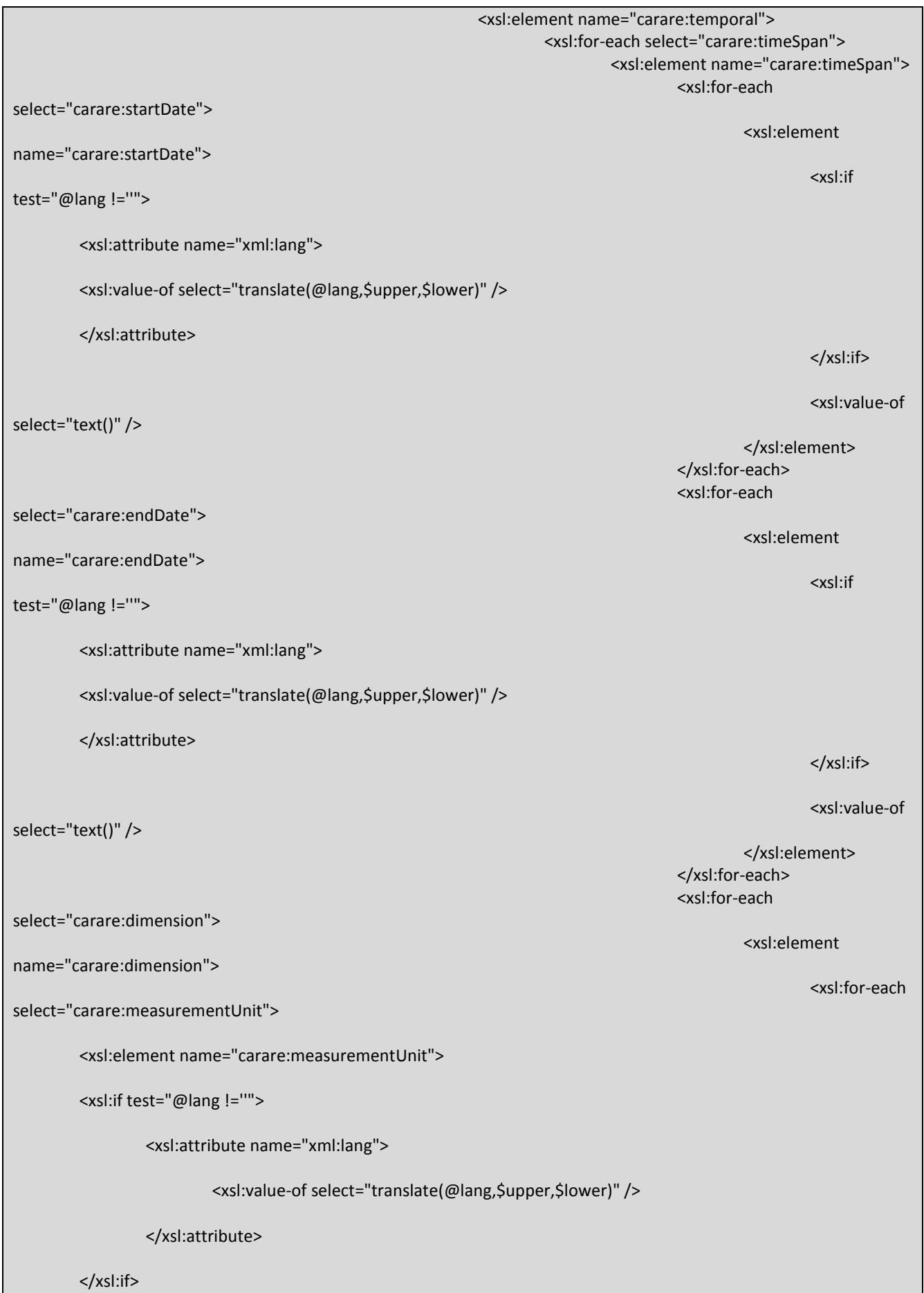

```
<xsl:value-of select="text()" />
        </xsl:element>
                                                                                                           </xsl:for-
each>
                                                                                                           <xsl:for-each 
select="carare:value">
        <xsl:element name="carare:value">
        <xsl:if test="@lang !=''"> 
                 <xsl:attribute name="xml:lang">
                          <xsl:value-of select="translate(@lang,$upper,$lower)" />
                 </xsl:attribute>
        </xsl:if>
        <xsl:value-of select="text()" />
        </xsl:element>
                                                                                                           </xsl:for-
each>
                                                                                                           <xsl:for-each 
select="carare:type">
        <xsl:element name="carare:type">
        <xsl:if test="@lang !=''"> 
                 <xsl:attribute name="xml:lang">
                          <xsl:value-of select="translate(@lang,$upper,$lower)" />
                 </xsl:attribute>
        </xsl:if>
        <xsl:value-of select="text()" />
        </xsl:element>
                                                                                                           </xsl:for-
each>
                                                                                                  </xsl:element>
                                                                                         </xsl:for-each>
                                                                                         <xsl:for-each 
select="carare:dateRangeQualifier">
                                                                                                  <xsl:element 
name="carare:dateRangeQualifier">
                                                                                                           <xsl:if 
test="@lang !=''"> 
        <xsl:attribute name="xml:lang">
        <xsl:value-of select="translate(@lang,$upper,$lower)" />
```
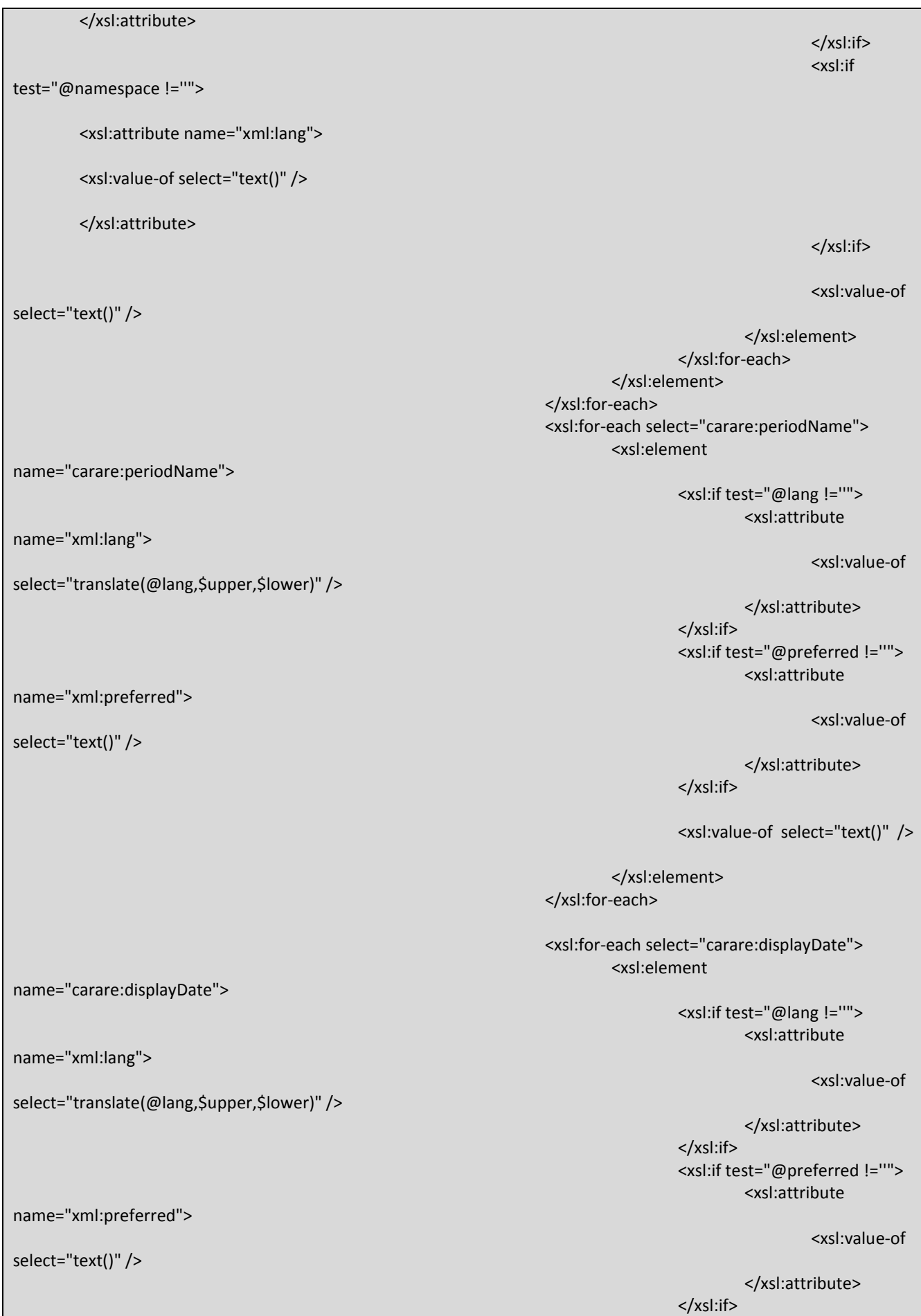

<xsl:value-of select="text()" />

</xsl:element> </xsl:for-each>

<xsl:for-each select="carare:scientificDate"> <xsl:element

> <xsl:if test="@lang !=''"> <xsl:attribute

> > <xsl:value-of

</xsl:attribute> </xsl:if>

<xsl:value-of select="text()" />

</xsl:element> </xsl:for-each>

<xsl:for-each

<xsl:element

<xsl:if test="@lang !=''"> <xsl:attribute

<xsl:value-of

</xsl:attribute> </xsl:if>

<xsl:value-of select="text()" />

</xsl:element>

</xsl:for-each> </xsl:element>

</xsl:for-each>

</xsl:element>

</xsl:for-each>

</xsl:element> </xsl:for-each>

<!-- DIGITAL RESOURCE --> <xsl:for-each select="carare:carare/carare:digitalResource"> <xsl:element name="carare:digitalResource"> <xsl:element name="carare:temporal"> <xsl:for-each select="carare:timeSpan"> <xsl:element name="carare:timeSpan"> <xsl:for-each select="carare:startDate">

> <xsl:element name="carare:startDate"> <xsl:if test="@lang !=''">

> > <xsl:attribute

<xsl:value-of

name="xml:lang">

name="carare:scientificDate">

select="translate(@lang,\$upper,\$lower)" />

select="carare:scientificDateMethod">

name="carare:scientificDateMethod">

select="translate(@lang,\$upper,\$lower)" />

name="xml:lang">

name="xml:lang">

select="translate(@lang,\$upper,\$lower)" />

70
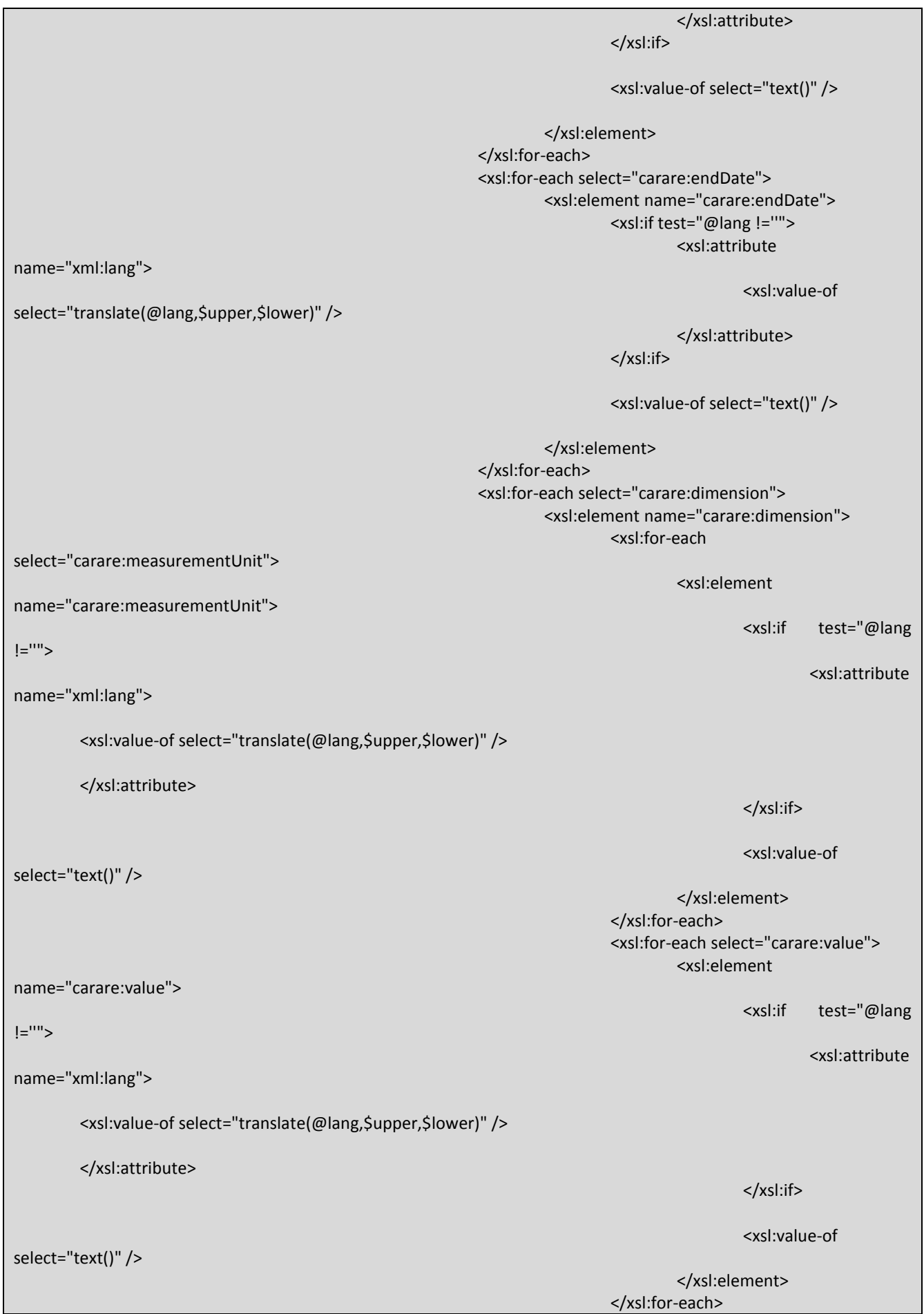

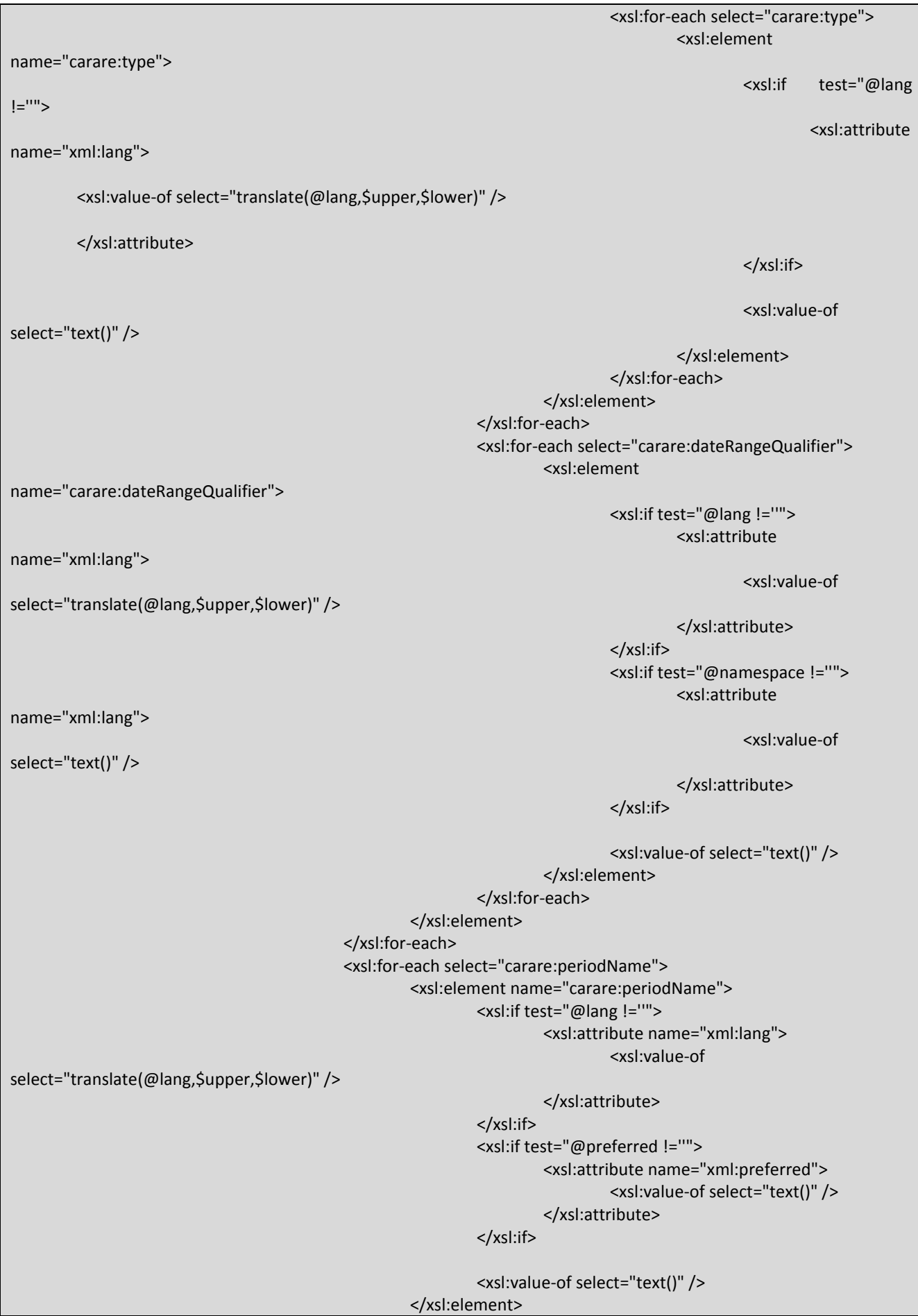

</xsl:for-each> <xsl:for-each select="carare:displayDate"> <xsl:element name="carare:displayDate"> <xsl:if test="@lang !=''"> <xsl:attribute name="xml:lang"> <xsl:value-of select="translate(@lang,\$upper,\$lower)" /> </xsl:attribute> </xsl:if> <xsl:if test="@preferred !=''"> <xsl:attribute name="xml:preferred"> <xsl:value-of select="text()" /> </xsl:attribute> </xsl:if> <xsl:value-of select="text()" /> </xsl:element> </xsl:for-each> <xsl:for-each select="carare:scientificDate"> <xsl:element name="carare:scientificDate"> <xsl:if test="@lang !=''"> <xsl:attribute name="xml:lang"> <xsl:value-of select="translate(@lang,\$upper,\$lower)" /> </xsl:attribute> </xsl:if> <xsl:value-of select="text()" /> </xsl:element> </xsl:for-each> <xsl:for-each select="carare:scientificDateMethod"> <xsl:element name="carare:scientificDateMethod"> <xsl:if test="@lang !=''"> <xsl:attribute name="xml:lang"> <xsl:value-of select="translate(@lang,\$upper,\$lower)" /> </xsl:attribute> </xsl:if> <xsl:value-of select="text()" /> </xsl:element> </xsl:for-each> </xsl:element> </xsl:element> </xsl:for-each> <!-- ACTIVITY --> <xsl:for-each select="carare:carare/carare:activity"> <xsl:element name="carare:activity"> <xsl:for-each select="carare:temporal"> <xsl:element name="carare:temporal"> <xsl:for-each select="carare:timeSpan"> <xsl:element name="carare:timeSpan"> <xsl:for-each select="carare:startDate"> <xsl:element name="carare:startDate">

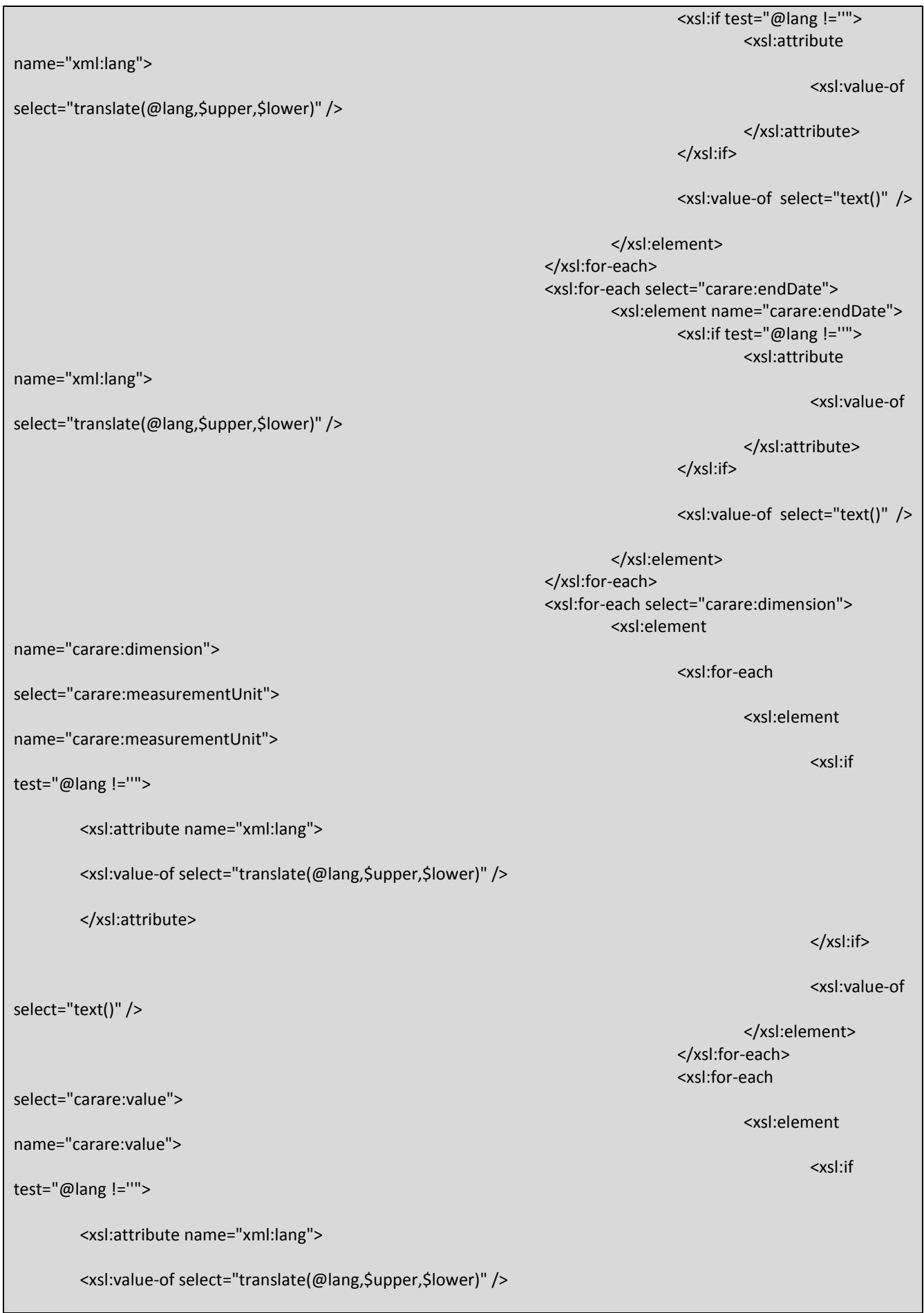

</xsl:attribute> </xsl:if> <xsl:value-of select="text()" /> </xsl:element> </xsl:for-each> <xsl:for-each select="carare:type"> <xsl:element name="carare:type"> <xsl:if test="@lang !=''"> <xsl:attribute name="xml:lang"> <xsl:value-of select="translate(@lang,\$upper,\$lower)" /> </xsl:attribute> </xsl:if> <xsl:value-of select="text()" /> </xsl:element> </xsl:for-each> </xsl:element> </xsl:for-each> <xsl:for-each select="carare:dateRangeQualifier"> <xsl:element name="carare:dateRangeQualifier"> <xsl:if test="@lang !=''"> <xsl:attribute name="xml:lang"> <xsl:value-of select="translate(@lang,\$upper,\$lower)" /> </xsl:attribute> </xsl:if> <xsl:if test="@namespace !=''"> <xsl:attribute name="xml:lang"> <xsl:value-of select="text()" /> </xsl:attribute> </xsl:if> <xsl:value-of select="text()" /> </xsl:element> </xsl:for-each> </xsl:element> </xsl:for-each> <xsl:for-each select="carare:periodName"> <xsl:element name="carare:periodName"> <xsl:if test="@lang !=''"> <xsl:attribute name="xml:lang"> <xsl:value-of

select="translate(@lang,\$upper,\$lower)" /> </xsl:attribute> </xsl:if> <xsl:if test="@preferred !=''"> <xsl:attribute name="xml:preferred"> <xsl:value-of select="text()" /> </xsl:attribute> </xsl:if> <xsl:value-of select="text()" /> </xsl:element> </xsl:for-each> <xsl:for-each select="carare:displayDate"> <xsl:element name="carare:displayDate"> <xsl:if test="@lang !=''"> <xsl:attribute name="xml:lang"> <xsl:value-of select="translate(@lang,\$upper,\$lower)" /> </xsl:attribute> </xsl:if> <xsl:if test="@preferred !=''"> <xsl:attribute name="xml:preferred"> <xsl:value-of select="text()" /> </xsl:attribute> </xsl:if> <xsl:value-of select="text()" /> </xsl:element> </xsl:for-each> <xsl:for-each select="carare:scientificDate"> <xsl:element name="carare:scientificDate"> <xsl:if test="@lang !=''"> <xsl:attribute name="xml:lang"> <xsl:value-of select="translate(@lang,\$upper,\$lower)" /> </xsl:attribute> </xsl:if> <xsl:value-of select="text()" /> </xsl:element> </xsl:for-each> <xsl:for-each select="carare:scientificDateMethod"> <xsl:element name="carare:scientificDateMethod"> <xsl:if test="@lang !=''"> <xsl:attribute name="xml:lang"> <xsl:value-of select="translate(@lang,\$upper,\$lower)" /> </xsl:attribute> </xsl:if> <xsl:value-of select="text()" /> </xsl:element> </xsl:for-each> </xsl:element> </xsl:for-each>

</xsl:element> </xsl:for-each>

</carare:carare> </carare:carareWrap> </xsl:template>

</xsl:stylesheet>